## **CAPITULO I**

## **1. ANTECEDENTES**

#### **1.1. El Problema**

Como es de conocimiento a nivel nacional, en el departamento de Tarija más propiamente dicho en la Ciudad de Bermejo, en los últimos años hubo un incremento en la cantidad de su población, específicamente en la zona rural, esto debido por diferentes factores, con ello trajo la excesiva cantidad de niños y jóvenes que por motivos económicos no pueden acabar sus estudios, y son obligados a la deserción del nivel secundario, este problema se ve más reflejado en los jóvenes ya que en las comunidades aledañas de esta ciudad no se cuenta con unidades educativas del nivel secundario. Algunos padres para economizar no mandan a sus hijos al colegio del campo a la ciudad porque llega a ser un gasto significante para su familia, y los jóvenes son obligados a dejar sus estudios.

### **1.1.1. Planteamiento**

De acuerdo con la información proporcionada por la Gobernación de Tarija, en la ciudad de Bermejo se cuenta con porcentajes elevados de jóvenes de las comunidades aledañas que no cuentan con estudios de nivel secundario, y estos en un porcentaje del 80% trabajan junto a sus padres y en otro 20% migran a la ciudad a buscar nuevas oportunidades, unos con éxito otros no, esta última es la más frecuente debido a que no tienen el apoyo suficiente para conseguirlo y se dedican a trabajar o en su caso a la delincuencia. Las principales causas que originan estos problemas son:

- Falta de recursos Económicos.
- Falta de ambientes educativos de nivel secundario en la zona rural de municipio de Bermejo, con la infraestructura necesaria.
- El no apoyo de autoridades en la construcción de ambientes escolares de nivel secundario, en zonas rurales del municipio de Bermejo.
- Crecimiento de la población en las zonas rurales.

De mantenerse esta situación se incrementaran los jóvenes con analfabetismo en consecuencia los jóvenes se dedicaran a actividades perjudiciales a la sociedad, que traerán consigo más analfabetismo a nuestro departamento por lo que se hace necesario plantear como solución las siguientes alternativas:

- Concientización de las autoridades con las personas campesinas, brindándoles apoyo tanto en lo económico, social, educación, etc.
- Cursos de educación sexual, planificación de familia.
- Diseño y construcción de unidades educativas en las diferentes comunidades donde sea necesario, con una buena Infraestructura.
- **Diseño y construcción de un Internado Campesino para jóvenes estudiantes en Bermejo.**

## **1.1.2. Formulación**

Dando a los jóvenes la oportunidad de estudio, se obtendrá grandes beneficios, los cuales será positivo para el futuro del municipio de Bemejo y el País en si, por consiguiente con el perfil de Proyecto de Ingeniería Civil, se ha planteado la alternativa de solución "**Internado Campesino para jóvenes estudiantes en Bermejo"**, así todos los comunarios que deseen que su hijo pueda proseguir con su educación en la fase secundaria podrá enviar a sus hijos al albergue y dotarles de un lugar en el cual podrán vivir, alimentarse y a la vez mejorar su nivel de aprendizaje para un mejor desarrollo.

## **1.1.3. Sistematización**

De la alternativa de solución definida "Diseño y Construcción de un Internado Campesino para jóvenes estudiantes en Bermejo" (Arce – Tarija) y de acuerdo a los planos arquitectónicos aprobados, las estructuras de sustentación que se analizaran son: cubierta con cercha metálica, estructura aporticada, losas alivianadas y zapatas aisladas de hormigón armado, en los cuales se realizara el diseño óptimo para que la estructura tenga una buena funcionalidad y sea económicamente viable.

# **1.2. Objetivos**

# **1.2.1. General**

 Realizar el Diseño Estructural, del Internado Campesino en la Ciudad de Bermejo, que servirá de albergue durante el periodo escolar, apoyando a la población estudiantil de escasos recursos económicos de las diferentes comunidades del área de influencia.

# **1.2.2. Específicos**

- Realizar el estudio de suelos para determinar la resistencia admisible del terreno de fundación de la estructura.
- Realizar el estudio topográfico del lugar de emplazamiento.
- Realizar el cálculo estructural del proyecto conforme a los parámetros y criterios de la norma boliviana CBH 87 en cuanto se refiere al HºAº
- Realizar el diseño estructural de la estructura metálica para la sustentación de la cubierta aplicando el método LRFD.
- Determinar el costo total de la obra se realizara un análisis de precios unitarios de los ítems considerados para el proyecto.
- Realizar el diseño de planos estructurales a detalle.
- Definir las especificaciones técnicas del proyecto.
- Realizar el cronograma de ejecución del proyecto y de este, se estimará el tiempo de ejecución del proyecto.

# **1.3. Justificación**

# **1.3.1. Académica**

Investigar y aplicar los criterios técnicos de diseño y conocimientos adquiridos en todos estos años de estudio universitario acerca del diseño de estructuras, para que de esta manera pueda llevar a cabo el proyecto con mucho éxito.

# **1.3.2. Técnica**

Se empleara el uso del paquete estructural SAP-2000 para la resolución de la estructura de sustentación cubierta (cercha metálica) y la estructura de sustentación de la edificación con el programa Cype 2011(vigas columnas zapatas, etc) con estos dos programas se obtendrá la magnitud de los esfuerzos máximos envolventes a los que se encuentran sometidos cada uno de los elementos, y se los comparara con el análisis de forma manual.

# **1.3.3. Social**

Uno de los factores para el desarrollo y el mejoramiento de vida en la calidad humana de los pueblos es la educación, por lo que se propone una alternativa técnica para ejecutar este proyecto al cual albergara a los niños y jóvenes provenientes de las comunidades aledañas a la ciudad de Bermejo. De aquí que todos los comentarios que deseen que su hijo pueda proseguir con su

educación en la fase secundaria podrá enviar a sus hijos al albergue y dotarles de un lugar en el cual podrán vivir, alimentarse y a la vez mejorar su nivel de aprendizaje para su mejor desarrollo.

# **1.4. Alcance del Proyecto**

Teniendo ya clara la idea de qué es lo que se pretende realizar, es de vital importancia, definir el alcance y las limitaciones que tendrá nuestro estudio, para así poder encarar satisfactoriamente las actividades propuestas.

Como alcance primordial se destaca el diseño estructural de todos los elementos de sustentación del edificio, plasmando el diseño en planos estructurales para su posterior utilización.

En lo que respecta a las instalaciones de agua potable, alcantarillado y electricidad no se lo realizará, debido a que el proyecto está enfocado netamente al diseño estructural, como prioridad.

# **1.5. Localización del Proyecto**

La ubicación de la Construcción del Internado Campesino se encuentra en el Área Urbana de la ciudad de Bermejo de la 2da sección de la provincia Arce del departamento de Tarija (Tarija – Bolivia).

# **1.5.1 Ubicación**

**Figura 1.1 Ubicación**

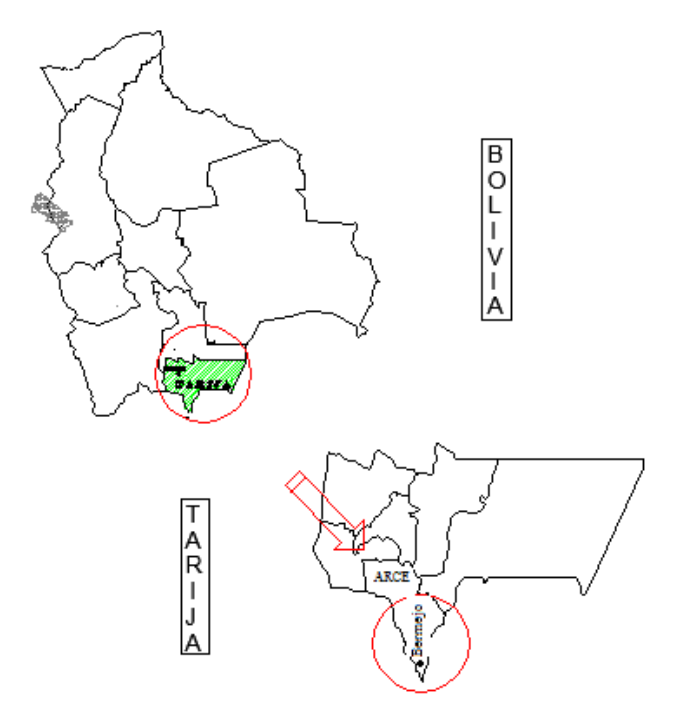

# **1.5.2 Lugar de Emplazamiento**

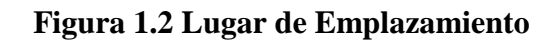

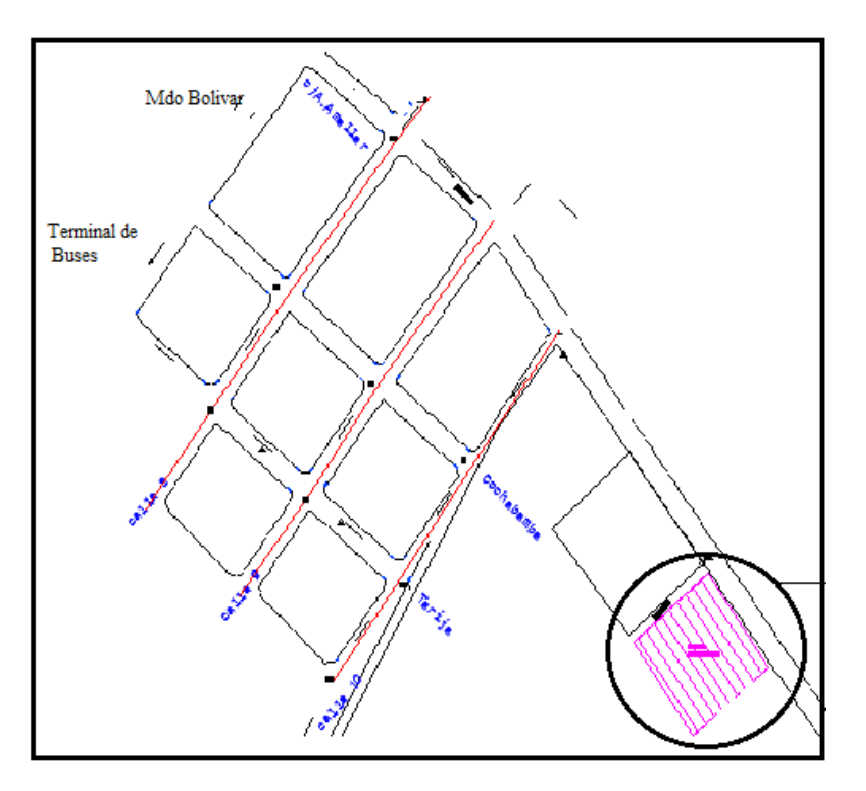

# **CAPÍTULO II**

# **2. MARCO TEÓRICO**

# **2.1 Generalidades**

En el siguiente capítulo se detallara la definición de cada uno de los materiales, la metodología a utilizar para realizar los cálculos y el diseño de cada uno de los elementos estructurales del diseño estructural.

Para garantizar los resultados de cálculo y diseño se aplicaran las recomendaciones de la Norma Boliviana del Hormigón Armado (CBH 87), normativa que es guía fundamental en Bolivia para el diseño de estructuras urbanas.

# **2.2 Levantamiento topográfico**

La topografía es uno de los estudios más importantes dentro del diseño de las estructuras. Para este diseño estructural se pretende realizar el levantamiento topográfico de toda la zona. Mediante la topografía se puede realizar el estudio de la superficie en donde se construirá la edificación.

Los objetivos del estudio topográfico son:

- Posibilitar la definición de la ubicación y las posibles dimensiones de los elementos estructurales.
- Establecer puntos de referencia para el replanteo durante la construcción.

# **2.3 Estudio de suelos**

En cualquier diseño estructural se debe realizar un estudio de suelos, para determinar el tipo de suelo sobre el cual se ubicara la estructura.

El estudio más común para obtener la capacidad portante del suelo se llama SPT (Ensayo de penetración estándar). Esta es una prueba In Situ que se realiza en el fondo de una excavación.

El estudio consiste en determinar el número de golpes de un martillo de 63,5 Kg y 762 mm (30 plg.) de altura de caída, necesarios para hincar en el suelo inalterado un toma muestras partido normal en una distancia de 305 mm (1 pie) cuyos diámetros normalizados son: 36,8 mm (1,45 plg de diámetro interior y 50,8 mm (2 plg.) de diámetro exterior.

Para la determinación de la resistencia característica del terreno, es necesario obtener la clasificación del suelo y el número de golpes por SPT. Con estos valores se entra a los ábacos de B.K. Hough y se establece la capacidad portante del suelo estudiado.

## **2.4 Diseño arquitectónico**

La arquitectura se define comúnmente como el arte de proyectar y construir edificios o espacios para el uso del hombre, siendo considerada "arte" desde el momento en que conlleva una búsqueda estética.

## **2.5 Diseño estructural**

En toda estructura es necesario distinguir dos partes principales: la superestructura y la subestructura.

La superestructura, en el caso de edificios, es aquella parte de la estructura que está formada por losas, trabes, muros, columnas, etc. La subestructura es la parte de la estructura que sirve para trasmitir las cargas de esta al suelo de cimentación.

## **2.5.1 Sustentación de la cubierta**

## **Norma a utilizar**

La cubierta se diseñara según el método LRFD (Load and Resistance Factor Disign) del American Institute of Steel constructions. (AISC).

# **Cargas**

Las cargas que actúan sobre la estructura de cubierta se dividen en dos grandes grupos que son: las cargas muertas y las cargas vivas.

**Carga Muerta.-**Las cargas muertas son aquellas que forman parte íntegramente de la estructura. Es decir que esta carga siempre va estar actuando sobre la estructura.

**Carga Viva.-**Las cargas vivas son aquellas que gravitan sobre la estructura son ser parte integrante de la misma. Es decir que esta carga puede o no puede estar actuando sobre la estructura y su existencia es inminente durante el tiempo.

Existen también las cargas vivas accidentales, estas son aquellas que actúan de forma irregular, como el viento y los sismos. Es decir que esta carga está sujeta a un tiempo de retorno que según la probabilidad pueda de existir en cierto periodo de tiempo, pero que su incidencia en la estructura durante su vida útil puede o no puede suceder.

#### **Carga por mantenimiento = 100 Kg/m²**

(Fuente: Diseño de estructuras de acero Método LRFD Pág. 41 – Jack McCormac)

#### **Carga de viento**

La carga de viento es una carga variable que está sujeta a la velocidad del viento, un coeficiente de forma y una constante.

#### **Combinación de Cargas**

El propósito de los factores de cargas es incrementar las cargas para tomar en cuenta las incertidumbres implicadas al estimar las magnitudes de las cargas vivas y muertas.

El valor del factor de carga usado para cargas muertas es menor que el usado para cargas vivas, ya que los proyectistas pueden estimar con más precisión las magnitudes de las cargas muertas que las de las cargas vivas.

Las combinaciones usuales de cargas consideradas en el LRFD son:

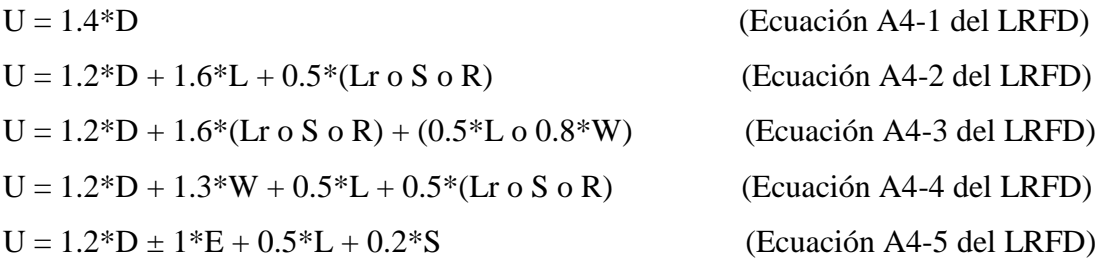

Dónde:

 $U = C \text{arga}$  última; D = Carga Muerta; L = Carga Viva; Lr = Carga viva en techos;

 $S =$  Nieve;  $R =$  Carga inicial lluvia o hielo, sin encharcamiento;  $W =$  Viento;  $E =$  Sismo.

#### **Diseño a compresión**

Existen varios tipos de miembros que trabajan a compresión, de los cuales la columnas es el más conocido. Entre los otros tipos se encuentran la cuerdas superiores de cerchas, miembros de arriostra miento, los patines a compresión de vigas laminadas y armaduras y los miembros sujetos simultáneamente a flexión y compresión.

## **Fórmulas utilizadas para el diseño a compresión**

$$
\lambda = \frac{k \times 1}{\pi \times r} \times \sqrt{\frac{fy}{E}}
$$

$$
fc = 0.658^{\lambda^2} \times fy
$$

En el caso que λc sea menor o igual a 1.5 (Columna corta)

$$
fc = \frac{0.877}{\lambda^2} * fy
$$

En el caso que λc sea mayor a 1.5 (Columna larga)

$$
Fa = \Phi c
$$

Siendo  $\phi = 0.85$  (para miembros sometidos a compresión)

$$
fa = \frac{Nd}{A}
$$

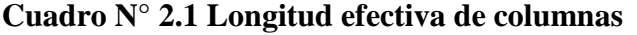

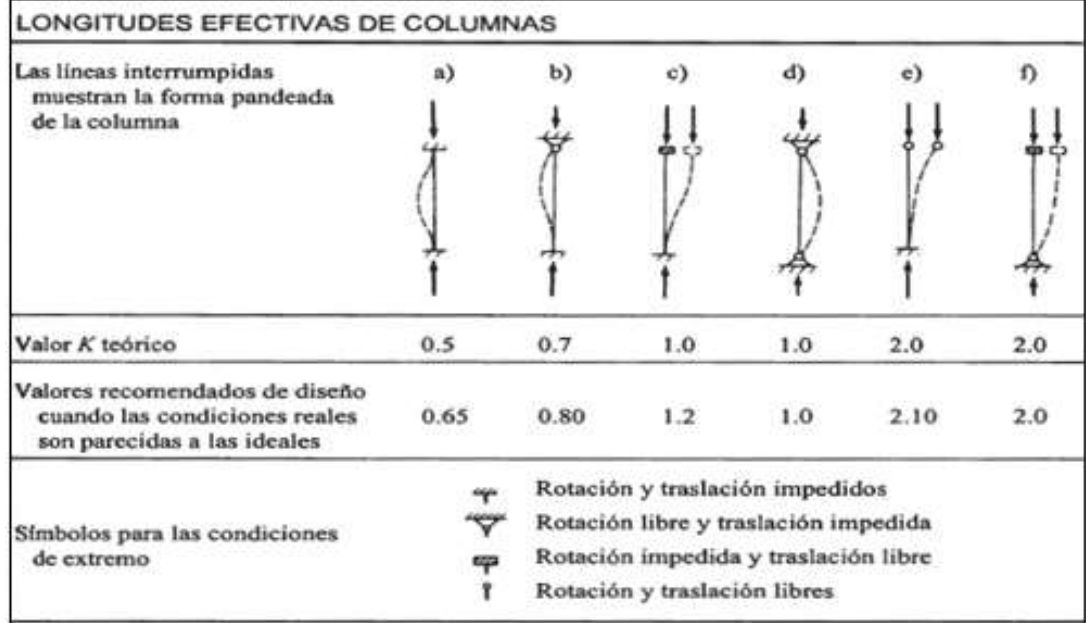

(Fuente: Diseño de estructuras de acero Método LRFD. Pág. 141 – Jack McCormac)

Se deben de cumplir dos condiciones fundamentales

**1ra Condición**

$$
fa \leq Fa
$$

**2da Condición**

$$
\frac{k+l}{r} \le 200
$$

Donde:

fa = Tensión de compresión que está actuando sobre la pieza

Nd = Carga mayorada con su respectivo coeficiente de seguridad

A = Área de la sección transversal de la pieza.

Fa = Tensión resistente a compresión que tiene la pieza en las condiciones de trabajo que se ha determinado.

 $K =$  Coeficiente de pandeo que lleva en cuenta las condiciones de borde o tipo de apoyo en extremidades de la pieza (1).

 $L =$ Longitud de la pieza.

Fy = Tensión del límite elástico del acero empleado.

 $E =$  Modulo de elasticidad longitudinal del acero.

- $r =$ Radio de giro mínimo.
- $\lambda c$  = Coeficiente de esbeltez.

#### **Diseño a tensión**

Es común encontrar miembros sujetos a tensión en puentes, armaduras de techos, torres, sistemas de arriostramientos y en miembros usados como tirantes. La selección de un perfil para usarse como miembro a tensión es uno de los problemas más sencillos que se encuentra en el diseño de estructuras. Como no existe el problema de pandeo, el proyectista solo necesita calcular la fuerza factorizada que debe tomar el miembro y dividirla entre el esfuerzo de diseño para determinar el área de la sección transversal efectiva necesaria. Luego se debe seleccionar una sección se acero que satisfaga esta área.

#### **Fórmulas utilizadas para el diseño a tensión**

$$
ft = \frac{Nd}{A}
$$

 $Ft = \Phi * Fv$ 

Siendo  $\phi = 0.90$  (para miembros sometidos a tensión)

**Se deben de cumplir dos condiciones fundamentales.**

**1ra. Condición**

 $ft < Ft$ 

#### **2da. Condición**

$$
\lambda = \frac{l}{r} \le 300
$$

Dónde:

ft = Tensión que está actuando sobre la pieza.

Nd = Carga mayorada con su respectivo coeficiente de seguridad.

A = Área de la sección transversal de la pieza.

Ft = Tensión resistente que tiene la pieza en las condiciones de trabajo que se ha determinado.

Fy = Tensión del límite elástico del acero empleado.

 $l =$ Longitud de la pieza.

 $r =$  radio de giro.

#### **Soldadura**

La soldadura es un proceso en el que se unen partes metálicas mediante el calentamiento de sus superficies conduciéndolos a un estado plástico, permitiendo que las partes fluyan y se unan con o sin la adición de otro metal fundido.

Aunque la soldadura moderna existe desde hace bastantes años, es asta en las últimas décadas que ha adquirido gran importancia en la ingeniería estructural.

## **2.5.2 Estructura de sustentación en la edificación**

Para garantizar los resultados de cálculo y diseño de hormigón armado, se aplicaran las recomendaciones de la Norma Boliviana del Hormigón Armado (CBH 87), normativa que es guía fundamental en Bolivia para el diseño de estructuras urbanas.

## **2.5.2.1 Hormigón Armado**

En la mayoría de los trabajos de construcción, el hormigón se refuerza con armaduras metálicas, sobre todo de acero; este hormigón reforzado se conoce como "hormigón armado". El acero proporciona la resistencia necesaria cuando la estructura tiene que soportar fuerzas longitudinales elevadas. El acero que se introduce en el hormigón suele ser una malla de alambre o barras. El hormigón y el acero forman un conjunto que transfiere las tensiones entre los dos elementos.

#### **2.5.2.2 Adherencia entre el hormigón y el acero**

La adherencia entre el hormigón-acero es el fenómeno básico sobre el que descansa el funcionamiento del hormigón armado como material estructural. Si no existiese la adherencia, las barras serían incapaces de tomar el menor esfuerzo de tracción, ya que el acero se deslizaría sin encontrar resistencia en toda su longitud y no acompañaría al hormigón en sus deformaciones. Esto causaría una rotura brusca.

### **Distancia entre barras**

Las barras de acero que constituyen las armaduras de las piezas de hormigón armado deben tener unas separaciones mínimas, para permitir que la compactación del hormigón pueda efectuarse correctamente, de forma que no presente coqueras o espacios vacíos. La Norma Boliviana de Hormigón Armado (CBH-87) recomienda los valores que se indican a continuación:

a) La distancia libre, horizontal y vertical, entre dos barras aisladas consecutivas de la armadura principal debe ser igual o mayor que el mayor de los tres valores siguientes:

- Dos centímetros
- El diámetro de la barra más gruesa
- 1.25 veces el tamaño máximo del árido

b) Si se disponen de dos o más capas horizontales de barras de acero, las de cada capa deben situarse en correspondencia vertical una sobre otra, y el espacio entre columnas de barras debe ser tal que permita el paso de un vibrador interno.

c) En forjados, vigas y elementos similares pueden colocarse en contacto dos barras de la armadura principal de Ø<32mm. (Una sobre otra), e incluso tres barras de Ø <25mm. El disponer estos grupos de barras (así como el aparear los estribos) es una práctica recomendable cuando haya una gran densidad de armaduras, para asegurar el buen paso del hormigón y que todas las barras queden envueltas por dicho material.

## **Recubrimientos mínimos**

a) Cuando se trate de armaduras principales, el recubrimiento o distancia libre entre cualquier punto de la superficie lateral de una barra y la del paramento más próximo de la pieza, será igual o superior al diámetro de dicha barra o a los seis quintos del tamaño máximo del árido. En el caso de grupos de barras, para la determinación de esta distancia se partirá del diámetro equivalente  $\mathcal{O}_n$ .

b) Para cualquier clase de armaduras (incluso estribos), la distancia mencionada en el párrafo anterior, no será inferior a los valores que en función de las condiciones ambientales, indican en la tabla siguiente:

| <b>Valores básicos</b>  |               |         | <b>Correcciones para</b> |         |         |                 |      |
|-------------------------|---------------|---------|--------------------------|---------|---------|-----------------|------|
| Condiciones ambientales |               |         |                          |         |         | Hormigón        |      |
|                         |               |         | Armaduras                |         | Losas o | H 12,5          | H 40 |
| N <sub>0</sub>          | Moderadamente | Severas | sensibles                | la<br>a | láminas | H 15            | H 45 |
| severas                 | severas       |         | corrosión                |         |         | H 17,5          | H 50 |
|                         |               |         |                          |         |         | H <sub>20</sub> | H 55 |
| 15                      | 25            | 35      | $+10$                    |         | $-5$    | $+5$            | $-5$ |

**Cuadro Nº 2.2 Recubrimientos Mínimos, en mm**

FUENTE: Norma Boliviana del Hormigón Armado CBH-87

Las condiciones indicadas en la tabla, pueden acumularse: pero, en ningún caso, el recubrimiento resultante podrá ser inferior a 15 mm.

c) En las estructuras prefabricadas bajo riguroso control, y siempre que la resistencia característica del hormigón sea superior a 25 MPa. Podrá omitirse la limitación del párrafo.

d) En las estructuras expuestas a ambientes químicamente agresivos, o a peligro de incendio, el recubrimiento de las armaduras vendrá fijado por el proyectista.

e) La distancia libre entre las armaduras exteriores y las paredes del encofrado, no será mayor de 4 cm.; pudiendo prescindirse de esta limitación en elementos enterrados, si se hace previamente una capa de regularización; en los hormigonados con técnicas especiales y en aquellos en los que la armadura trabaje exclusivamente a compresión y presente un riesgo despreciable frente a los incendios.

f) La distancia libre de los paramentos a las barras dobladas, no será inferior a dos diámetros, medida en dirección perpendicular al plano de la curva.

g) Los elementos de cimentación que vayan a estar sometidos a la acción de aguas subterráneas, deberán protegerse superficialmente con una impermeabilización adecuada, para evitar la corrosión de las armaduras.

## **Doblado de las armaduras**

Con independencia del ensayo de doblado-desdoblado de las armaduras, encaminado a comprobar las características plásticas del acero, en las piezas de hormigón armado las barras deben doblarse con radios más amplios de los utilizados en dicho ensayo, para no provocar una perjudicial concentración de tensiones en el hormigón de la zona de codo. En este sentido conviene advertir que las tracciones transversales que tienden a desgarrar el hormigón suelen ser más peligrosas que las compresiones originadas directamente por el codo.

Radios de curvatura para ganchos y estribos son los que se muestran en la siguiente tabla:

**Cuadro N° 2.3 Radios de curvatura para ganchos y estribos (cm)**

| Diámetro de CA-25         |                             | $CA-32$                     | $CA-40$        | $CA-50$                     | $CA-60$        |
|---------------------------|-----------------------------|-----------------------------|----------------|-----------------------------|----------------|
| la armadura               |                             |                             |                |                             |                |
| $\varnothing$ <20mm.      | $2\varnothing$              | $2\varnothing$              | $2\varnothing$ | $2.5\,\mathrm{\varnothing}$ | $3\varnothing$ |
| $\varnothing \geq 20$ mm. | $2.5\,\mathrm{\varnothing}$ | $2.5\,\mathrm{\varnothing}$ | $3\emptyset$   | 4 Ø                         | 5 Ø            |

FUENTE: Hormigón Armado de Jiménez Montoya edición Nº15

**a)** En e1 caso de estribos con Ø <10mm. los radios de curvatura internos podrán ser adoptados igual a 1.50 Ø cualquiera que sea el acero.

Radios de curvatura de la armadura principal son los que se muestran en la siguiente tabla:

**Cuadro N° 2.4 Radios de curvatura de la armadura principal (cm.)**

| Acero        | $CA-25$ | $CA-32$ | $CA-40$        | <b>CA-50</b> | <b>CA-60</b>   |
|--------------|---------|---------|----------------|--------------|----------------|
| Radio mínimo | 5 Ø     | Ø<br>6  | $6\varnothing$ | 7.5 Ø        | $9\varnothing$ |

FUENTE: Hormigón Armado de .Jiménez Montoya edición Nº15

En el caso de que el doblado sea en varias capas para evitar el colapso y la figuración del hormigón en la región que se aumenta el radio mínimo de doblaje en función de las capas:

2 capas de hierro doblado aumentar 50%, 3 capas de hierro doblado aumentar 100%

#### **Anclaje de las armaduras**

E1 concepto de la longitud de anclaje de las barras conformadas y los alambres conformados solicitados a tracción se basa en la tensión de adherencia promedio que se logra en la longitud embebida de las barras o alambres. Este concepto exige que las armaduras tengan longitudes mínimas especificadas o que se prolonguen las distancias mínimas especificadas más allá de las secciones en las cuales la armadura está solicitada a las tensiones máximas.

Las fórmulas que se utilizan para calcular la longitud de anclaje por prolongación recta utilizadas son:

$$
lb = \frac{\varphi * f y d}{4 * \tau_{bu}}
$$

#### **Para aceros corrugados**

$$
\tau_{bu} = 0.9 * \sqrt[3]{f_{cd}^{2}} (kgf/cm^{2}) \qquad ; \qquad \tau_{bu} = 0.40 * \sqrt[3]{f_{cd}^{2}} (MPA)
$$

Para un contacto de 2 barras se deberá aumentar un 20% más de la longitud de anclaje y para un contacto de 3 barras o más se deberá aumentar un 33%.

El tamaño del anclaje rectilíneo puede ser disminuido en el caso de que la armadura termine en un gancho, una buena parte de la solicitación de la fuerza del arrancamiento será resistida por e1 gancho. Se adoptan las siguientes consideraciones.

#### **Para aceros corrugados**

$$
lb_1 = lb - \Delta lb = (lb - 10 * \varphi) \ge \begin{vmatrix} lb/3 \\ 10 * \varphi \\ 15 cm \end{vmatrix}
$$

Dónde:  $\Delta$ lb: Es la variación de la longitud de anclaje, puede ser reducida gracias al gancho.

E1 tipo de anclaje empleado en los estribos no debe provocar un riesgo de hendimiento o desconchado del hormigón del recubrimiento. Son indispensables los anclajes por gancho (135° a 180°), en el caso de las barras lisas; los anclajes por patilla(90° a 135°), sólo se admite para barras corrugadas.

Se considera que hay un anclaje total cuando las porciones curvas se prolongan a través de porciones rectilíneas de longitud por lo menos igual a:

- 5Ø o 50mm., a continuación de un arco de círculo de 135° o más.
- 10Ø o 70mm., a continuación de un arco de círculo de 90°.

#### **Empalme de las armaduras**

Los empalmes podrán realizarse por traslapo o por soldadura. Como norma general, los empalmes de las distintas barras en tracción, se distanciarán unos de otros de tal modo que sus centros queden separados en la dirección de las armaduras, una longitud igual o mayor a *lb*(según la figura 2.1.)

**Figura N° 2.1. Distancia de los centros de gravedad de los empalmes**

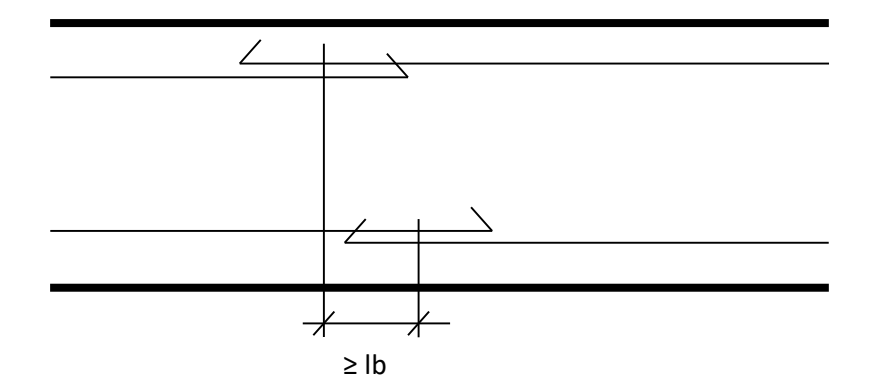

#### **Empalme por traslapo o solapo**

Este tipo de empalmes se realizará colocando las barras una al lado de la otra dejando una separación entre ellas de 4Ø como máximo. Para armaduras en tracción, esta separación no será menor que la prescrita en el apartado 12.5.2. de la página 227 de la norma boliviana del hormigón CBH-87.

En el caso de que el porcentaje de barras traslapadas en la misma sección sea menor o igual 50% de las barras existentes en dicha se dispondrá armadura transversal con una sección total igual o mayor que 1/3 de la sección de la barra traslapada de mayor diámetro y separación igual o menor de 15 cm.: mientras que en el caso de que dicho porcentaje sea mayor, la sección de la armadura transversal será los 2/3 de la sección de la barra traslapada de mayor diámetro.

Cuando se trate de barras corrugadas, no se dispondrán ni ganchos ni patillas y la longitud de traslapo no será inferior a  $\alpha^* l_b$ , siendo  $l_b$  la longitud definida en el apartado 12.1.3 de la página 216 de la norma CBH-87 y  $\alpha$  un coeficiente dado en la tabla 12.2.2 en función del porcentaje de armadura traslapada en una sección respecto a la sección total de acero en esa misma sección y a la distancia transversal "a" entre las dos barras empalmadas más próximas.

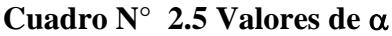

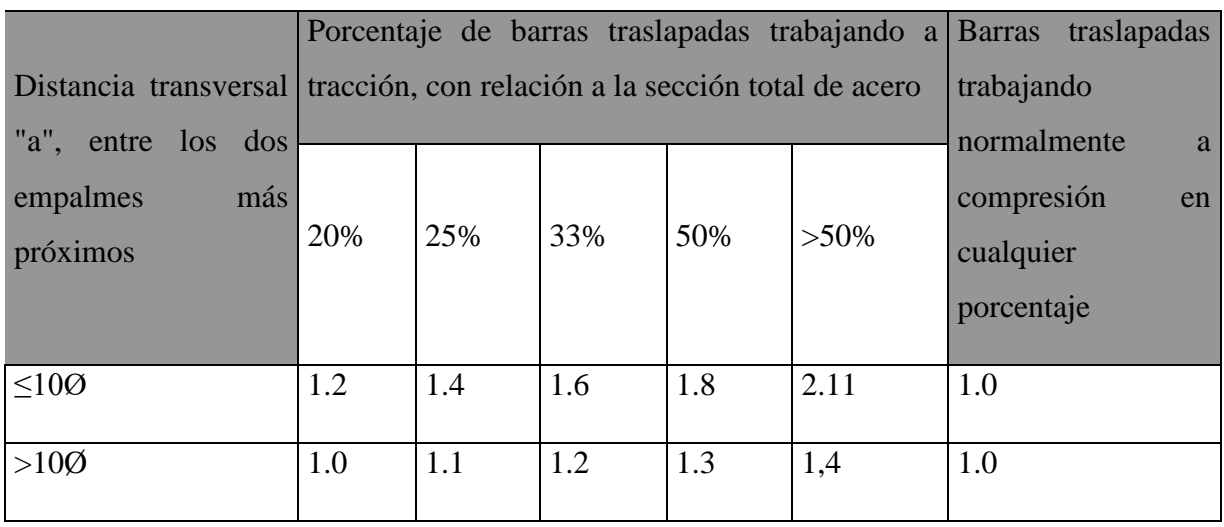

FUENTE: Norma Boliviana del Hormigón Armado CBH-87.

En el caso de barras corrugadas, pueden empalmarse todas las de una misma sección, si los empalmes se disponen en una sola capa. En caso contrario sólo podrán empalmarse el 50%.

La idea básica es transferir esfuerzo de una barra para la otra por medio de la adherencia en un largo igual al largo del anclaje el mismo es corregido por un coeficiente  $\psi$  que lleva en cuenta la cantidad de barras traccionadas empalmadas en la misma región.

Ecuación para poder determinar el empalme por traslapo o solape:

 $lv = \psi * lb_1$ 

# **Con ganchos para aceros corrugados**

$$
lv = (\psi * l v - 10 * \phi) \ge \begin{bmatrix} 20cm \\ 10 * \phi \\ 0.50 * l b_1 \end{bmatrix}
$$

Donde:

*lv:* Longitud de empalme por solapo.

 $\psi$ : Coeficiente de proporcionalidad con el número de barras solapadas en la sección.

Coeficiente  $\psi$  que multiplica el largo de anclaje rectilíneo depende de los siguientes factores:

- Del porcentaje de barras empalmadas en la misma sección.
- El largo del empalme también depende de la distancia "a" que es la distancia entre ejes de las barras empalmadas en la misma sección transversal.
- También depende la distancia "b"' que la distancia de la barra externa empalmada hasta la parte de la pieza.

# **Figura Nº 2.2. Empalme por traslado**

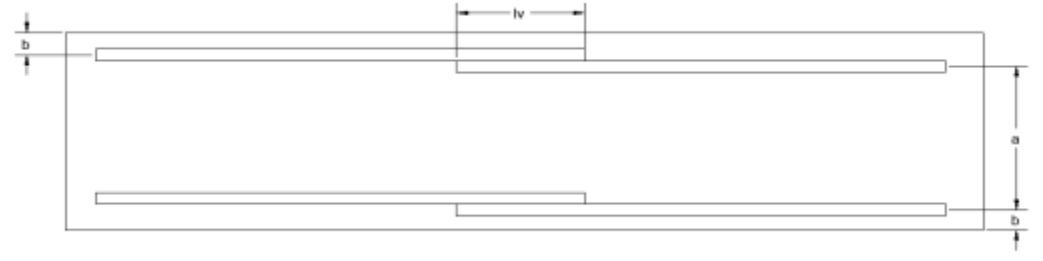

Cuadro Nº 2.6 Para obtener los coeficientes  $\psi$ 

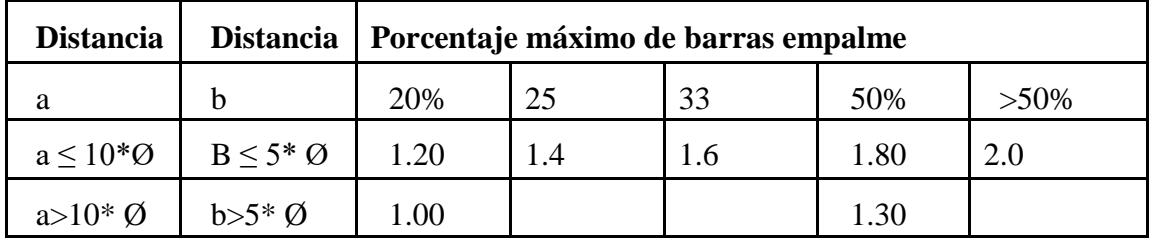

1.0 Fuente: Hormigón Armado de Jiménez Montoya

## **2.5.2.3Coeficientes de minoración**

Los coeficientes de minoración de la resistencia de los materiales y mayoración de las cargas en los estados límites últimos que nos indica la norma Boliviana de hormigón armado, son los que se indican en las siguientes tablas:

**Cuadro N° 2.7 Coeficientes de minoración**

| <b>Material</b> | Coeficiente básico  | Nivel de control | Corrección |
|-----------------|---------------------|------------------|------------|
|                 |                     | Reducido         | $+0.05$    |
| Acero           | $\gamma_{s} = 1.15$ | Normal           |            |
|                 |                     | Intenso          | $-0.05$    |
| Hormigón        | $\gamma_{c=1.50}$   | Reducido         | $+0.20$    |
|                 |                     | Normal           |            |
|                 |                     | Intenso          | $-0.10$    |

FUENTE: Norma Boliviana del Hormigón Armado CBH-87

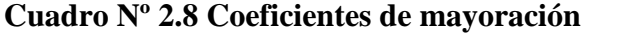

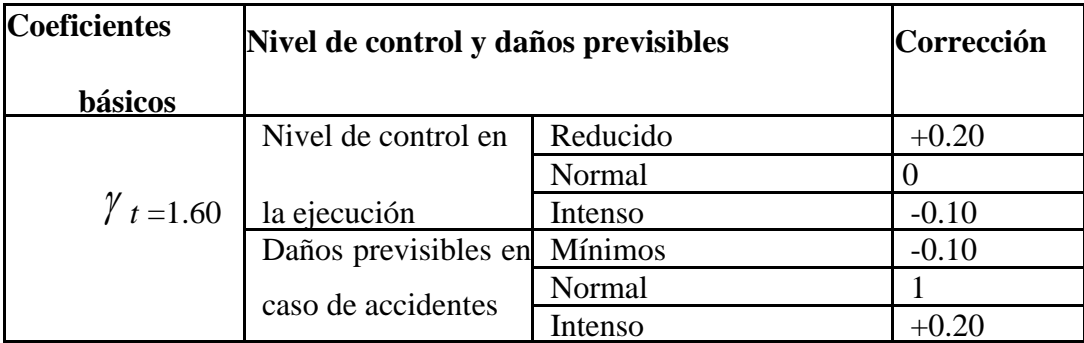

FUENTE: Norma Boliviana del Hormigón Armado CBH-87

## **2.5.2.4Hipótesis de carga**

Para cada estado límite que se trate se considerarán las dos hipótesis de carga que a continuación se indican y se elegirá la que, en cada caso, resulte más desfavorable, excepción hecha de la hipótesis III, que sólo se utilizará en las comprobaciones relativas a los estados límites últimos. En cada hipótesis deberán tenerse en cuenta solamente aquellas acciones cuya actuación simultánea sea compatible.

*HIPÓTESIS I* :  $\gamma_{fg} * G + \gamma_{fg} * Q$ 

*HIPÓTESIS II* :  $0.9( \ \gamma_{_{\bar{g}}}\ast G + \gamma_{_{\bar{g}}}\ast Q) + 0.90\ast \gamma_{_{\bar{g}}}\ast W$ 

*fg*  $\mathcal{F}_{fg} \ast G + \gamma_{fg} \ast Q_{eq} + \mathcal{F}_{eq} + W_{eq}$ 

Dónde:

G = Valor característico de las cargas permanentes, más las acciones indirectas con carácter de permanencia.

Q = Valor característico de las cargas variables de explotación, de nieve, del terreno, más las acciones indirectas con carácter variable, excepto la sísmicas.

W = Valor característico de la carga del viento.

 $f_{\text{g}}$   $f_{\text{g}}$  =Coeficiente de ponderación de las cargas permanentes, si su efecto es desfavorable se tomará  $\gamma_{fg} = \gamma_{f}$ , aplicando simultáneamente a todas las acciones del mismo origen que actúen en la [estructura.](http://estructura.si/)

 $\gamma_{\text{fa}}$  =Coeficiente de ponderación de las cargas variables, si su efecto es desfavorable se tomara  $\gamma_{fq} = \gamma_f$ .

*yf* = Coeficiente de ponderación que lo define el proyectista de acuerdo a su criterio, para los estados límites últimos no deberá ser menor  $y_f = 1,25$  pero si mayor.

#### **2.5.2.5 Determinación de esfuerzos**

Los esfuerzos se calcularán usando un paquete informático, llamado CypeCad el cual nos proporciona las envolventes de los momentos flectores, fuerzas cortantes y momentos torsores.

En este programa primero se debe dibujar la estructura o en su defecto transportarla del Auto Cad, posteriormente se deben introducir los datos necesarios que nos pide el programa. Se procede a ubicar las columnas, vigas, losas, cimientos, y las cargas que actuarán en la estructura, una vez finalizado se proceden a corregir los posibles errores que se pudieron cometer.

#### **2.5.2.6 Elementos estructurales**

En este capítulo se estudian las secciones rectangulares de hormigón armado sometidas a esfuerzos cortantes, momentos flectores, momentos torsores, etc.

Se detalla el proceso de cálculo de todos los elementos estructurales a continuación, se utilizará el método de los estados límites últimos.

## **2.5.2.6.1 Diseño de losas**

Las losas son elementos estructurales bidimensionales, en los que la tercera dimensión es pequeña comparada con las otras dos dimensiones básicas. Las cargas que actúan sobre las losas son esencialmente perpendiculares al plano principal de las mismas, por lo que su comportamiento está dominado por la flexión.

Se analizara en nuestro caso losas alivianadas con viguetas pretensadas

#### **Losas alivianadas con viguetas pretensadas**

La losa que se utilizará será alivianada o aligerada que estará constituida por viguetas prefabricadas de hormigón pretensado, con complemento de polietileno y para la capa de compresión hormigón armado.

#### **Deflexiones máximas permitidas**

El valor máximo admisible de la flecha vertical en forjados y vigas que no hayan de soportar tabiques y muros, es de  $\ell/300$ , siendo  $\ell$  la luz del elemento considerado.

En caso de vigas o forjados que hayan de soportar muros o tabiques, se distinguen los tres casos siguientes.

- si los muros o tabique han sido construidos con mortero de cemento, la flecha máxima admisible es  $\ell$ /500.

- si los muros o tabiques han sido construidos con mortero de cal, la flecha máxima no podrá ser superior a  $\ell$ /400.

- si los muros o tabiques han sido construidos con mortero de yeso, la flecha máxima admisible es  $\ell/300$ .

#### **2.5.2.6.2 Diseño de vigas**

Las vigas son elementos estructurales lineales, con diferentes formas de sección transversal y que, por lo general, están solicitadas principalmente a flexión. Solamente se analizará el caso de secciones rectangulares de hormigón armado.

#### **Calculo a flexión simple**

 $\triangleright$  Se deberá calcular el momento reducido de cálculo con la siguiente ecuación:

$$
\mu_{\rm d} = \frac{M_{\rm d}}{b_{\rm w} * d^2 * f_{\rm cd}}
$$

#### **Dónde:**

Md= Es el momento de diseño.

μd=Momento reducido de cálculo.

bw = Ancho de la viga.

d=Es la distancia del borde más comprimido hasta el centro de gravedad de la armadura más traccionada (también llamada canto útil).

fcd=Resistencia de cálculo del hormigón.

Se obtendrá el valor μ lim, del Cuadro Nº 2.10

 $Si \rightarrow \mu_{\text{lim}} > \mu_d$  no necesita armadura a compresión.

Si el momento reducido de cálculo es menor al momento reducido límite, la pieza no necesita armadura de compresión, sólo se deberá disponer de una armadura que soporte los esfuerzos de tracción y se deberá seguir los pasos que se mencionan a continuación:

1) Con el valor del momento reducido se entra a la Cuadro Nº 2.12 y se obtiene la cuantía mecánica de la armadura.

2) Calcular la armadura para el momento flector tanto positivo como negativo.

$$
A_s = w * b_w * d * \frac{f_{cd}}{f_{yd}}
$$

Dónde:

w= Cuantía geométrica de la armadura.

As=Área de la armadura de acero que resiste el esfuerzo de tracción.

3) Calcular la armadura mínima y el valor de μ se obtiene de la Cuadro N°2.11

$$
A_{\min} = \mu * b_w * d
$$

La ecuación que se muestra, sólo es para secciones rectangulares

4) Se tomará la mayor armadura de los dos valores anteriores mencionados.

Cuando el momento reducido es mayor que el momento mínimo

si  $\rightarrow \mu_{\text{lim}} \leq \mu_d$  necesita armadura a compresion

Si el momento reducido de cálculo es mayor al momento reducido límite, la pieza necesita armadura de compresión, como de una armadura que soporte los esfuerzos de tracción y se deberá seguir los pasos que se mencionan a continuación:

1) Determinar la cuantía mecánica para la armadura a tracción y compresión

$$
\rho = \frac{\mathbf{r}}{\mathbf{d}}
$$

$$
w_{s2} = \frac{\mu_{\mathbf{d}} - \mu_{\text{dlim}}}{1 - \rho}
$$

$$
w_{s1} = w_{\text{lim}} + w_{s2}
$$

Dónde:

 $W_{lim}$  = Este valor se obtiene de la Tabla N° 2.10.

 $\mu_d$  = Momento reducido de cálculo

Ws1 = Cuantía mecánica para la armadura a tracción

Ws2 = Cuantía geométrica para la armadura a compresión

- $p =$ Relación entre el recubrimiento y el canto útil
- $r = Recubrimiento geometrico.$
- 2) Determinar la armadura tanto para tracción como para compresión.

Dónde:

As1= Área de la armadura de acero que resiste el esfuerzo de tracción.

As2= Área de la armadura de acero que resiste el esfuerzo de compresión.

3) Calcular la armadura mínima, y el valor de  $\mu$  se obtiene de la Cuadro N° 2.11.

$$
A_{\min} = \mu * b_w * d
$$

4) Se tomará la mayor armadura de los dos valores anteriores mencionados.

$$
A_{s1} = \frac{w_{s1} * b_w * d * f_{cd}}{f_{yd}}
$$
  

$$
A_{s2} = \frac{w_{s2} * b_w * d * f_{cd}}{f_{yd}}
$$

## **Cuadro N° 2.9 Valores límites**

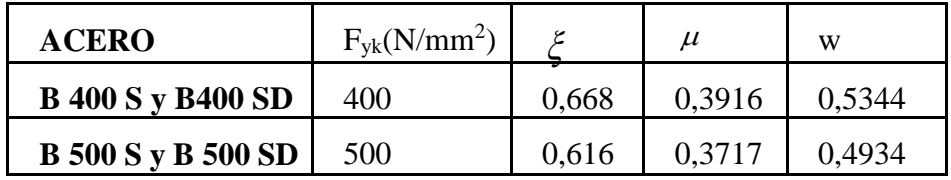

Fuente: Tabla 15.3 Hormigón Armado de Jiménez Montoya (Edición 15°)

# **Cuadro N° 2.10 Valores recomendados como límites**

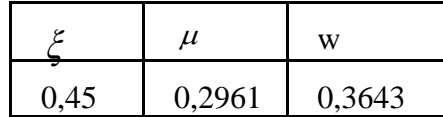

Fuente: Tabla 15.4 Hormigón Armado de Jiménez Montoya (Edición 15º)

# **Cuadro N° 2.11 Cuantías geométricas mínimas**

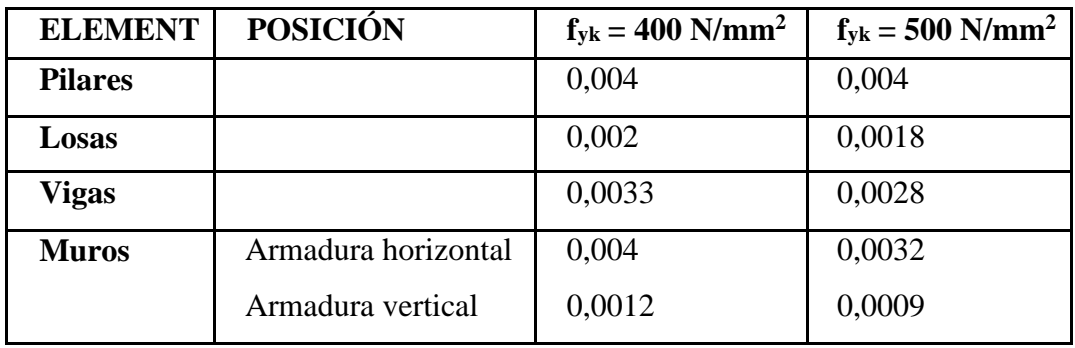

Fuente: Tabla 14.1 Hormigón Armado de Jiménez Montoya (Edición 15º)

## **Cuadro N° 2.12**

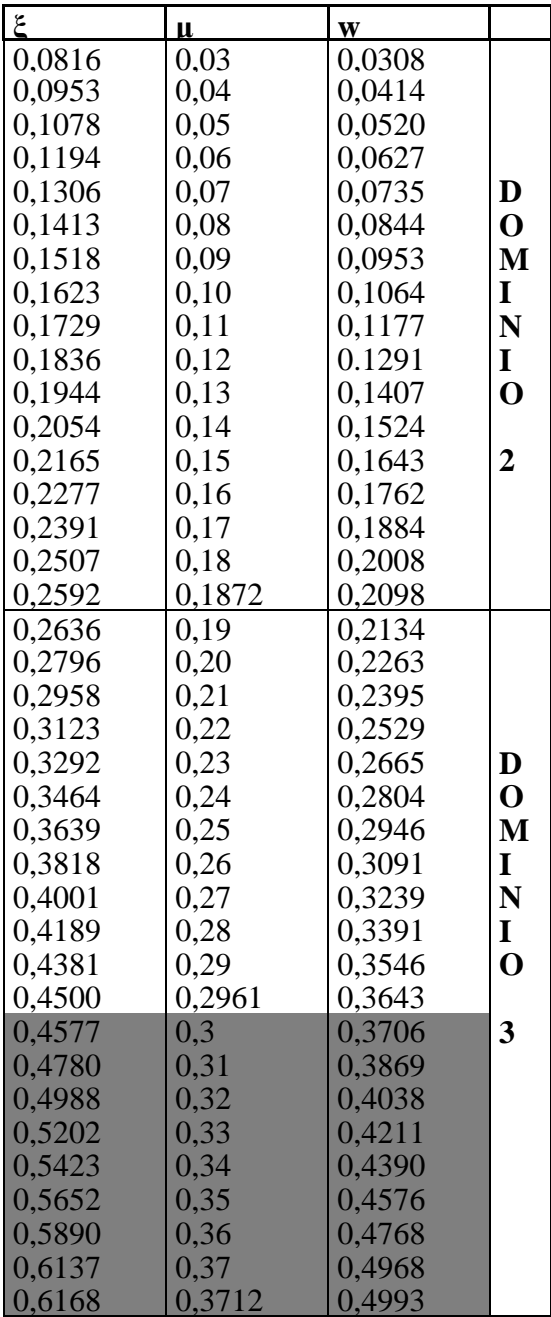

# **Tabla universal para flexión simple o compuesta**

FUENTE: Tabla 16.1Hormigon Armado de Jiménez Montoya (Edición 15º)

La zona sombreada de la tabla corresponde a posiciones de la fibra neutra con profundidades mayores de  $\zeta = 0.45$  y a momentos relativos mayores de  $\mu = 0.2961$  valores límite que resulta recomendable no superar.

#### **Esfuerzo cortante**

El estudio del esfuerzo cortante en una pieza de hormigón armado que tendrá que ser tratada en un estado tridimensional, influye no sólo la forma de sección, la esbeltez de la pieza, disposición de las armaduras transversales, longitudinales, la adherencia entre el acero y el hormigón, situaciones de las apoyadas, etc.

$$
\tau = \frac{V * m}{b * I}
$$

Dónde:

τ= Esfuerzo cortante.

V= Cortante en la sección que estamos verificando la tensión del cizallamiento.

m= Momento estático en la sección donde se está verificando la tensión de cizallamiento.

b= Ancho de la pieza donde se está verificando la tensión de cizallamiento.

I= Momento de inercia respecto del centro de gravedad de la pieza.

## **Cálculo de la armadura transversal**

En virtud a todos los efectos favorables el hormigón puede resistir, en la situación de rotura el esfuerzo cortante sin armadura.

$$
V_{cu} \ge V_d
$$

$$
V_{cu} = f_{yd} * b_w * d
$$

$$
f_{vd} = 0.131 * \sqrt[3]{f_{ck}^2 + \dots + (MPa)}
$$

Dónde:

Vcu= Capacidad de corte del hormigón.

 $V_d$ = Cortante de diseño.

*f*vd= Resistencia virtual del cálculo del hormigón, a esfuerzo cortante, dada en MPa.

*f*cd= Cortante en la sección que estamos verificando la tensión del cizallamiento.

bw= Ancho de la pieza donde se está verificando la tensión de cizallamiento.

d= Canto útil.

Cuando el esfuerzo cortante real es mayor que el esfuerzo cortante que resiste la pieza es necesario colocar una armadura transversal para resistir el esfuerzo cortante de la diferencia.

$$
V_{\rm d} > V_{\rm cu}
$$

$$
V_{\rm d} = V_{\rm cu} + V_{\rm su} \rightarrow V_{\rm su} = V_{\rm d} - V_{\rm cu}
$$

#### **Disposiciones relativas a las armaduras transversales**

La separación "s<sub>1</sub>" entre cercos o estribos, deberá cumplir las condiciones.

$$
\begin{cases}\ns_1 \leq 30 \text{cm} \\
s_1 \leq 0,85 \text{d} \\
s_1 \leq 3 \cdot b_w\n\end{cases}
$$

En todos los casos, se prolongará la colocación de los cercos o estribos en una longitud igual al medio canto de la pieza, más allá de la sección en que teóricamente dejen de ser necesarios.

Todo elemento lineal debe llevar una armadura transversal llamada alma, compuesta de barras paralelas a las caras laterales del alma y ancladas eficazmente en una y otra cabeza.

Estas armaduras deben formar con el eje de la viga un ángulo comprendido entre 45º y 90º inclinadas en el mismo sentido de la tensión principal de tracción producida por las cargas exteriores al nivel del centro de gravedad de la sección de la viga supuesta no fisurada.

La cuantía mínima de dichas armaduras debe ser tal que se cumplan la relación:

$$
\sum \frac{A_{\alpha} * f_{y \alpha d}}{\sin \alpha} \ge 0.02 * f_{cd} * b_w * t
$$

Dónde:

 $b_w =$  Ancho del alma.

t = Longitud cualquiera de la pieza en la que se toma  $A_{\alpha}$  (barras inclinadas más estribos).

 $A\alpha$  = Área de barras inclinadas más estribos.

fyαd = Resistencia de cálculo de la armadura.

En el caso de que se hayan levantado barras como armadura transversal, éstas irán siempre acompañadas por estribos cerrados, los cuales deberán absorber, al menos la tercera parte del valor de V<sub>su</sub>.

Finalmente deberá tenerse en cuenta que para el aprovechamiento de los cercos o estribos a esfuerzos cortantes, deberá verificarse:

$$
A_s * f_{yd} \ge 0.9A_{s1} * f_{td}
$$

La norma recomienda (en el apartado 8.2.2. "reglas de cosido" en la pág. 75) que la máxima resistencia característica del acero será de 4200kg/cm2. A continuación se muestra un gráfico en orden secuencial para el cálculo de la armadura transversal, donde se indica las fórmulas y criterios de cálculo.

# **Figura N° 2.3 Cálculo de la armadura de corte**

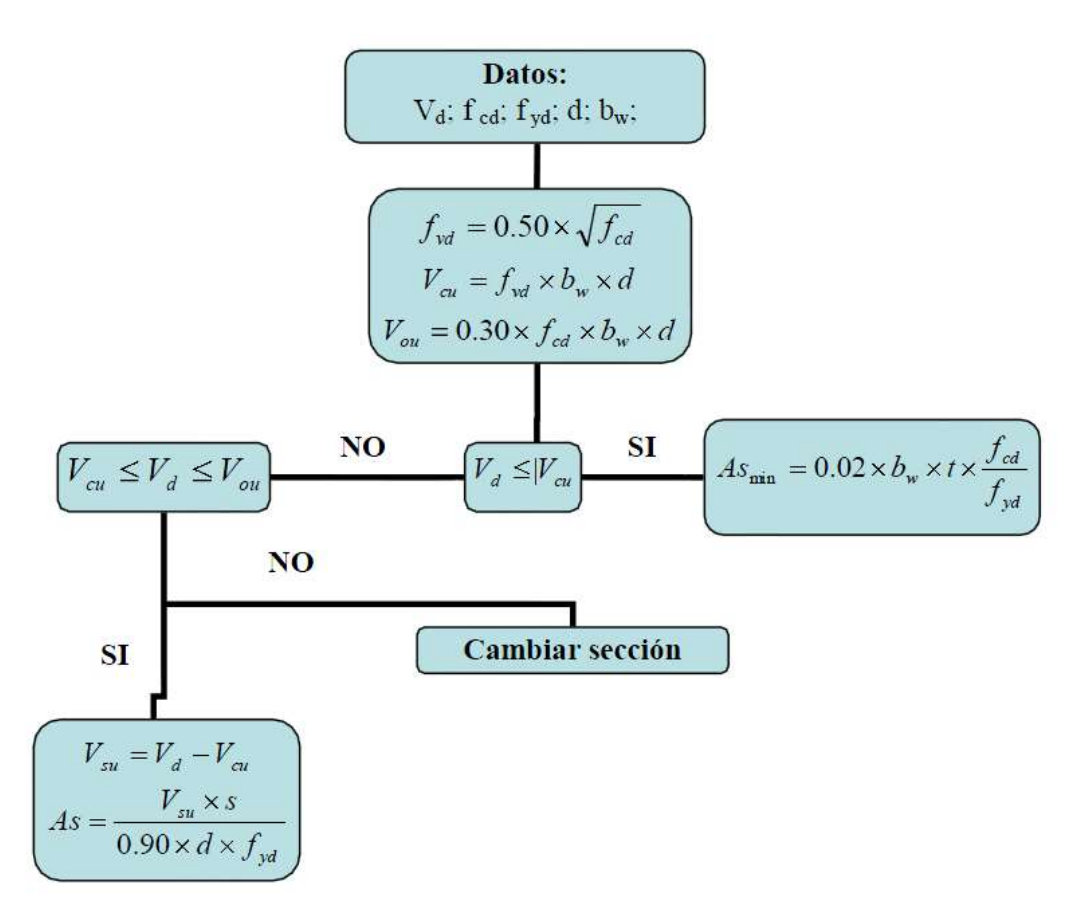

### **2.5.2.6.3 Diseño de columnas**

Las columnas o pilares de hormigón armado forman piezas, generalmente verticales, en las que la solicitación normal es lo más importante. Sus distintas secciones transversales pueden estar sometidas a compresión simple, compresión compuesta o flexión compuesta.

Los estribos constituyen la armadura transversal cuya misión es evitar el pandeo de las armaduras longitudinales comprimidas, contribuir a resistir esfuerzos cortantes y aumentar su ductilidad y resistencia.

#### **Excentricidad mínima de cálculo**

La norma toma una excentricidad mínima ficticia, en dirección principal más desfavorable, igual al mayor de los valores, "h/20" y "2cm" siendo "h" el canto en la dirección considerada. Las secciones rectangulares sometidas a compresión compuesta deben también ser comprobadas independientemente en cada uno de los dos planos principales.

#### **Armaduras longitudinales**

Las armaduras longitudinales tendrán un diámetro no menor de 12mm (según la Norma Boliviana del Hormigón Armado CBH-87) y se situarán en las proximidades de las caras del pilar, debiendo disponerse por lo menos una barra en cada esquina de la sección. En los soportes de sección circular debe colocarse un mínimo de 6 barras. Para la disposición de estas armaduras deben seguirse las siguientes prescripciones.

a) La separación máxima entre dos barras de la misma cara no debe ser superior a 35cm. Por otra parte, toda barra que diste más de 15cm de sus contiguas debe arriostrarse mediante cercos o estribos, para evitar el pandeo de la misma.

b) Para que el hormigón pueda entrar y ser vibrado fácilmente, la separación mínima entre cada dos barras de la misma cara debe ser igual o mayor que 2cm, que el diámetro de la mayor y que 6/5 del tamaño máximo del árido. No obstante, en las esquinas de los soportes se podrán colocar dos o tres barras en contacto.

**Cuantías límites.-** La norma Boliviana de hormigón armado recomienda para las armaduras longitudinales de las piezas sometidas a compresión simple o compuesto, suponiendo que están colocadas en dos caras opuestas. A1 y A2, las siguientes limitaciones:

$$
A_1 * f_{yd} \ge 0.05 * N_d
$$

$$
A_2 * f_{yd} \ge 0.05 * N_d
$$
  

$$
A_1 * f_{yd} \ge 0.5 * A_c * f_{cd}
$$
  

$$
A_2 * f_{yd} \ge 0.5 * A_c * f_{cd}
$$

Dónde:

Ac= El área de la sección bruta de hormigón

fyd= Resistencia de cálculo del acero que no se tomará mayor en este caso de 4200kg/cm<sup>2</sup>. A1 y A2=Armaduras longitudinales de las piezas sometidas a compresión simple o compuesta.

Nd=Esfuerzo axial de cálculo

fcd=Resistencia de cálculo del hormigón.

As=EI área de acero utilizado en la pieza de hormigón armado.

Se comprobará, además, que las cuantías geométricas de las armaduras no sean inferiores exigidos en la Tabla 2.11.

El diámetro de las armaduras transversales debe ser al menos una cuarta parte del diámetro máximo entre las armaduras longitudinales.

#### **Armadura transversal**

La misión de los estribos es evitar el pandeo de las armaduras longitudinales comprimidas, evitar la rotura por deslizamiento del hormigón a lo largo de planos inclinados y, eventualmente, contribuir a la resistencia de la pieza a esfuerzos cortantes, ya que los esfuerzos cortantes en los pilares suelen ser más reducidos y la mayoría de las veces pueden ser absorbidos por el hormigón.

#### **Longitud de pandeo**

Una estructura se llama intraslacional si sus nudos, bajo solicitaciones de cálculo, presentan desplazamientos transversales cuyos efectos pueden ser despreciados desde el punto de vista de la estabilidad del conjunto y traslacional en caso contrario.

La longitud de pandeo  $\ell$  o de un soporte se define como la longitud del soporte biarticulado equivalente al mismo a efectos de pandeo, y es igual a la distancia entre dos puntos de momento nulo del mismo. La longitud de pandeo de los soportes aislados se indica en la tabla No. 2.13 en función de la sustentación de la pieza.

| Sustentación de la pieza de longitud l                                                                                                    | k    |
|----------------------------------------------------------------------------------------------------|------|
| -Un extremo libre y otro empotrado                                                                                                    |      |
| -Ambos extremos articulados                                                                                                    |      |
| -Ambos extremos empotrados, pero con libre desplazamiento normal a la directriz                                                                                                    |      |
| -Un extremo con articulación fija y el otro empotrado                                                                                                    | 0.70 |
| -Ambos extremos empotrados<br>$\bf{E}$ $\bf{H}$ $\bf{H}$ $\bf{H}$ $\bf{H}$ $\bf{H}$ $\bf{H}$ $\bf{H}$ $\bf{H}$ $\bf{H}$ $\bf{H}$ $\bf{H}$ $\bf{H}$ $\bf{H}$ $\bf{H}$ $\bf{H}$ $\bf{H}$ $\bf{H}$ $\bf{H}$ $\bf{H}$ $\bf{H}$ $\bf{H}$ $\bf{H}$ $\bf{H}$ $\bf{H}$ $\bf{H}$ $\bf{H}$ $\bf{H$ |      |

Cuadro  $N^{\circ}$  2.13 Longitud de pandeo  $l_0 = k^*$  l de las piezas aisladas

FUENTE: Tabla 20.1Hormigon Armado de Jiménez Montoya (Edición 15º)

La longitud de pandeo de una columna está en función de las rigideces de las columnas y vigas que concurren a está.

Jiménez Montoya nos dice" *la longitud de pandeo de soportes pertenecientes a pórticos depende de la relación de rigideces de los soportes a las vigas en cada uno de sus extremos, y puede obtenerse de los monogramas que se indica en esta parte, siendo para ello preciso decidir previamente si el pórtico puede considerarse intraslacional o debe considerarse traslacional ".*

Longitud pandeo de pandeo pandeo pandeo pandeo pandeo pandeo pandeo pandeo pandeo pandeo pandeo pandeo pandeo pandeo pandeo pandeo pandeo pandeo pandeo pandeo pandeo pandeo pandeo pandeo pandeo pandeo pandeo pandeo pandeo

$$
l_o = k * l
$$

(k se obtiene entrando con  $\psi$ )

$$
\psi_A = \frac{\sum (EI \div I) \text{ de todos los pilares}}{\sum (EI \div I) \text{ de todas las vigas}} : (\text{igual para } \psi_B)
$$

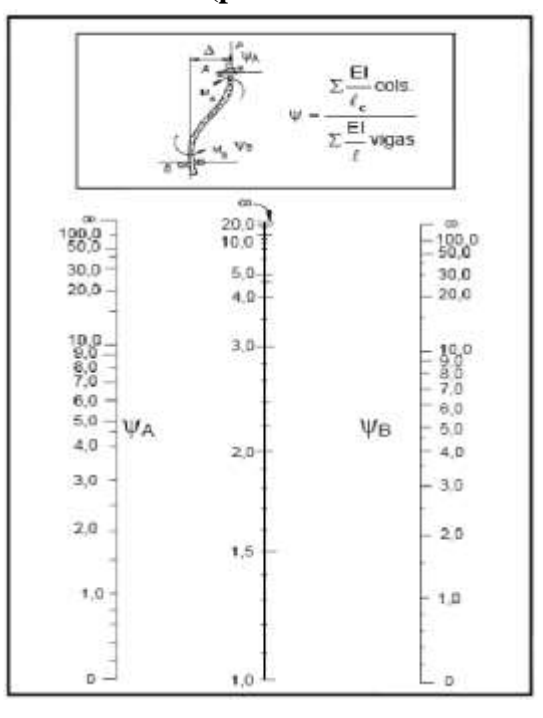

**Figura Nº 2.4 Pórticos traslacionales (para obtener el valor de k)**

FUENTE: Hormigón Armado de Jiménez Montoya (Edición 15º)

**Figura Nº 2.5 Pórticos intraslacionales (para obtener el valor de k)**

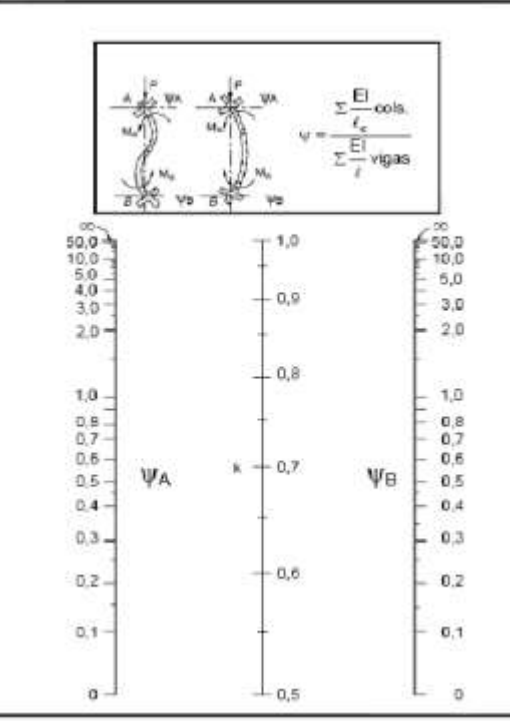

FUENTE: Hormigón Armado de Jiménez Montoya (Edición 15º)

#### **Esbeltez geométrica y mecánica**

Se llama esbeltez geométrica de una pieza de sección constante a la relación  $\lambda$  g = l<sub>o</sub>/h entre la longitud de pandeo y la dimensión h de la sección en el plano de pandeo, y la esbeltez mecánica a la relación  $\lambda = I_0$  *i*c entre la longitud de pandeo y el radio de giro í, de la sección en el plano de pandeo. Recuérdese que íc =  $(I/A)$ , siendo I y A respectivamente, la inercia en dicho plano y el área de la sección, ambas referidas a la sección del hormigón.

Los valores límites para la esbeltez mecánica que recomienda la norma Boliviana de hormigón armado son los que mencionan a continuación:

• Para esbelteces mecánicas  $\lambda$  <35(equivalentes, en secciones rectangulares, a esbelteces geométricas menores a 10), la pieza puede considerarse corta, despreciando los efectos de segundo orden y no siendo necesario efectuar ninguna comprobación a pandeo.

• Para esbelteces mecánicas  $35 \le \lambda \le 100$  (geométricas  $10 \le \lambda$  o $\lt 29$ ), puede aplicarse el método aproximado.

• Para esbelteces mecánicas  $100 \le \lambda \le 200$  (geométricas  $29 \le \lambda$  o $\lt 58$ ), debe aplicarse el método general para soportes de secciones y armadura constante a lo largo de su altura puede aplicarse el método aproximado de la columna modelo o el de las curvas de referencia.

• No es recomendable proyectar piezas comprimidas de hormigón armado con esbelteces mecánicas  $\lambda > 200$ (geométricas  $\lambda$  o > 58).

#### **2.5.3 Estructuras complementarias**

Estas estructuras se refieren a los elementos q bien no aportan a la resistencia de la edificación, si son necesarias dentro de la estructura.

#### **2.5.3.1 Escaleras.**

Una escalera es un medio de acceso a los pisos de trabajo, que permite a las personas ascender y descender de frente sirviendo para comunicar entre sí los diferentes niveles de un edificio. Consta de planos horizontales sucesivos llamados peldaños, que están formados por huellas, contrahuellas y de rellanos. Los principales elementos de una escalera son:

**a) Contrahuella**: Es la parte vertical del fondo del peldaño.

**b) Huella**: Es el ancho del escalón, medido en planta, entre dos contrahuellas sucesivas.

**c) Rellano**: Es la porción horizontal en que termina cada tramo de escalera; debe tener la misma anchura que el ámbito de los tramos. Citamos otros conceptos o partes como son la línea de huella, la proyectura, el ámbito, el tiro y la calabazada:

**d) Línea de huella**: Es una línea imaginaria que divide por la mitad una escalera recta.

**e) Proyectura**: El plano de apoyo de un peldaño puede tener una proyectura (nariz) sobre el inferior inmediato. Suele estar comprendido entre 2 y 5 cm.

**f) Ámbito**: Es la longitud de los peldaños, o sea la anchura de la escalera.

**g) Tiro**: Es una sucesión continua de peldaños (21 a lo sumo).

La distancia entre las barras no será superior a los 30 cm; pero, si hay posibilidad de que sea utilizada por niños, esta distancia no superará los 10 cm.

Los pasamanos de madera deben tener un diámetro mínimo de 50 mm y si son de tubo, de 38 mm. Alternativamente sería recomendable que el extremo final se prolongara al suelo o pared, para evitar enganches accidentales.

#### **2.5.4 Fundaciones.**

El proyecto de la cimentación de un edificio debe ir acompañado por un estudio de terreno, en el que se consideren el tipo de suelo, su granulometría, plasticidad, humedad natural, consistencia compacidad, resistencia, deformabilidad, expancividad y agresividad; la situación del nivel freático; las posibles galerías y; las estructuras colindantes, etc.

Entre las acciones que se debe considerar en el cálculo de las cimentaciones están, en primer lugar, los esfuerzos (axil, momentos y cortantes) transmitidos por la estructura. Además está el peso propio de la cimentación, el del suelo y rellenos situados sobre la misma, el empuje de tierras y, si hay agua, el empuje hidrostático (subpresión).

**2.5.4.1. Zapatas aisladas.-** En las zapatas de espesor variable, el canto en el borde debe ser no menor que 30 centímetros. El ángulo de inclinación suele tomarse  $\beta \leq 30^{\circ}$ , que corresponde, aproximadamente, al ángulo de talud natural del hormigón fresco, con lo cual podría no ser necesario el empleo de contra encofrado si bien, en este caso, la compactación del hormigón es muy difícil.

#### **Figura Nº 2.6 Formas típicas de zapatas aisladas**

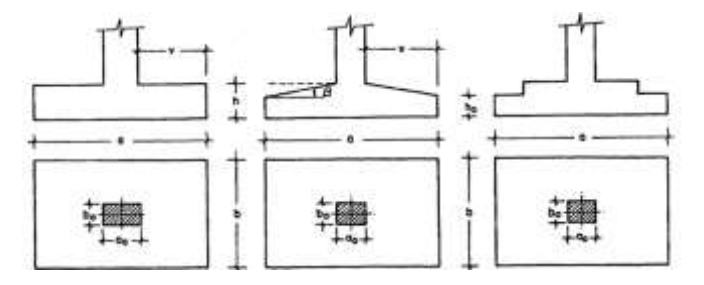

**Dimensionamiento de zapatas aisladas con carga centrada.**- Las dimensiones  $a y b$  de la planta de la zapata se determinan en función de la tensión admisible para el terreno:

$$
\frac{N+P}{a*b} = \sigma_{adm}
$$

En donde N es la carga centrada de servicio y P el peso propio de la zapata. En principio, para el peso propio se podrá tomar un valor del orden del 10% de N.

Por razones económicas se dimensionan de modo que no necesiten armadura de cortante. Para ello se recomienda, en el caso de zapatas de espesor constante, no adoptar para el canto útil *d* valores inferiores al mayor de los siguientes:

$$
d_1 = \sqrt{\frac{a_0 * b_0}{4} + \frac{a * b}{2 * k - 1} - \frac{a_0 + b_0}{4}}
$$
  
\n
$$
d_2 = \frac{2 * (a - a_0)}{4 + k}
$$
  
\n
$$
d_3 = \frac{2 * (b - b_0)}{4 + k}
$$
  
\n
$$
f_{vd} = 0.5 * \sqrt{f_{cd}} \text{ (kg/cm}^2)
$$

**Determinación de las armaduras de tracción.-** En el caso de zapatas flexibles (aquellas en las que el mayor de sus vuelos cumple la condición  $v > 2 * h$ , la determinación de la armadura en tracción debe hacerse aplicando la teoría de flexión en ambas direcciones. Para ello puede usarse las tablas, ábacos y formulas simplificadas.

Y en el caso de zapatas rígidas (aquellas en las que el mayor de los vuelos no cumple la condición  $v > 2 * h$ , la determinación de la armadura en tracción deberá hacerse por el método de bielas y tirantes.

#### **Método de Flexión**

$$
M_{cd} = b * \left(\frac{a - a_o}{2} + 0.15 * a_o\right)^2 * \left[\frac{1}{2} * \sigma_{1d} + \frac{1}{3} * (\sigma_{max,d} - \sigma_{1d})\right]
$$

Las tensiones  $\sigma_{max,d}$  y  $\sigma_{1d}$  se obtienen a partir de los esfuerzos mayorados del pilar, sin tener en consideración el peso propio de la zapata, usando el método tradicional elástico. Si la carga sobre la zapata es centrada, el momento de cálculo en la sección 1-1, debido a la carga del terreno  $\sigma_1 = N/(a * b)$  (Figura 2.19 b), es:

$$
M_{cd} = \frac{Y_f * N}{2a} \left(\frac{a - a_o}{2} + 0.15 * a_o\right)^2
$$

La armadura correspondiente a esta sección, de dimensiones  $b * d$ , puede determinarse mediante las tablas o ábacos correspondientes, no debiendo tomarse para d valores mayores que 1.5 ∗ *v*. En el caso más frecuente de aceros de dureza natural resulta muy cómoda la fórmula simplificada:

$$
\mu = \frac{M_{cd}}{b * d^2 * f_{cd}} \qquad \qquad \omega = \mu(1 + \mu) \qquad \qquad U = A * f_{yd} = \omega * b * d * f_{cd}
$$

No debiendo adoptarse cantos que requieran cuantías superiores a 0,01 ( $\rho \le 0.01$ ), por consideraciones de adherencia.

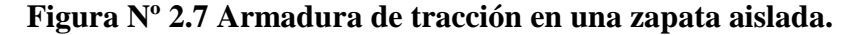

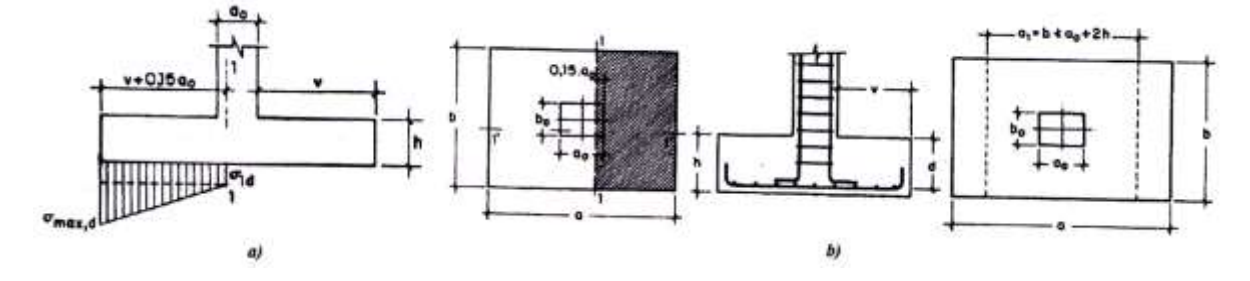
**Método Bielas y Tirantes**

$$
T_{b} = \frac{R_{1b}}{0.85d} * x_{1} = A_{s} * f_{yd}
$$

**Figura Nº 2.8 Modelo de bielas y tirantes para zapata rígida bajo carga centrada**

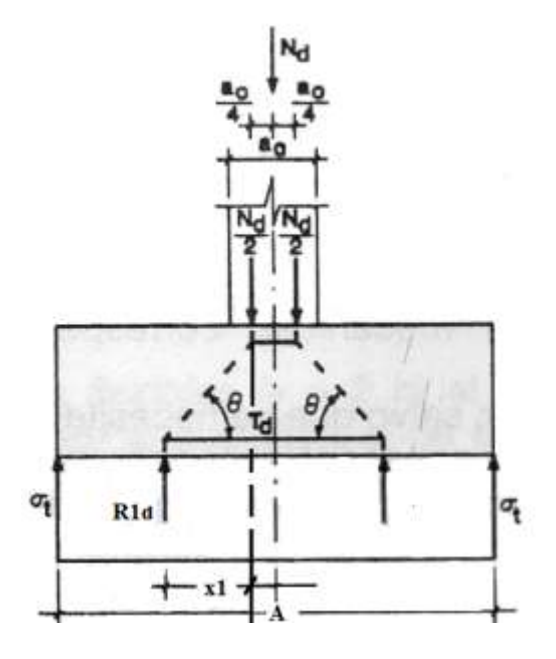

#### **Verificación al vuelco**

Como fuerza estabilizante se contará solo con el rozamiento entre la base del elemento de cimentación y el terreno, o la cohesión de éste. El posible empuje pasivo sobre la cara lateral del elemento no se tendrá en cuenta a menos que esté garantizada su actuación permanente. Se verifica que cumpla las siguientes recomendaciones:

 $\triangleright$  Para suelos sin cohesión (arenas)

$$
\frac{(N_{P1} + N_{C1}) * tag\varphi_d}{V_X} \ge 1.50 \to OK
$$
 (N<sub>P1</sub>)

$$
\frac{(N_{P1} + N_{C1}) * tag\varphi_d}{V_Y} \ge 1.50 \rightarrow OK
$$

 $\triangleright$  Para suelos cohesivos (arcillas)

$$
\frac{A*C_d}{V_X} \ge 1.50 \to OK
$$
\n
$$
\frac{A*C_d}{V_Y} \ge 1.50 \to OK
$$

# **CAPITULO III**

# **3. INGENIERIA DEL PROYECTO**

# **3.1. ANTECEDENTES**

El proyecto a diseño final del Internado Campesino en la ciudad de Bermejo, es una estructura que estará destinado al albergue de estudiantes y personal administrativo, por lo que merece un tratamiento especial en análisis, cálculo y diseño estructural.

Una vez obtenido los planos arquitectónicos y el informe correspondiente al estudio de suelos en la zona del proyecto, se procedió a la elaboración del diseño estructural.

El modelo estructural para las elevaciones, está compuesto de columnas de sección cuadrada y vigas de arriostramiento (sobrecimientos y encadenado) de sección rectangular.

Mientras que las zapatas llegan a 2 m de profundidad, las cuales están dispuestas de una forma regular, sobre la superficie del terreno

## **3.2. NORMAS DE DISEÑO**

La Norma utilizada para el diseño estructural del es la Norma Boliviana del Hormigón Armado CBH 87, complementada con bibliografía de diferentes autores. El diseño de la cubierta está basado en el "Manual de acero de construcción LRFD en ingles".

# **3.3. MATERIALES UTILIZADOS**

Los materiales utilizados para el diseño estructural son:

# **3.3.1. Hormigón:**

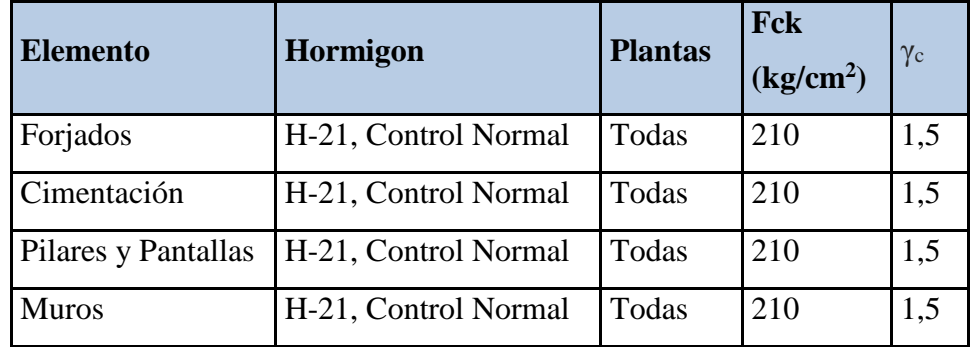

### **Cuadro N° 3.1 Materiales de Hormigón**

### **3.3.2. Aceros en Barras:**

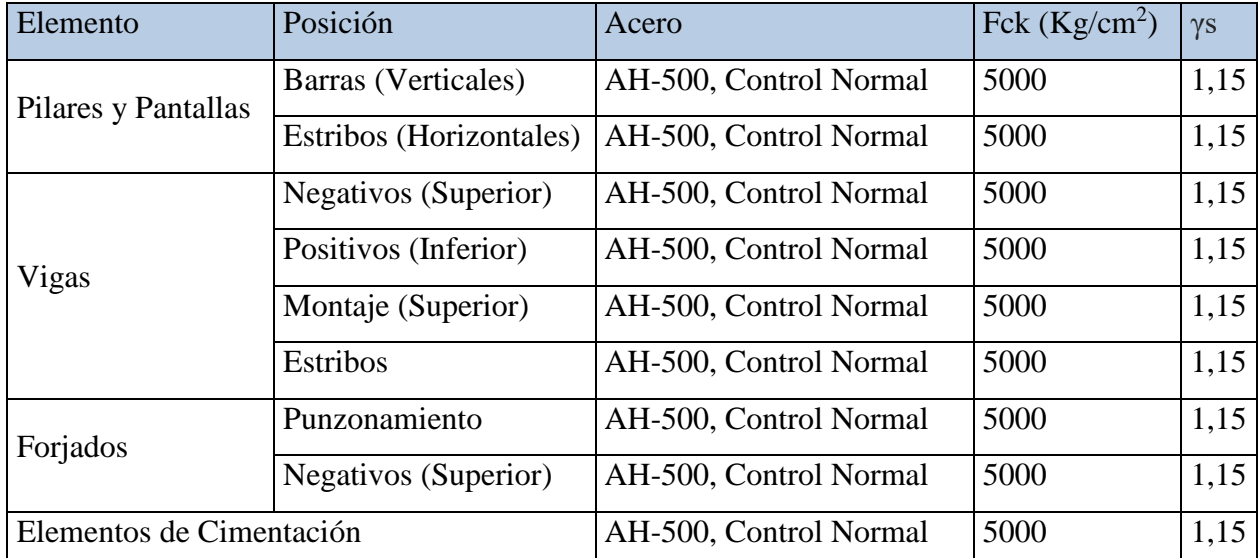

### **Cuadro N° 3.2 Materiales de Acero**

# **3.4.ANALISIS DEL LEVANTAMIENTO TOPOGRAFICO**

Según lo señalado en el marco teórico el levantamiento topográfico fue realizado con estación total, utilizando el método de curvas de nivel se obtuvo el relieve de la superficie del terreno como se muestra en el Anexo 7

Con la planimetría, altimetría y las curvas de nivel obtenidas con el levantamiento topográfico, se pudo determinar que el terreno es semiplano ya que tiene un desnivel menor al 1%, para mayor detalle ver Anexo 7

# **3.5. ANALISIS DEL ESTUDIO DE SUELOS**

Se realizó la excavación de 3 pozos de 3m de diámetro cada uno en los lugares indicados en la Figura 3.1, tratando de obtener puntos representativos del área de emplazamiento. Aquí se muestra de manera resumida y se lo podrá apreciar detalladamente en el Anexo 1

# **Figura N° 3.1 Lugar de excavación**

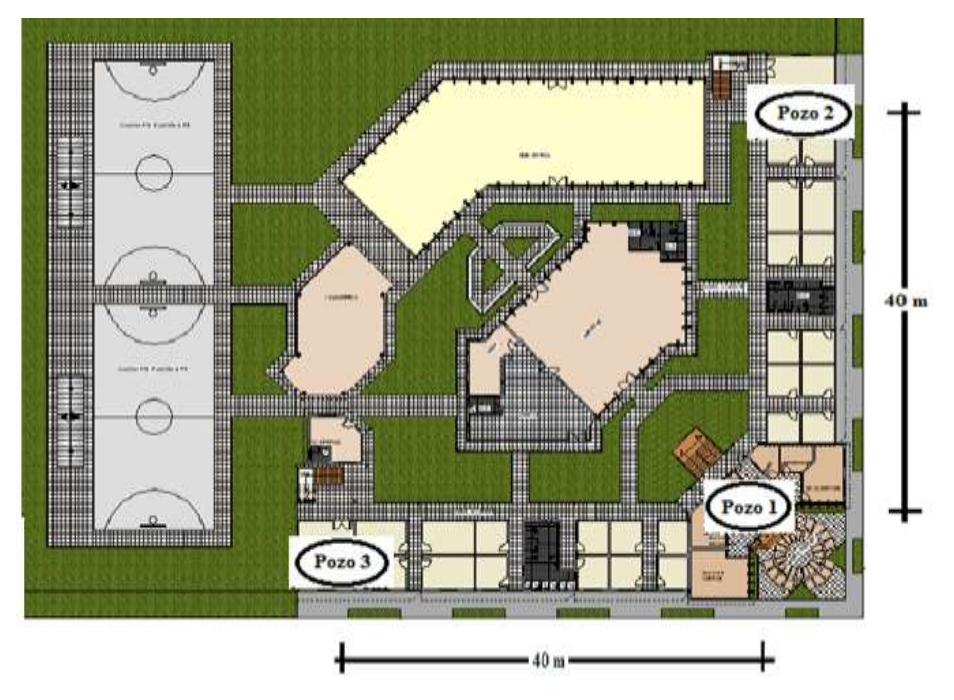

El estudio de suelos tiene los siguientes resultados:

Se realizaron dos pozos para el ensayo de suelos, en los cuales se obtuvieron los siguientes resultados.

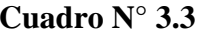

# Resultados del ensayo S.P.T.

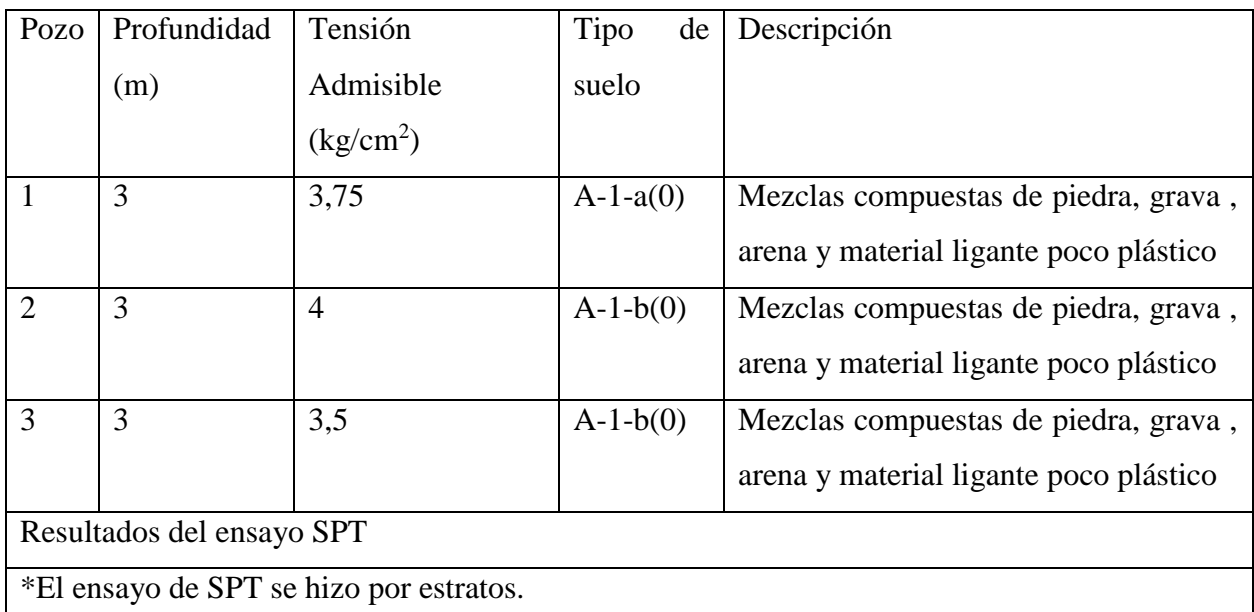

\*No se encontró el nivel freático.

Se observa que a una profundidad de 3m, los 3 pozos tienen una resistencia similar que varia de  $3,5\text{kg/cm}^2$  a 4 kg/cm<sup>2</sup>. En nuestro caso asumiremos un valor de 3 kg/cm<sup>2</sup> para el calculo de las zapatas.

Resumen:

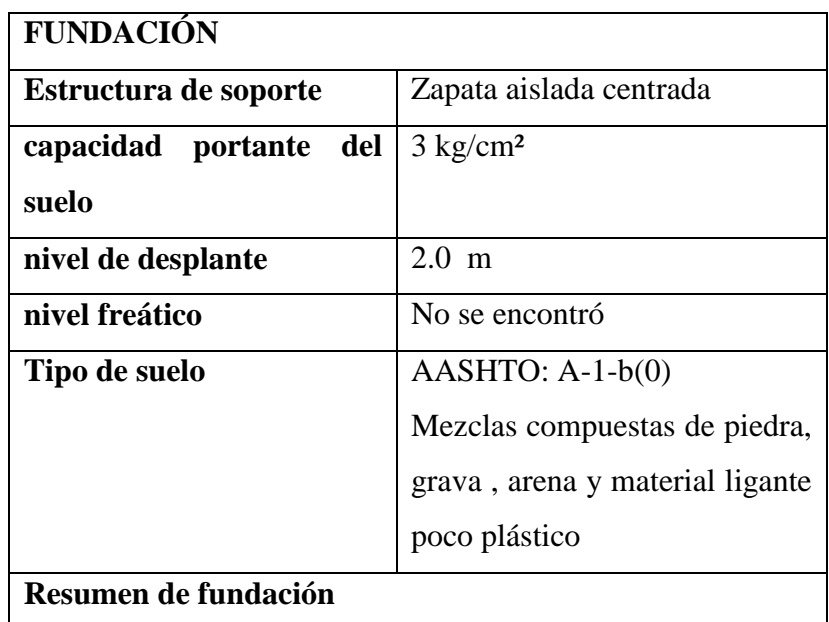

# **Cuadro N° 3.4 Valores adoptados para la cimentación**

El estudio detallado del tipo de suelo de fundación se encuentra en el Anexo Nº1.

# **3.6.ANALISIS DEL DISEÑO ARQUITECTONICO**

El diseño arquitectónico fue realizado tomando en cuenta solo el modulo a diseñar en este caso sería el **Módulo Administración y Dormitorios** todo lo mencionado previamente en el marco teórico y se lo puede apreciar detalladamente en Anexo 8

**Figura N° 3.2 Diseño Arquitectónico**

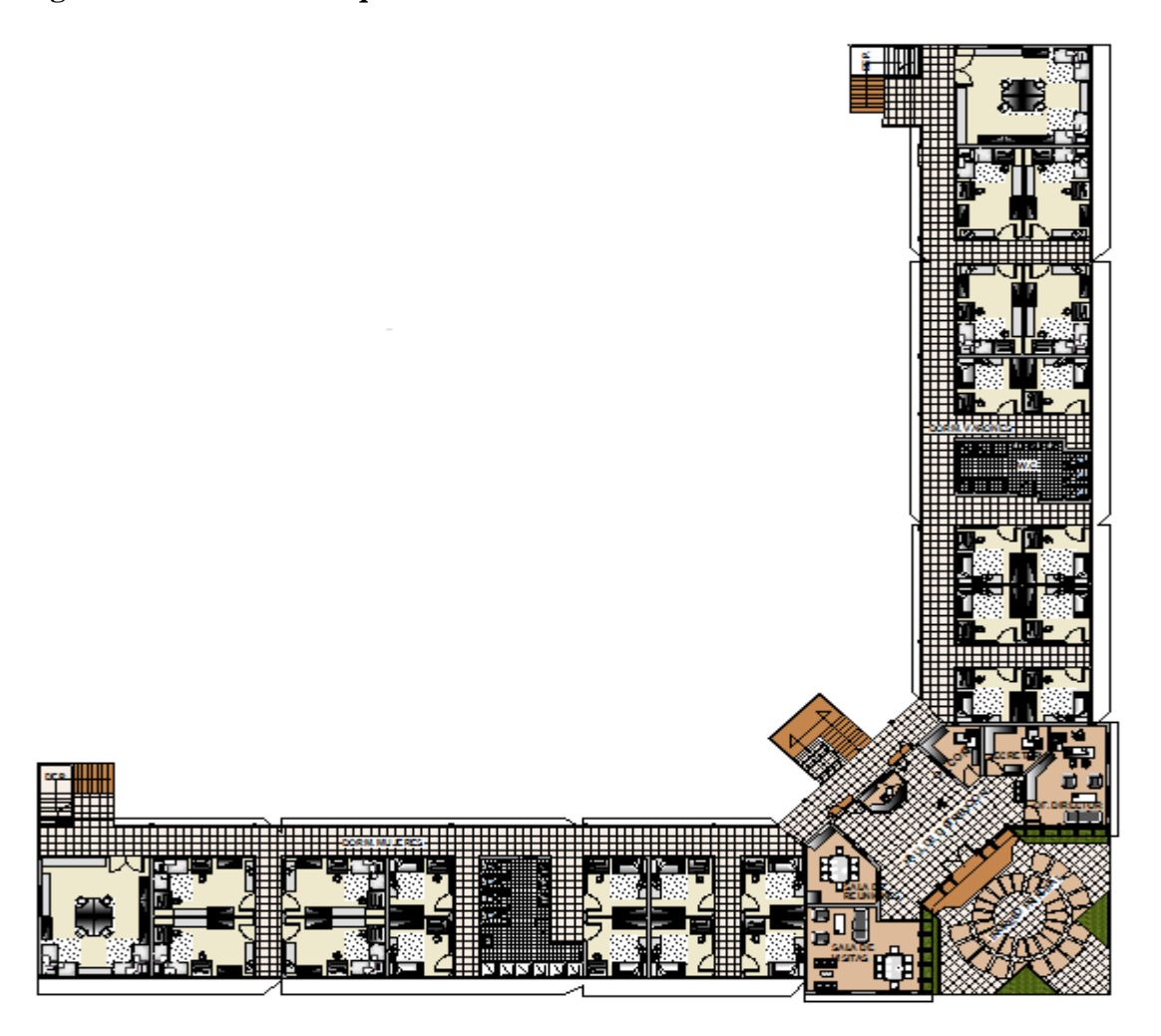

# **3.7. PLANTEAMIENTO ESTRUCTURAL**

Una vez obtenida la topografía, estudio de suelos y el diseño estructural se procederá a realizar el planteo estructural, de la edificación. Con los criterios mencionados en el marco teórico se procederá a hacer la idealización de la estructura.

# **3.7.1. Estructura de Cubierta**

La cercha metálica Hiperestatica, posee un apoyo fijo y tres móviles como se aprecia en la siguiente figura.

**Figura N° 3.3 Planteo de la cercha**

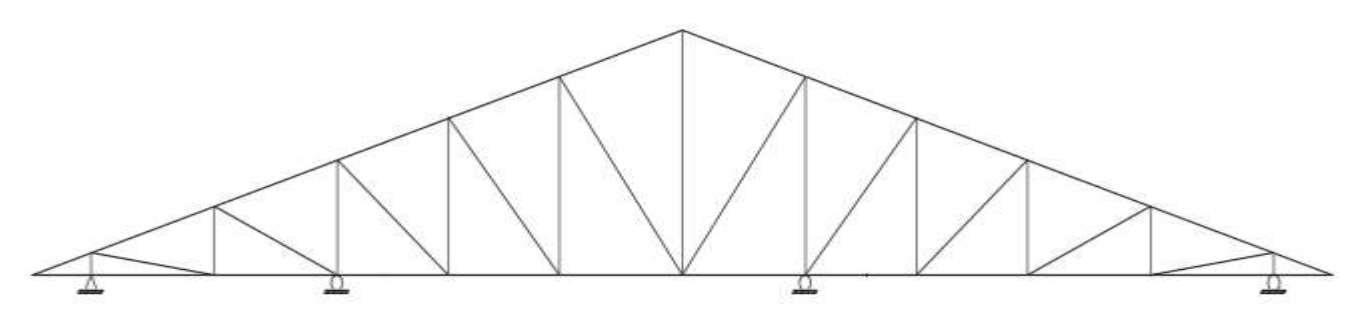

# **3.7.2.Estructura de Edificación**

Los pórticos frontales y transversales presentas apoyos fijos como se aprecia en la figura

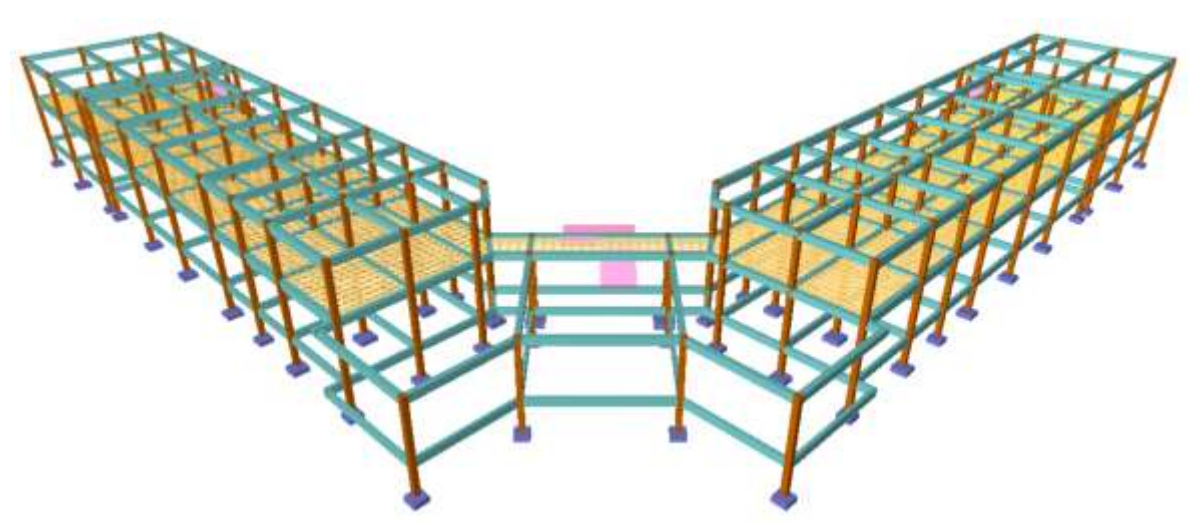

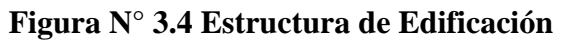

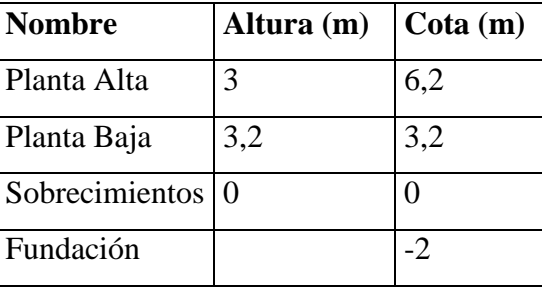

### **3.8. ANALISIS, CALCULO Y DISEÑO ESTRUCTURAL**

### **3.8.1. Estructura de Sustentación de Cubierta**

Para el cálculo de la cubierta se realizaron tres tipos de cerchas diferentes (Tipo A, Tipo B y Tipo C), que constaran con perfiles conformados en C de 80x40x15 y 100x50x15 aquí se mostrara la más principal la Cercha Tipo A de dos aguas.

### **Cercha Tipo A**

#### **Propiedades del Acero**

- Módulo de elasticidad longitudinal:  $E = 2100000 \text{ Kg/cm}^2$
- Límite de fluencia Fy =  $3600 \text{ Kg/cm}^2$

### **Factores de Carga**

 $U = 1.4 D$  $U = 1.2 D + 1.6 L + 0.5 (Lr \circ S \circ R)$  $U = 1.2 D + 1.3 W + 0.5 L + 0.5 (Lr \circ S \circ R)$  $U = 1.2 D + 1.5 E + (0.5 L 0 0.2 S)$  $U = 0.9$  D -  $(0.3$  W o 1.5 E)

#### Dónde:

- U: Carga última
- D: Cargas muertas
- L: Cargas vivas
- Lr : Cargas vivas en techos
- S: Cargas de nieve
- R: Carga inicial de lluvia o hielo
- W: Viento
- E: Sismo

El propósito de los factores de carga es incrementar las cargas para tomar en cuenta las incertidumbres implicadas al estimar las magnitudes de las cargas vivas y muertas. El valor más grande en cada caso de combinación se designara carga critica o gobernante y debe usarcé en el diseño.

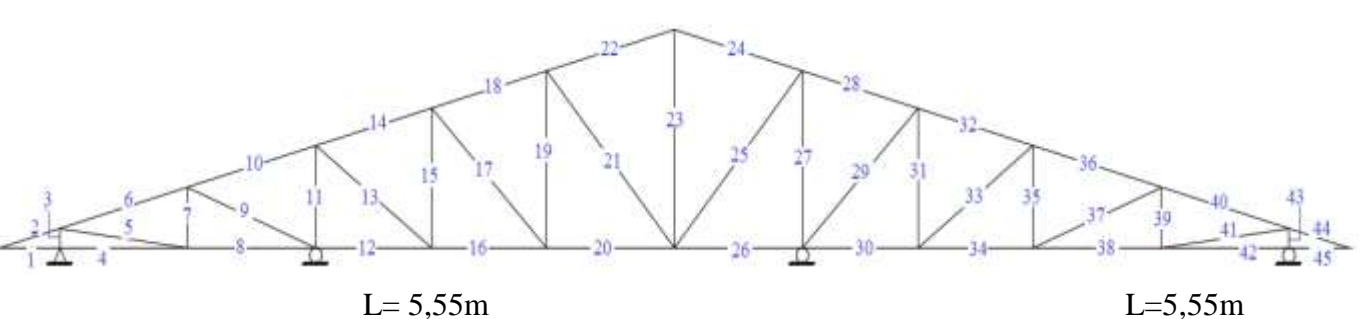

**Figura N° 3.5 Esquema geométrico de la cubierta metálica.-**

Longitud Horizontal total= 11,10m

# **Cuadro N° 3.5 Longitudes de cada tramo de la cercha**

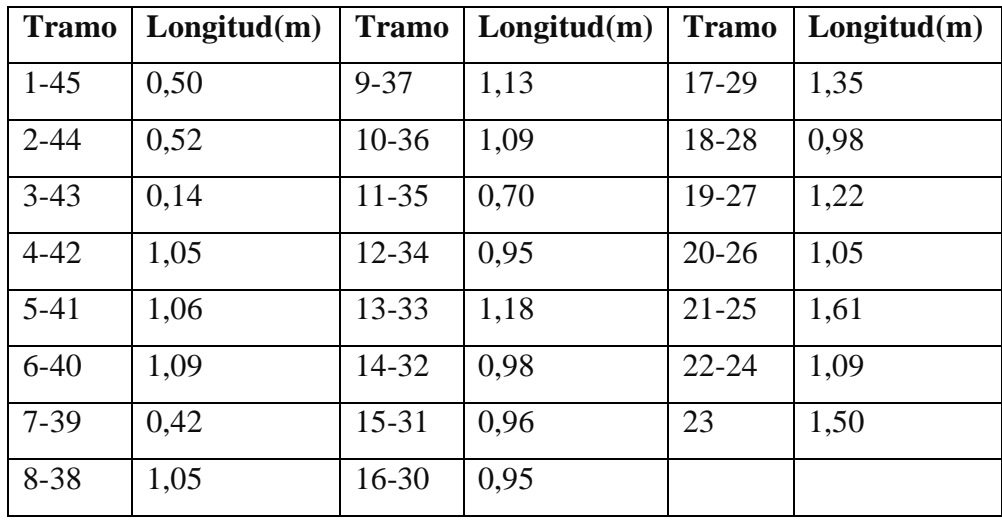

# **Especificaciones de la cercha.-**

Pendiente I = 27 %

Pendiente  $D = 27 %$ 

Ángulo de inclinación izquierda = 15º

Ángulo de inclinación derecha = 15º

Separación de las cerchas = 2,5 m

#### **Análisis de la Carga Muerta**

Carga debido al peso de la placa ondulada Duralit

Especificaciones

- Longitud total  $= 3,05$  m.
- Longitud efectiva = 2,91 m.
- Ancho total  $= 1,08$  m.
- Ancho efectivo  $= 1.05$  m.
- Longitud de traslape  $= 14$  cm.
- Peso de la placa ondulada duralit =  $43,2$  kg.

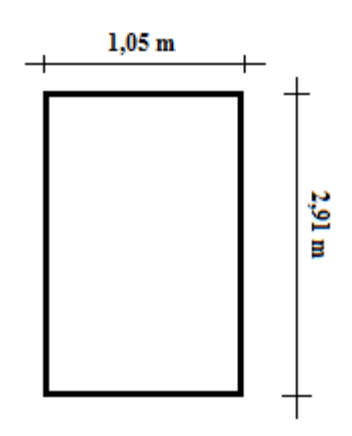

Separación de las cerchas = 2,5 m

Área entre cerchas =  $2.5 * 5.75 = 14.38$  m<sup>2</sup>

N<sup>o</sup> de placa dirección x = 5,75 / 2,91 = 1,98 pzas

N<sup>o</sup> de placa dirección y = 2,5 / 1,05 = 2,38 pzas

Total =  $1,98 * 2,38 = 4,71$  pzas

Peso total =  $4,71 * 43,2 = 203,47$  kg

Peso por metro cuadrado es =  $203,47 / 14,4 = 14,10$  kg/m<sup>2</sup>

Peso por metro cuadrado de la placa ondulada duralit es =  $14,10 \text{ kg/m}^2$ 

#### **Carga debido al peso de la correa y la cercha se tiene**

Perfil C100x50x15 y Perfil C80x40x15  $(35,52m \times 2,83kg/m) + (13m \times 3,47kg/m) = (213,31kg) / (11,50*2,5) = 7,42 kg/m<sup>2</sup>$ Peso propio de cercha más correas =  $7,42 \text{ kg/m}^2$ 

Carga Muerta Total (D) = 14,10
$$
\frac{\text{Kg}}{\text{m}^2}
$$
 + 7,42 $\frac{\text{Kg}}{\text{m}^2}$  = 21,52 $\frac{\text{Kg}}{\text{m}^2}$ 

Asumimos:

Carga Muerta Total (D) = 21,52 
$$
\frac{\text{Kg}}{\text{m}^2}
$$

#### **Sobrecarga de diseño**

Se utilizara una sobrecarga de diseño por mantenimiento de 100 kg/ m<sup>2</sup>

### **Análisis de la Carga del Viento**

En nuestro caso la carga de viento es desfavorable, por ese motivo no se tomara en cuenta en nuestras hipótesis de carga.

#### **Combinaciones de carga:**

Utilizaremos la siguiente combinación:

$$
U = 1.2D + 1.6Lr
$$

Dónde:

 $U = C \text{arga ultima}; D = C \text{arga Muerta}; Lr = C \text{arga viva en techos.}$ 

$$
U = (1.2x21,52) + (1.6x100) = 185,82 \frac{\text{Kg}}{\text{m}^2}
$$
  
Puntual en el nudo = U \* A

Dónde:

U=Carga Ultima  $Kg/m^2$ 

A= área de influencia en el nudo  $m<sup>2</sup>$ 

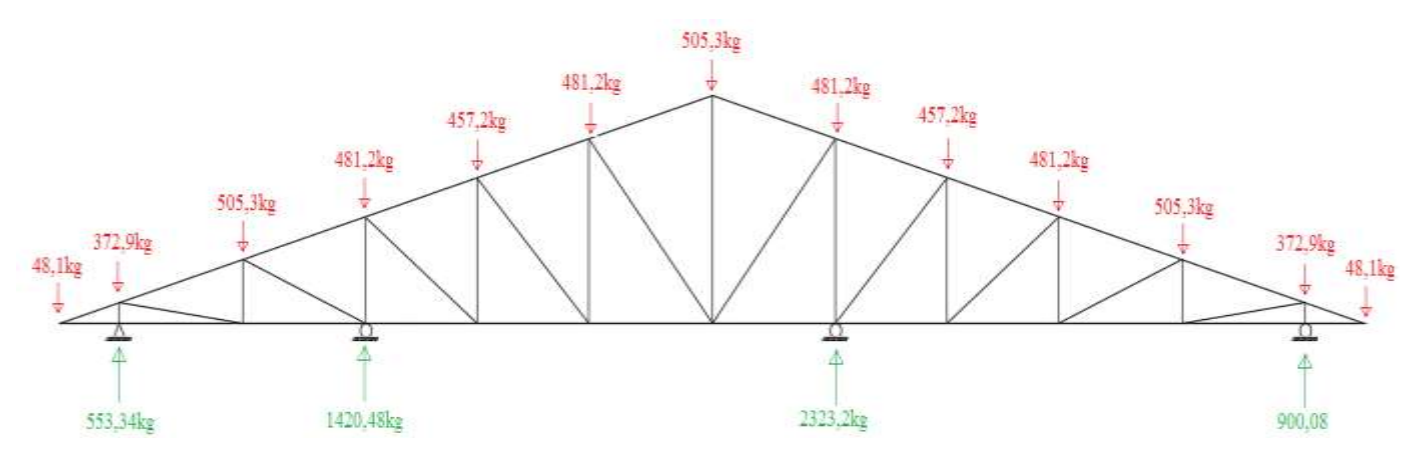

**Figura N° 3.6 Esquema de Fuerzas en cada nudo en la cubierta metálica.-**

Luego de obtener las cargas puntuales en cada nudo se procedió a calcular las fuerzas internas con el programa SAP 2000.

Resultados del Programa SAP 2000

| <b>CUERDA SUPERIOR</b> |                | <b>CUERDA INFERIOR</b> |             | <b>DIAGONALES</b> |                | <b>PARANTES</b> |                    |
|------------------------|----------------|------------------------|-------------|-------------------|----------------|-----------------|--------------------|
| Barra                  | Compresión(kg) | Barra                  | Tensión(kg) | Barra             | Compresión(kg) | <b>Barra</b>    | Compresión<br>(kg) |
| $\mathbf{1}$           | $-8,39$        | 13                     | 745,33      | 25                | 1104,19        | 37              | $-405,45$          |
| $\overline{2}$         | 14,05          | 14                     | $-268,87$   | 26                | $-747,60$      | 38              | 1016,23            |
| 3                      | $-500,41$      | 15                     | $-483,23$   | 27                | $-1528,80$     | 39              | $-184,41$          |
| $\overline{4}$         | $-8,39$        | 16                     | 253,49      | 28                | 776,26         | 40              | $-1064,88$         |
| 5                      | 216,67         | 17                     | 65,37       | 29                | $-1007,94$     | 41              | 837,33             |
| 6                      | $-219,45$      | 18                     | $-307,95$   | 30                | $-38,44$       | 42              | 185,74             |
| $\overline{7}$         | $-89,46$       | 19                     | $-24,73$    | 31                | 451,39         | 43              | $-797,46$          |
| 8                      | 206,51         | 20                     | 299,49      | 32                | 41,47          | 44              | $-180,27$          |
| 9                      | $-594,56$      | 21                     | $-498,12$   | 33                | $-843,42$      | 45              | 185,74             |
| 10                     | 364,67         | 22                     | 27,02       | 34                | 639,64         |                 |                    |
| 11                     | $-1135,52$     | 23                     | $-509,82$   | 35                | 187,81         |                 |                    |
| 12                     | $-345,73$      | 24                     | 24,41       | 36                | $-626,81$      |                 |                    |

**Cuadro N° 3.6 Esfuerzos internos finales en la cercha**

# **3.8.1.1 Análisis de la barra a compresión**

# **Propiedades del material: Acero A-36 designado por la (ASTM)**

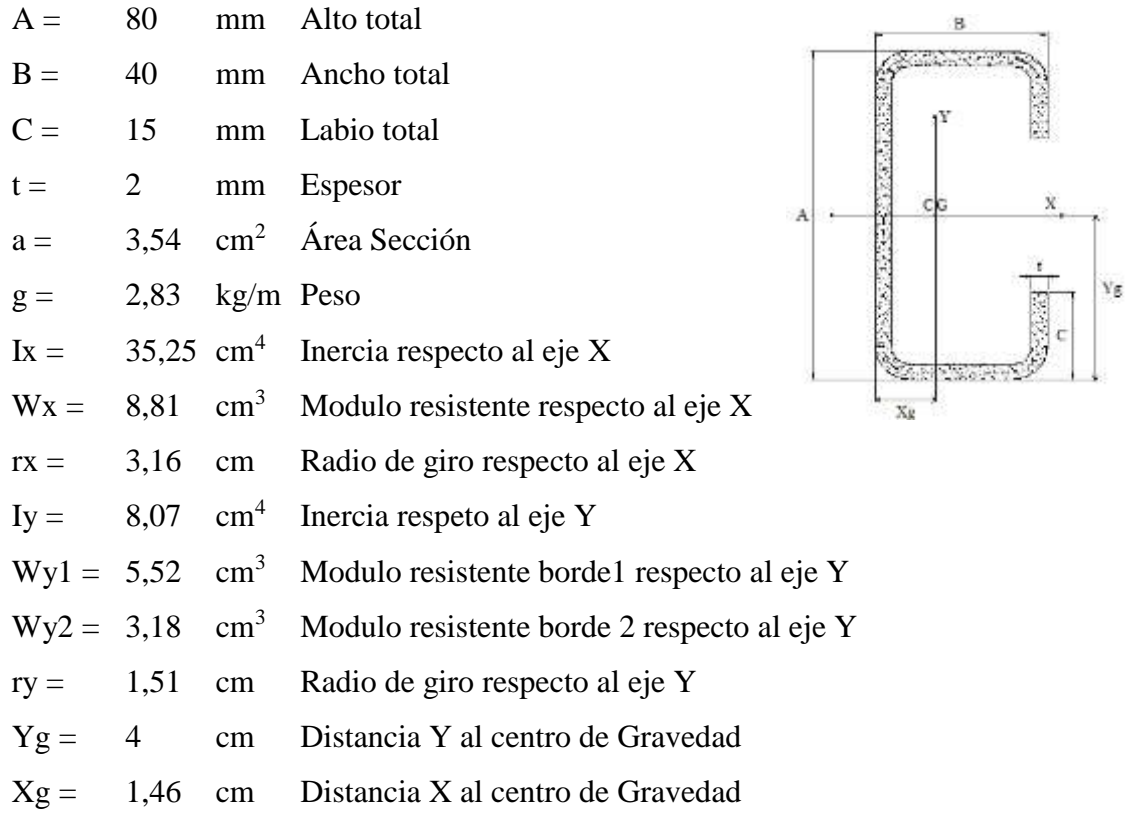

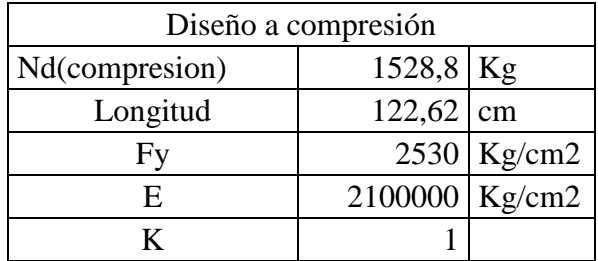

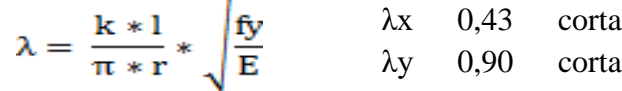

corta larga

$$
fc = 0.658^{\lambda^2} * fy \qquad \qquad fc = \frac{0.877}{\lambda^2} * fy
$$

 $fc = 1193,85$  $fa \leq Fa$  $\frac{Nd}{A} \leq 0.85\,fc$ 431,9 Kg/cm<sup>2</sup>  $\leq$  1014,77 Kg/cm<sup>2</sup> Cumple  $\frac{k+l}{r} \leq 200$  $81,21 \leq 200$  Cumple

### **3.8.1.2 Análisis de la barra a tracción**

**Propiedades del material: Acero A-36 designado por la (ASTM)**

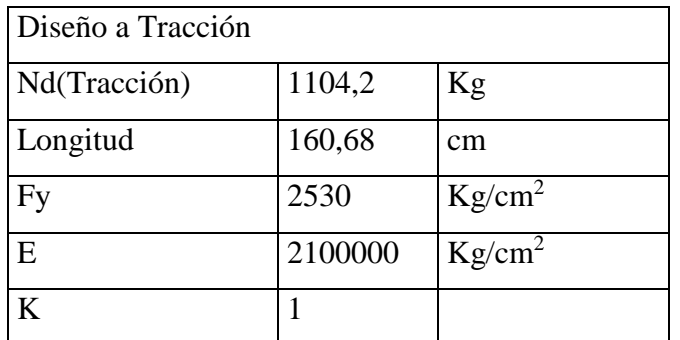

 $ft \leq Ft$ 

$$
\frac{Nd}{Ab} \leq 0.90 * Fy
$$

311,92 Kg/cm<sup>2</sup> 
$$
\leq
$$
 2277 Kg/cm<sup>2</sup> *Cumple*  

$$
\lambda = \frac{l}{r} \leq 300
$$

$$
106.4 \leq 300
$$

Cumple

#### **3.8.1.3 Diseño de la correa**

#### **Carga actuante sobre el elemento:**

- Peso de la Chapa =  $14,10 \text{ kg/m}^2$
- Peso del Perfil (C100mmx50mmx15mm) =  $3,47$  kg/m
- Peso de correa =  $3,92 \text{ kg/m}^2$
- Sobrecarga de uso =  $100 \text{ kg/m}^2$

Carga Muerta Total $(D) = SC$  de la chapa + SC de correa

Carga Muerta Total  $(D) = 14,10$ Kg  $\frac{12}{\text{m}^2} + 3.92$ Kg  $\frac{12}{\text{m}^2}$  = 18,02 Kg  $m<sup>2</sup>$ Carga Ultima =  $(18,02 \times 1,2) + (100 \times 1,6) = 181,62 \text{ kg/m}^2$ 

Carga distribuida sobre la correa =  $U *$  separacion entre correas

Separación entre correas = 1,09 m

Carga distriuida sobre la correa  $= 181,62$ kg  $\frac{12}{\text{m}^2}$  \* 1,09m = 197,97 kg m

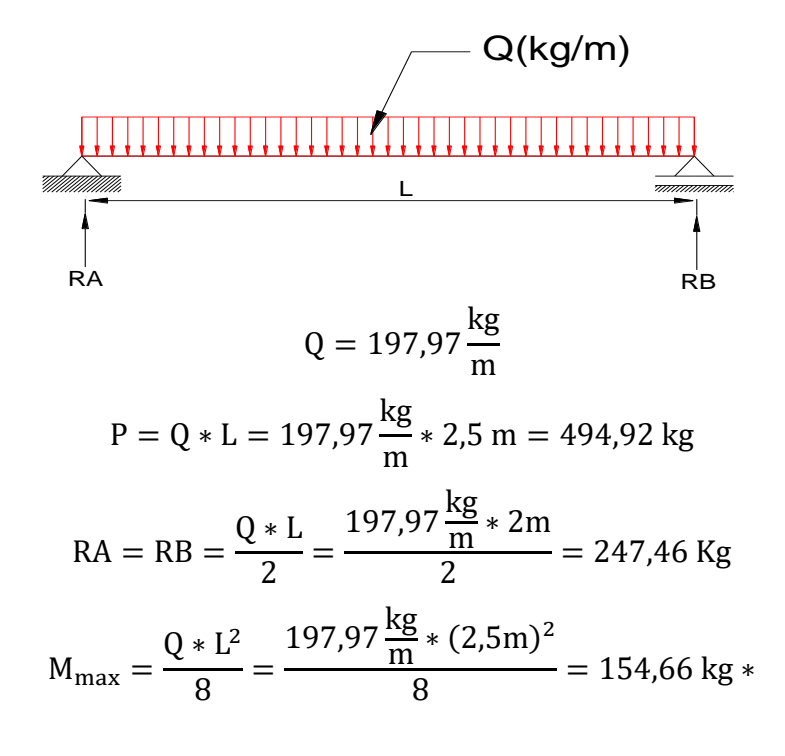

# **Desarrollo**

Sección: C 100mm x 50mm x 15mm

 $A = 4,44$  cm<sup>2</sup>

tf  $= 2$  cm

 $I x = 69,23$  cm<sup>4</sup>

I y =  $14,98$  cm<sup>4</sup>

 $Zx = 13,85$  cm<sup>3</sup>

**Verificación a la Resistencia**

$$
M_{\text{max}} \le M_p
$$
  

$$
M_p = Z_x * f_y
$$
  

$$
M_p = 13,85 \text{cm}^3 * 2530 \frac{\text{kg}}{\text{cm}^2}
$$

Mp = 35040,5 Kg\*cm

15466 Kg\*cm ≤ 35040,5 Kg\*cm ok!!!!!!!!!!!

**Verificación al corte**

$$
V_{u} \leq \emptyset * V_{n}
$$
  
\n
$$
V_{n} = 0.60 * F_{y} * d * t_{w} = 0.60 * 2530 * 5 * 0.2
$$
  
\n
$$
V_{n} = 1518 kg
$$
  
\n
$$
V_{u} = \frac{197.97 * 2.5}{2} = 247.46 kg
$$
  
\n
$$
247.46 kg \leq 1518 kg ... ... . .0k}
$$

# **Verificando a deflexión en y:**

Para vigas simplemente apoyadas y cargadas uniformemente la deflexión es:

$$
\Delta = \frac{5}{384} * \frac{w * L^4}{E * I}
$$

Se considerara una deflexión máxima permisible igual a:

$$
f_{\text{max}} = \frac{L}{300}
$$

Datos:

 $w = 198$  kg/m  $L = 250$  cm  $E = 2100000$  kg/cm<sup>2</sup>  $I = 69,23$  cm<sup>4</sup>

La deflexión 
$$
\text{max} = \frac{L}{300} = \frac{250}{300} = 0,83 \text{ cm}
$$
es:  

$$
\Delta = \frac{5}{384} \cdot \frac{\text{w} \cdot \text{L}^4}{\text{E} \cdot \text{I}} = \left[ \frac{5}{384} \cdot \frac{1,98 \cdot 250^4}{2,1 \cdot 10^6 \cdot 69,23} \right] = 0,69 \text{ cm}
$$

La deflexión máxima es:

$$
\Delta \le f_{max}
$$
  
0,69 \le 0,83 \quad okiiiiiiii

### **3.8.1.4 Diseño de uniones**

La unión de todos los elementos se lo realizara mediante soldadura

#### **Soldadura de miembros**

La soldadura se hará en arco, con varillas de electrodos de recubrimiento pesado para mantener la resistencia a la corrosión y que la soldadura seas más dúctil.

El tipo de soldadura será de ranura con penetración completa a tope utilizando electrodos: E70-10 o E70-18.

#### **3.8.1.5 Diseño de la placa de anclaje**

Area requerida para la placa

 $\Phi = 0.85$ 

 $\Phi_c = 0,6$ 

 $F_c = 210 \text{ kg/cm}^2 = 2,99 \text{ ks}$  (Resistencia de cálculo del hormigón a compresión).

 $R_u = 2323, 2 \text{ kg} = 5, 12 \text{ kips}$  (Reacción vertical del elemento).

$$
A_{\text{nec}} = \frac{R_{\text{u}}}{\Phi_{\text{c}} * \Phi * f_{\text{c}}} = \frac{5,12}{0,6 * 0,85 * 2,99}
$$

$$
A_{\text{nec}} = 3,36 \text{ in}^2 = 21,66 \text{ cm}^2
$$

Asumimos  $N = 15$  cm;  $B = 15$  cm

 $A_{\text{real}} = 15 \times 15 = 225 \text{ cm}^2$ 

**Calculo del espesor de la placa:** Una vez que se han determinado la longitud y ancho de la placa, la presión de apoyo promedio se trata como carga uniforme sobre la cara inferior de la placa, que se supone soportada en su parte superior sobre un ancho central de 2k y longitud N. la placa se considera entonces flexionada respecto a un eje paralelo al claro de la viga. La placa es tratada así como un voladizo de claro:

$$
n = \frac{B - 2k}{2}
$$

La resistencia nominal por momento  $M_n$  es igual a la capacidad por momento plástico  $M_p$ .

Como  $\varphi * M_n$  debe ser por lo menos igual a  $M_u$ ,

$$
\emptyset * M_p \ge M_u
$$
  

$$
t \ge \sqrt{\frac{2 * R_u * n^2}{0.9 * B * N * F_y}}
$$

Dónde:

t: Espesor de la placa.

 $R_u$ : Carga última o total de cálculo = 2323,2 kg = 5,12 kips

B: Lado de la placa =  $15 \text{ cm} = 5,90 \text{ in}$ 

N: Longitud del apoyo en el soporte = 20 cm = 7,87 in

 $F_y$ : Esfuerzo de fluencia = 36ksi = 2530 kg/cm<sup>2</sup>

k: Coef de relación de resistencia al pandeo lineal de una placa = 0,437 in

: Claro del voladizo de la placa

Reemplazado valores en la ecuación se tiene:

$$
n = \frac{B - 2k}{2} = \frac{5,90 - 2 * 0,437}{2} = 2,513 \text{ in}
$$
  

$$
t = \sqrt{\frac{2 * R_u * n^2}{0.9 * B * N * F_y}} = \sqrt{\frac{2 * 5,12 * 2,513^2}{0.9 * 5,90 * 7,87 * 36}}
$$
  

$$
t = 0,21 \text{ in } = 0,53 \text{ cm}
$$

Asumimos 6 mm

Constructivamente se empleara una placa de anclaje que distribuya la carga uniformemente con las siguientes dimensiones:

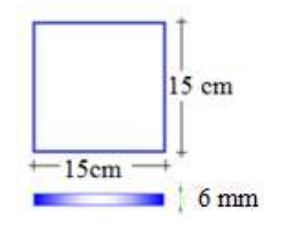

# **3.8.1.6 Diseño del perno de anclaje**

**Determinar el área del perno de anclaje con la siguiente formula.**

$$
A_g = \frac{T_u}{0.75 * \emptyset_t * F_u}
$$

$$
A_g = \frac{\pi}{4} * d
$$

$$
d = \sqrt{\frac{4 * A_g}{\pi}}
$$

Dónde:

 $T_u = P_{uv} = 2323.2 \text{ kg} = 5.12 \text{ Kips}$  Fuerza axial sobre la placa.

 $F_u = 58$  ksi = 4077,80 kg/cm<sup>2</sup> Esfuerzo último de tensión del acero estructural.  $\phi_t = 0.75$  Factor de resistencia tomado para aceros A36. Reemplazando en la ecuación se tiene:

$$
A_g = \frac{5,12}{0,75*0,75*58} = 0,16 \text{ in}^2
$$

$$
d = \sqrt{\frac{4*0,16}{\pi}} = 0,45 \text{ in} = 1,14 \text{ cm}
$$

Por lo tanto se empleara un diámetro de:

$$
d = \frac{1}{2} \text{ in} = 1,27 \text{ cm}
$$

$$
A_g = \frac{\pi}{4} * \frac{1}{2}^2 = 0,20 \text{ in}^2 = 1,29 \text{ cm}^2
$$

#### **Determinar el área de la superficie requerida**

$$
A_{\rm psf} = \frac{T_u}{4 * \phi_t * \sqrt{f_c}^{\checkmark}}
$$

Dónde:

 $T_u = P_{uv} = 2323.2 \text{ kg} = 5121.69 \text{ lbf}$  Fuerza axial sobre la placa.  $f_c$ <sup> $\geq$ </sup> 2000 Psi Resistencia característica del Hº a los 28 días.  $\phi_t = 0.75$  Factor de resistencia tomado para aceros A36.

Reemplazando en la ecuación se tiene:

$$
A_{psf} = \frac{5121,69}{4 * 0.75 * \sqrt{2000}} = 38,17 \text{ in}^2
$$

#### **Determinar la longitud del perno de anclaje**

 $L = 10cm$ 

$$
L = \sqrt{\frac{A_{psf}}{3,14}} = \sqrt{\frac{38,17}{3,14}}
$$
  
\n
$$
L = 3,49 \text{ in } = 8,85 \text{ cm}
$$
  
\n
$$
L = 10 \text{ cm}
$$
  
\n
$$
L = 10 \text{ cm}
$$

晶

Longitud minima L<sup>h</sup>

 $L_{hmin} =$  $\Phi * P_{uv}$ 2  $0.7 * f_c * d$ = 0,6 ∗ 2323,2 2 0,7 ∗ 210 ∗ 1,27  $L_{\text{hmin}} = 3.73$  cm Asumimos  $L_{hmin} = 4$  cm

### **3.8.2. Estructura de sustentación de la edificación**

El cálculo estructural se realizó con la ayuda del programa computacional Cype Ingenieros Versión 2015.

Todo el diseño de la estructura fue basado en la Norma Boliviana del Hormigón Armado CBH 87, A manera de verificar los resultados obtenidos con el programa, realizamos un cálculo de un elemento estructural, (losa, viga, columna, zapata), dicho cálculo se encuentra detallado más adelante.

### **3.8.2.1.Análisis de cargas**

**Acciones adoptadas para el diseño de la estructura.**

- **Acciones permanentes o carga muertas.** Se tomara en cuenta una sobre carga de 400 kg/cm<sup>2</sup>, que contempla la tabiquería, contrapisos de nivelación, revoques y toda carga permanente no estructural.
- **Acciones variables o cargas vivas.** Se tendrán en consideración los siguientes valores:

|                                | <b>SOBRECARGA</b> |  |
|--------------------------------|-------------------|--|
| <b>USO DEL ELEMENTO</b>        | $Kg/m^2$          |  |
| A. Viviendas                   |                   |  |
| Habitaciones de                | 150               |  |
| viviendas económicas           |                   |  |
| Habitaciones y/o Dormitorios   | 200               |  |
| Escaleras y accesos públicos   | 300               |  |
| Balcones volados               | *                 |  |
| <b>B.</b> Oficinas y comercios |                   |  |
| Locales privados               | 200               |  |
| Oficinas públicas, tiendas     | 300               |  |
| Galerías<br>comerciales,       | 400               |  |
| escaleras y accesos            |                   |  |
| Locales de almacén             | Según su uso      |  |
| <b>Balcones volados</b>        | *                 |  |
| C. Edificios docentes          |                   |  |
| Aulas, despachos y comedores   | 300               |  |
| Escaleras y accesos            | 400               |  |
| <b>Balcones volados</b>        | ж                 |  |

**Cuadro N° 3.7 sobrecarga según el uso del elemento**

Fuente Hormigón Armado de Jiménez Montoya

En nuestro caso asumiremos una carga viva de 200 kg/cm<sup>2</sup> (habitaciones en otro caso)

#### **3.8.2.2 Diseño de Vigas**

Se realizara la verificación manual para la viga que se encuentra en el pórtico 3 entre las columnas 2 y 6.

# **Comprobación de la armadura longitudinal positiva, se tiene los siguientes datos:**

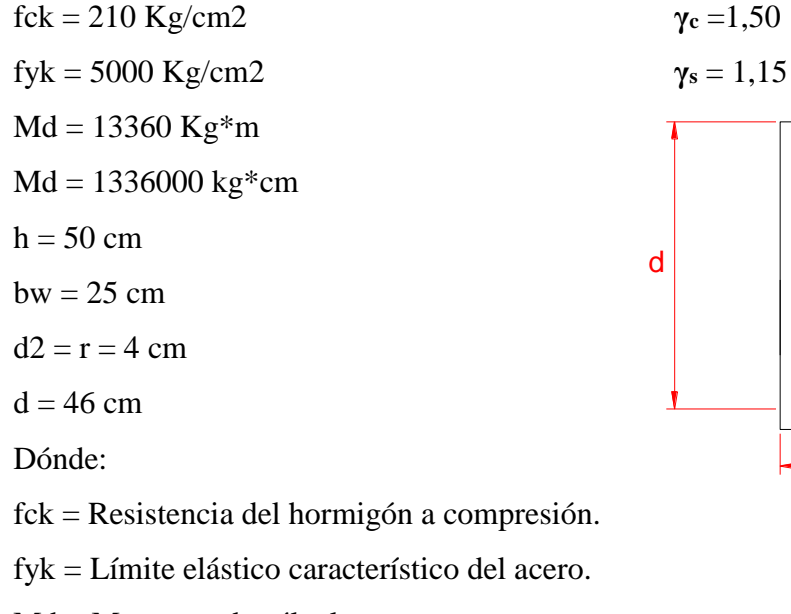

Md = Momento de cálculo.

 $h =$  Canto total de la sección rectangular (d+r).

 $bw =$ Anchura.

 $d2 = r = Recubrimiento.$ 

 $d =$  Altura útil.

$$
f_{cd} = \frac{f_c}{\gamma_c}
$$

$$
f_{yd} = \frac{f_y}{\gamma_s}
$$

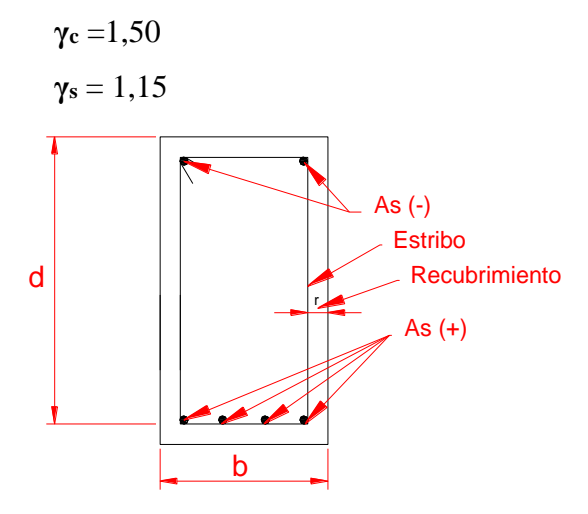

# fcd= 140 Kg/cm2 fyd= 4347,8 Kg/cm2

fcd= Resistencia de cálculo del hormigón a compresión.

fyd= Resistencia de cálculo de un acero.

**Determinación del momento reducido de cálculo: (μd)**

$$
\mu_{\rm d} = \frac{M_{\rm d}}{b_{\rm w} * d^2 * f_{\rm cd}} = \frac{1336000 \text{ kg} * \text{ cm}}{25 \text{ cm} * (46 \text{ cm})^2 * 140 \text{ kg/cm}^2} = 0,180
$$

$$
\mu_{\rm lim} = 0,2961
$$

Determinación de la cuantía mecánica: (Ws) de tablas

**Con:** μd = 0,1808 se obtiene una cuantía mecánica de Ws = 0,2008

#### **Determinación de la armadura: (As)**

$$
A_s = w * bw * d * \frac{f_{cd}}{f_{yd}} = 0,2008 * 25 \text{ cm} * 46 \text{ cm} * \frac{140 \text{ kg/cm}^2}{4347,8 \text{ kg/cm}^2}
$$

$$
As = 7,44 \text{ cm}^2
$$

#### **Determinación de la armadura mínima: (As) wmin = 0,0028**

$$
A_{s min} = w_{min} * b_w * h = 0.0028 * 25 cm * 50 cm = 3.50 cm2
$$

**Como: As > As min**

Se escogerá el área As = 7,47 cm<sup>2</sup>

Se utilizara 4Φ16mm

As
$$
\phi
$$
16mm = 4 \* 2,01 cm<sup>2</sup> = 8,04 cm<sup>2</sup>  
As = 8,04 cm<sup>2</sup>  
8,04 cm<sup>2</sup> > 7,47 cm<sup>2</sup> **ok**!!

**Cálculo de la armadura negativa para la viga en la columna 6**

#### **Datos:**

**Md = -** 23900 Kg\*m  $h = 50$  cm

**bw =** 25 cm **r =** 4 cm **d =** 50 cm – 4 cm = 46 cm **fcd =** 140 kg/ cm<sup>2</sup> **fyd =** 4347,8 kg/cm<sup>2</sup>

**Determinación del momento reducido de cálculo: (μd)**

$$
\mu_{\rm d} = \frac{M_{\rm d}}{b_{\rm w} * d^2 * f_{\rm cd}} = \frac{2390000 \text{ kg} * \text{ cm}}{25 \text{ cm} * (46 \text{ cm})^2 * 140 \text{ kg/cm}^2} = 0,323
$$

$$
\mu_{\rm lim} = 0,2961
$$

$$
\mu_{\rm lim} < \mu_{\rm d}
$$

Necesita armadura a compresión

$$
\rho = \frac{4}{46} = 0.087
$$
  

$$
w_{s2} = \frac{0.3230 - 0.2961}{1 - 0.0870} = 0.0295
$$
  

$$
w_{s1} = 0.3643 - 0.0295 = 0.3348
$$

**Determinación de la armadura: (As)**

$$
A_s = w * bw * d * \frac{f_{cd}}{f_{yd}} = 0.3348 * 25 \text{ cm} * 46 \text{ cm} * \frac{140 \text{ kg/cm}^2}{4347.8 \text{ kg/cm}^2}
$$

 $As<sub>1</sub> = 12,40 cm<sup>2</sup>$ 

$$
A_s = w * bw * d * \frac{f_{cd}}{f_{yd}} = 0.0295 * 25 \text{ cm} * 46 \text{ cm} * \frac{140 \text{ kg/cm}^2}{4347.8 \text{ kg/cm}^2}
$$

$$
As_2 = 1.09 \text{ cm}^2
$$

## **Determinación de la armadura mínima: (As) wmin = 0,0028**

 $A<sub>s min</sub> = w<sub>min</sub> * b<sub>w</sub> * h = 0,0028 * 25 cm * 50 cm = 3.5 cm<sup>2</sup>$ 

**Como: As<sup>1</sup> > As min**

Se escogerá el área As =  $12,40$  cm<sup>2</sup>

Se utilizara 5Φ20

As
$$
\phi
$$
20mm = 5 \* 3,14 cm<sup>2</sup> = 15,7 cm<sup>2</sup>  
As = 15,7 cm<sup>2</sup>  
15,7 cm<sup>2</sup> > 12,40 cm<sup>2</sup> ok!!

**Cálculo de la armadura negativa para la viga en la columna 2**

### **Datos:**

**Mmax = -** 6910 Kg\*m  $h = 50$  cm  $bw = 25 cm$  $r = 4$  cm  $d = 50$  cm  $- 4$  cm  $= 46$  cm **fcd** =  $140 \text{ kg/cm}^2$ **fyd** =  $4347,8 \text{ kg/cm}^2$ 

### **Determinación del momento reducido de cálculo: (μd)**

$$
\mu_{\rm d} = \frac{M_{\rm d}}{b_{\rm w} * d^2 * f_{\rm cd}} = \frac{691000 \text{ kg} * \text{ cm}}{25 \text{ cm} * (46 \text{ cm})^2 * 140 \text{ kg/cm}^2} = 0,0933
$$

$$
\mu_{\rm lim} = 0,2961
$$

Determinación de la cuantía mecánica: (Ws) de tablas

**Con:** μd = 0,0933 se obtiene una cuantía mecánica de Ws = 0,0990

#### **Determinación de la armadura: (As)**

$$
A_s = w * bw * d * \frac{f_{cd}}{f_{yd}} = 0.0990 * 25 \text{ cm} * 46 \text{ cm} * \frac{140 \text{ kg/cm}^2}{4347.8 \text{ kg/cm}^2}
$$
  
As= 3.67 cm<sup>2</sup>

### **Determinación de la armadura mínima: (As) wmin = 0,0028**

$$
A_{s min} = w_{min} * b_w * h = 0.0028 * 25 cm * 50 cm = 3.50 cm2
$$

### **Como: As > Amin**

Se escogerá el área As =  $3,67$  cm<sup>2</sup>

Se utilizará 2Φ20mm

As
$$
\phi
$$
16mm = 2 \* 3,14 cm<sup>2</sup> = 6,28 cm<sup>2</sup>  
As = 6,28 cm<sup>2</sup>  
6,28 cm<sup>2</sup> > 3,67 cm<sup>2</sup> ok!!

**Cálculo de la armadura transversal para la viga entre las columnas 2 y 6 Datos:**

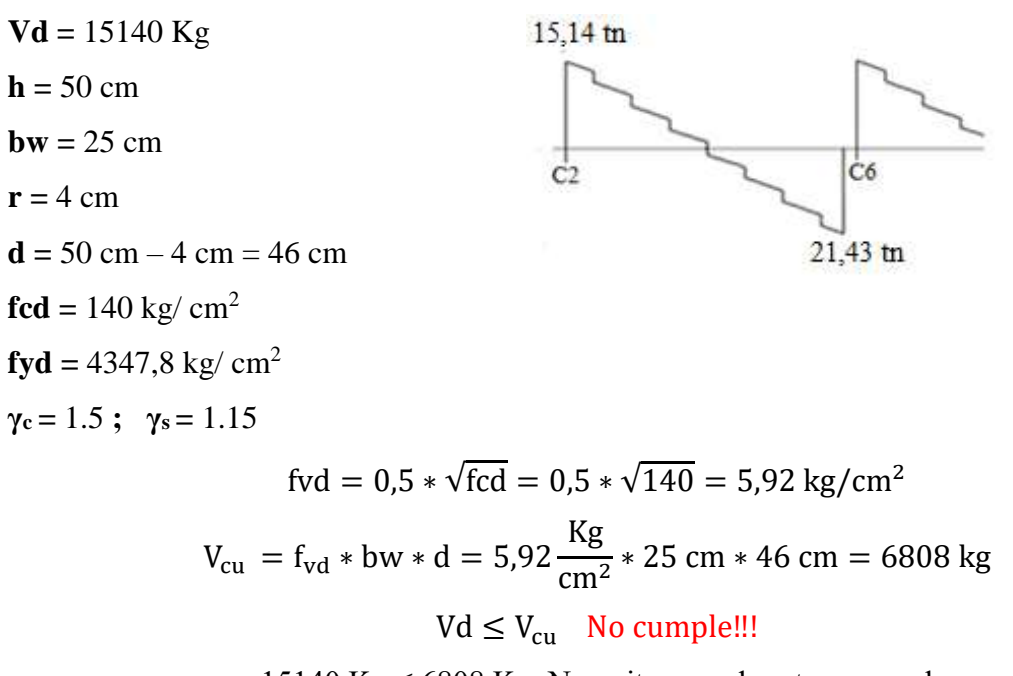

15140 Kg  $\leq$  6808 Kg Necesita armadura transversal

**Como:**

$$
Vd > V_{cu} = 15140 \text{ kg} > 6808 \text{ kg}
$$
  
\n
$$
V_{ou} = 0.30 * fcd * bw * d = 0.30 * 140 \frac{\text{Kg}}{\text{cm}^2} * 25 \text{ cm} * 46 \text{ cm} = 48300 \text{ kg}
$$
  
\n
$$
V_{cu} < V_d < V_{ou} = 6808 \text{ kg} < 15140 \text{ kg} < 48300 \text{ kg}
$$
  
\n
$$
V_{su} = V_d - V_{cu} = 15140 \text{ kg} - 6808 \text{ kg} = 8332 \text{ kg}
$$
  
\n
$$
t = \frac{120 \text{cm}}{100 \text{ kg}} = \frac{290 \text{cm}}{105 \text{ cm}} = \frac{165 \text{cm}}{100 \text{ kg}}
$$

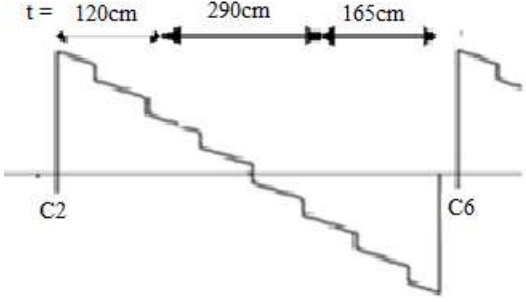

$$
A_{st} = \frac{V_{su} * t}{0.90 * d * fyd} = \frac{8332 \text{ kg} * 120 \text{ cm}}{0.90 * 46 \text{ cm} * 4347.8 \text{ kg/cm}^2} = 5.55 \text{ cm}^2
$$

# **Cálculo de la armadura mínima**

$$
A_{\rm st\,min} = 0.02 * bw * t * \frac{f_{\rm cd}}{f_{\rm yd}} = 0.02 * 25 \, \text{cm} * 120 \, \text{cm} * \frac{140 \, \text{kg/cm}^2}{4347.8 \, \text{kg/cm}^2}
$$
\n
$$
A_{\rm st} = 1.93 \, \text{cm}^2
$$

Asumiendo el mayor  $A_{st} = 5,55$  cm<sup>2</sup>

La armadura transversal para una pierna será: 2,775 cm<sup>2</sup>

Se adoptará un diámetro Φ = 8 mm

Se tiene un área  $A = 0,503$  cm<sup>2</sup>

$$
N^{\circ} \text{barras} = \frac{\text{Ast}_{1 \text{pierna}}}{A \phi 8 \text{mm}} = \frac{2,775}{0,503} = 5,52 \approx 6 \text{ barras}
$$

Dividiendo entre la cantidad necesaria obtenemos

$$
\frac{120}{6} = 20 \text{ cm}
$$
  
Se utilizara: 608mm c/20 cm \tok!

## **Cálculo de la armadura transversal para la viga entre las columnas 6 y 2**

**Datos:**  
\n
$$
Vd = 21430 \text{ Kg}
$$
\n
$$
h = 50 \text{ cm}
$$
\n
$$
bw = 25 \text{ cm}
$$
\n
$$
r = 4 \text{ cm}
$$
\n
$$
d = 50 \text{ cm} - 4 \text{ cm} = 46 \text{ cm}
$$
\n
$$
fcd = 140 \text{ kg/cm}^2
$$
\n
$$
fyd = 4347,8 \text{ kg/cm}^2
$$
\n
$$
\gamma_e = 1.5; \quad \gamma_s = 1.15
$$
\n
$$
fvd = 0.5 * \sqrt{fcd} = 0.5 * \sqrt{140} = 5.92 \text{ kg/cm}^2
$$
\n
$$
V_{cu} = f_{vd} * bw * d = 5.92 \frac{\text{Kg}}{\text{cm}^2} * 25 \text{ cm} * 46 \text{ cm} = 6808 \text{ kg}
$$

64

# $Vd \leq V_{cu}$  No cumple!!!

21430 Kg  $\leq$  6808 Kg Necesita armadura transversal

**Como:**

$$
Vd > V_{cu} = 21430 \text{ kg} > 6808 \text{ kg}
$$
  
\n
$$
V_{ou} = 0.30 * fcd * bw * d = 0.30 * 140 \frac{\text{Kg}}{\text{cm}^2} * 25 \text{ cm} * 46 \text{ cm} = 48300 \text{ kg}
$$
  
\n
$$
V_{cu} < V_d < V_{ou} = 6808 \text{ kg} < 21430 \text{ kg} < 48300 \text{ kg}
$$
  
\n
$$
V_{su} = V_d - V_{cu} = 21430 \text{ kg} - 6808 \text{ kg} = 14622 \text{ kg}
$$
  
\n
$$
t = 120 \text{cm} \qquad 290 \text{cm} \qquad 165 \text{cm}
$$

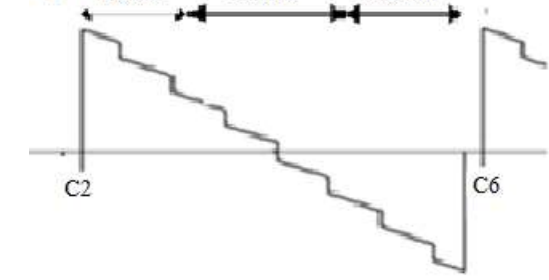

$$
A_{st} = \frac{V_{su} * t}{0.90 * d * fyd} = \frac{14622 \text{ kg} * 165 \text{ cm}}{0.90 * 46 \text{ cm} * 4347.8 \text{ kg/cm}^2} = 13.40 \text{ cm}^2
$$

# **Cálculo de la armadura mínima**

$$
A_{\rm st\,min} = 0.02 * bw * t * \frac{f_{\rm cd}}{f_{\rm yd}} = 0.02 * 25 \, \text{cm} * 165 \, \text{cm} * \frac{140 \, \text{kg/cm}^2}{4347.8 \, \text{kg/cm}^2}
$$
\n
$$
A_{\rm st} = 2.66 \, \text{cm}^2
$$

Asumiendo el mayor  $A_{st} = 13,40$  cm<sup>2</sup>

La armadura transversal para una pierna será: 6,7 cm<sup>2</sup>

Se adoptará un diámetro Φ = 8 mm

Se tiene un área  $A = 0,503$  cm<sup>2</sup>

$$
N^{\circ} \text{barras} = \frac{\text{Ast}_{1 \text{pierna}}}{A \phi \text{Bmm}} = \frac{6.7}{0.503} = 13.32 \approx 14 \text{ barras}
$$

Dividiendo entre la cantidad necesaria obtenemos

$$
\frac{165}{14} = 11{,}78 \text{ cm} \approx 10 \text{ cm}
$$

**Se utilizara: 17Φ8mm c/10 cm ok!**

65

**Y en el tramo del centro, Por relaciones trigonométricas se obtiene el valor para Vd** 

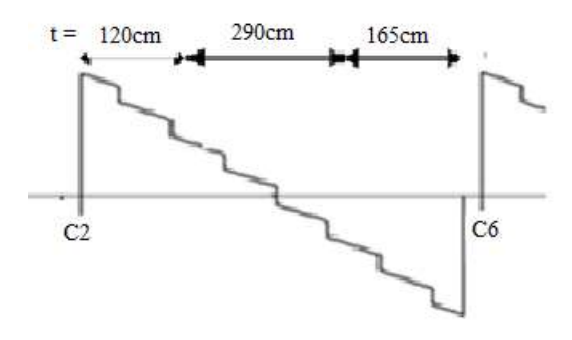

$$
\frac{287,5}{21,43} = \frac{122,5}{Vd} \rightarrow Vd = \frac{122,5 \times 21,43}{287,5} = 9,13 \text{ th}
$$
  
 
$$
Vd = 9130 \text{ kg}
$$

$$
fvd = 0.5 * \sqrt{fcd} = 0.5 * \sqrt{140} = 5.92 \text{ kg/cm}^2
$$

$$
V_{\text{cu}} = f_{\text{vd}} * \text{bw} * d = 5.92 \frac{\text{kg}}{\text{cm}^2} * 25 \text{ cm} * 46 \text{ cm} = 6808 \text{ kg}
$$
  
 $Vd \le V_{\text{cu}} \text{ No cumple}!!$ 

9130 Kg  $\leq$  6808 Kg Necesita armadura transversal

**Como:**

$$
Vd > V_{cu} = 9130 \text{ kg} > 6808 \text{ kg}
$$
  

$$
V_{ou} = 0.30 * fcd * bw * d = 0.30 * 140 \frac{\text{Kg}}{\text{cm}^2} * 25 \text{ cm} * 46 \text{ cm} = 48300 \text{ kg}
$$
  

$$
V_{cu} < V_d < V_{ou} = 6808 \text{ kg} < 9130 \text{ kg} < 48300 \text{ kg}
$$
  

$$
V_{su} = V_d - V_{cu} = 9130 \text{ kg} - 6808 \text{ kg} = 2322 \text{ kg}
$$

$$
A_{st} = \frac{V_{su} * t}{0.90 * d * fyd} = \frac{2322 \text{ kg} * 290 \text{ cm}}{0.90 * 46 \text{ cm} * 4347.8 \text{ kg/cm}^2} = 3.74 \text{ cm}^2
$$

**Cálculo de la armadura mínima**

$$
A_{\rm st \, min} = 0.02 * \text{bw} * t * \frac{f_{\rm cd}}{f_{\rm yd}} = 0.02 * 25 \text{ cm} * 290 \text{ cm} * \frac{140 \text{ kg/cm}^2}{4347,8 \text{ kg/cm}^2}
$$

$$
A_{\rm st} = 4.67 \text{ cm}^2
$$

Asumiendo el mayor  $A_{st} = 4{,}67 \text{ cm}^2$ 

66

La armadura transversal para una pierna será: 2,335 cm<sup>2</sup>

Se adoptará un diámetro Φ = 8 mm

Se tiene un área  $A = 0,503$  cm<sup>2</sup>

$$
N^{\circ} \text{barras} = \frac{\text{Ast}_{1 \text{pierna}}}{A \phi 8 \text{mm}} = \frac{2,335}{0,503} = 4,64 \approx 5 \text{ barras}
$$

Dividiendo entre la cantidad necesaria obtenemos

$$
\frac{290}{5} = 58 \text{ cm} \approx 30 \text{ cm}
$$

**Se utilizara: 10Φ8mm c/30 cm ok!**

### **3.8.2.3 Diseño de Columnas**

### **Cálculo de la columna 6**

A continuación se muestra la verificación del diseño de la columna C6, teniéndose los siguientes datos generales:

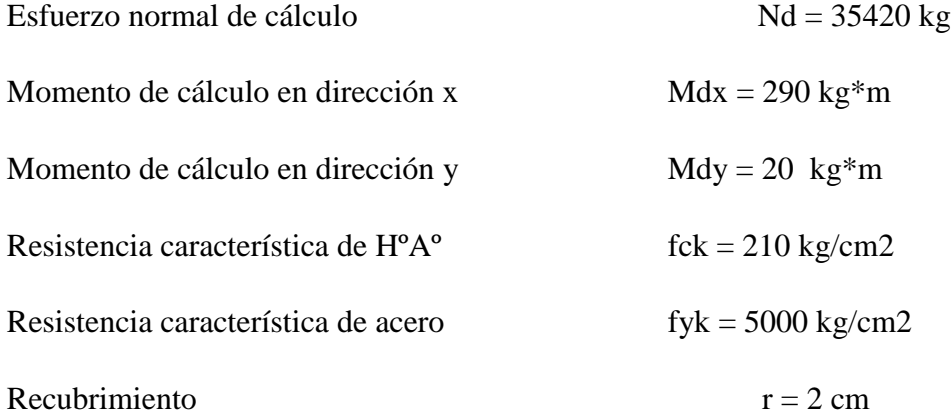

Reducción de la resistencia de los materiales:

$$
f_{cd} = \frac{f_{ck}}{\gamma_c} = \frac{210 \text{ kg/cm}^2}{1.5} = 140 \text{ Kg/cm}^2
$$

$$
f_{yd} = \frac{f_{yk}}{\gamma_s} = \frac{5000 \text{ kg/cm}^2}{1.15} = 4347.8 \text{ kg/cm}^2
$$

**Figura N° 3.7 Representación grafica de la columna a ser diseñada**

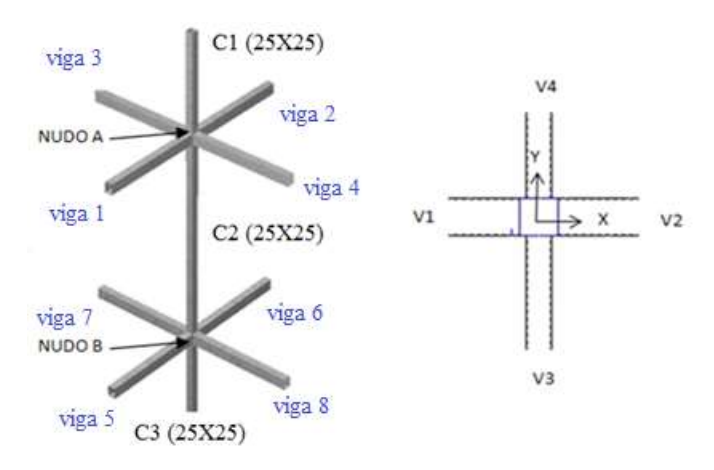

**Cuadro N° 3.8 Determinación del coeficiente de pandeo:** 

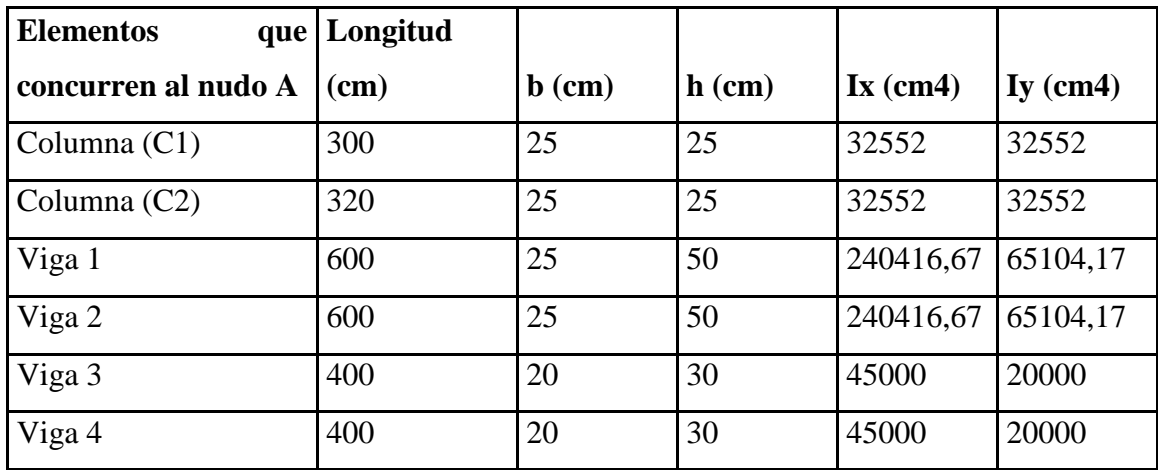

$$
\psi_{AX} = \frac{\frac{I_{cx1}}{I_{c1}} + \frac{I_{cx2}}{I_{c2}}}{\frac{I_{vx1}}{I_{v1}} + \frac{I_{vx2}}{I_{v2}} + \frac{I_{vy3}}{I_{v3}} + \frac{I_{vy4}}{I_{v4}}} = \frac{\frac{32552}{300} + \frac{32552}{320}}{\frac{240416,67}{600} + \frac{240416,67}{600} + \frac{20000}{400} + \frac{20000}{400}} = 0,23
$$
\n
$$
\psi_{Ay} = \frac{\frac{I_{cy1}}{I_{c1}} + \frac{I_{cy2}}{I_{c2}}}{\frac{I_{cv1}}{I_{v1}} + \frac{I_{vy2}}{I_{v2}} + \frac{I_{vx3}}{I_{v3}} + \frac{I_{vx4}}{I_{v4}}} = \frac{\frac{32552}{300} + \frac{32552}{320}}{\frac{55104,17}{600} + \frac{65104,17}{600} + \frac{45000}{400} + \frac{45000}{400}} = 0,48
$$

| <b>Elementos</b><br>que | Longitud |                  |          |                               |            |
|-------------------------|----------|------------------|----------|-------------------------------|------------|
| concurren al nudo B     | (cm)     | $\mathbf b$ (cm) | $h$ (cm) | $\mathbf{I} \mathbf{x}$ (cm4) | $Iy$ (cm4) |
| Columna (C2)            | 320      | 25               | 25       | 32552                         | 32552      |
| Columna (C3)            | 200      | 25               | 25       | 32552                         | 32552      |
| Viga 5                  | 600      | 20               | 30       | 45000                         | 20000      |
| Viga 6                  | 600      | 20               | 30       | 45000                         | 20000      |
| Viga 7                  | 400      | 20               | 30       | 45000                         | 20000      |
| Viga 8                  | 400      | 20               | 30       | 45000                         | 20000      |

**Cuadro N° 3.9 Determinación del coeficiente de pandeo:** 

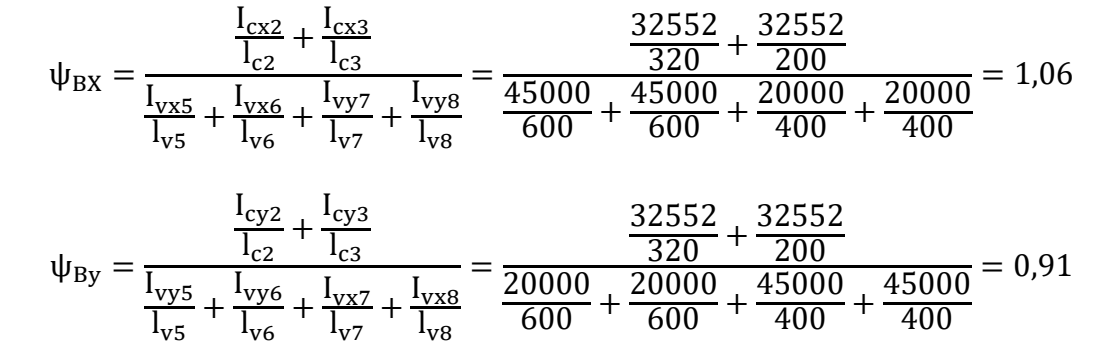

**Figura N° 3.8 Monograma para obtención del Coeficiente de pandeo**

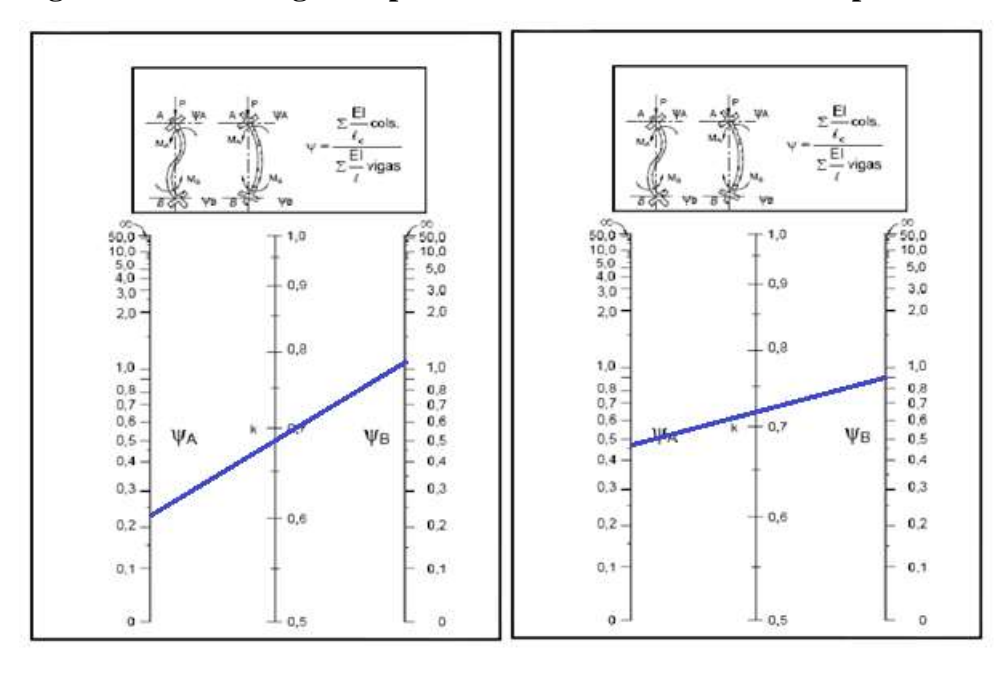

$$
Kx = 0.58
$$
 
$$
l_{ox} = 3.20 \times 0.58 = 1.856
$$
 m

$$
Ky = 0.72 \t\t loy = 3.20 * 0.72 = 2.304 m
$$

**Determinación de la esbeltez mecánica de la columna**

$$
\lambda_{\rm x} = \frac{l_{\rm o}}{i} = \frac{k \times l}{\sqrt{\frac{l}{\rm A}}} = \frac{1,856 \text{m}}{\sqrt{\frac{0,00032552 \text{m}^4}{0,0625 \text{m}^2}}} = 25,72
$$

$$
\lambda_{\rm y} = \frac{l_{\rm o}}{i} = \frac{k \times l}{\sqrt{\frac{l}{\rm A}}} = \frac{2,304 \text{m}}{\sqrt{\frac{0,00032552 \text{m}^4}{0,0625 \text{m}^2}}} = 31,92
$$

Como: λx = **25,72 y** λy = 31,92 no están en el siguiente intervalo **(36<λ<100**). Se trata de una columna corta ya que la esbeltez es menor a 36; por lo tanto; no se necesita realizar una verificación de pandeo.

## **Excentricidad de primer orden**

$$
e_{ox} = \frac{M_{dy}}{N_d} = \frac{290 * 100}{35420} = 0,819 \text{ cm}
$$

$$
e_{oy} = \frac{M_{dx}}{N_d} = \frac{20 * 100}{35420} = 0,056 \text{ cm}
$$

**Excentricidad accidental**

$$
e_a = \frac{h}{20} = \frac{25}{20} = 1.25
$$
 cm

Por lo tanto:  $e_a = 2$  cm

**Excentricidad ficticia debido al pandeo (segundo orden)**

$$
e_{fx} = \left(3 + \frac{f_{yd}}{3500}\right) * \frac{b + 20 * e_{0x}}{b + 10 * e_{0x}} * \frac{l_0^2}{b} * 10^{-4}
$$
  
\n
$$
e_{fx} = \left(3 + \frac{4347,8}{3500}\right) * \frac{25 + 20 * 2}{25 + 10 * 2} * \frac{185,6^2}{25} * 10^{-4} = 0,84 \text{ cm}
$$
  
\n
$$
e_{fy} = \left(3 + \frac{f_{yd}}{3500}\right) * \frac{h + 20 * e_{0y}}{h + 10 * e_{0y}} * \frac{l_0^2}{h} * 10^{-4}
$$
  
\n
$$
e_{fy} = \left(3 + \frac{4347,8}{3500}\right) * \frac{25 + 20 * 2}{25 + 10 * 2} * \frac{230,4^2}{25} * 10^{-4} = 1,30 \text{ cm}
$$

**Excentricidad final**

$$
e_{(x,y) max} = e_0 + e_{fic}
$$
  
 $e_{Tx} = e_a + e_{ficy} = 2 + 0.84 = 2.84$  cm  
 $e_{Ty} = e_a + e_{ficx} = 2 + 1.30 = 3.30$  cm

**Cálculo de la capacidad mecánica del hormigón**

$$
U_c = f_{cd} * A_c = f_{cd} * b * h
$$
  

$$
U_c = 126 * 25 * 25 = 78750 kg
$$

**Determinación de los valores reducidos**

$$
v = \frac{N_d}{U_c} = \frac{35420}{78750} = 0.45
$$

$$
\mu_x = \frac{N_d * e_{Tx}}{U_c * h} = \frac{35420 * 2.84}{78750 * 25} = 0.05
$$

$$
\mu_y = \frac{N_d * e_{Ty}}{U_c * b} = \frac{35420 * 3.30}{78750 * 25} = 0.06
$$

El mayor de los momentos será  $\mu$ 1, y el menor  $\mu$ 2, para entrar a los ábacos para determinar la cuantía mecánica w

# **Figura N° 3.9 Abaco en roseta para flexión enviada**

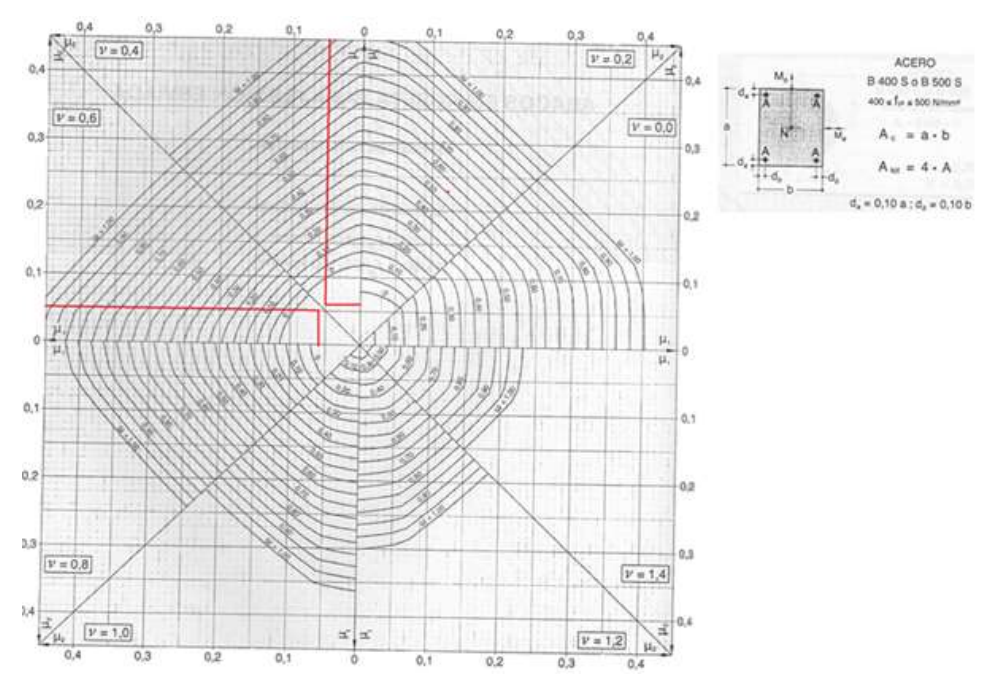

Las cuantias obtenidas son las siguientes:

Para v = 0,40 w = 0,0  
Para v= 0,60 w = 0,0  
Asumiremos un valor de:  

$$
w = 0,1
$$

**Determinación de la armadura total (As)**

$$
A_{\rm s\ total} = \frac{w_{\rm s} * b * h * f_{\rm cd}}{f_{\rm yd}} = \frac{0.1 * 25 * 25 * 126}{4347.8} = 1.81 \text{ cm}^2
$$

**Determinación de la armadura mínima (Asmin)**

$$
A_{\text{smin}} = 0.005 * b * h
$$

$$
A_{\text{smin}} = 0.005 * 25 * 25 = 3.125 \text{ cm}^2
$$

$$
A_{\rm smin} > A_s
$$

Se usará el diámetro mínimo recomendado por norma:

Se adopta un diámetro de  $\Phi$ =12 mm que tiene un área A= 1,13 cm<sup>2</sup> por barra.

### **Cálculo del número de barras**

N<sup>o</sup> fierros = 
$$
\frac{A_s}{A_{\phi 12}}
$$
 =  $\frac{3,125}{1,13}$  = 2,76 barras = 4 barras

### **Se utilizara 4Φ 12mm**

 $A_{st} = N^{\circ}$ barras \* A $\phi$ 12mm = 4 \* 1,13cm<sup>2</sup> = 4,52 cm<sup>2</sup>> 3,125 cm<sup>2</sup>.

#### **Cálculo de la armadura transversal de la columna**

El diámetro del estribo será:

$$
\varphi_{Estribo} \ge \begin{cases} \rightarrow & \frac{1}{4} * \varphi_{de \, la \, armadura \, longitudinal \, mas \, gruesa} \\ & \rightarrow & 6 \, mm \end{cases}
$$

Según la primera opción:  $\phi \geq 1/4 * 12$  mm = 3 mm  $\blacktriangleright$  Se asume  $\Phi$ =6 mm. Según la segunda opción:  $\phi \ge 6$  mm
La separación de los estribos puede ser según estas dos opciones:

$$
S \leq \begin{cases} \rightarrow & \text{b} \text{ o } h \text{ (el de menor dimension)} \\ \rightarrow 15 * \Phi_{\text{de la armadura longitudinal mas delgada}} \end{cases}
$$

Se asume S=15cm

Según la primera opción:  $S \leq 30$  cm

Según la segunda opción:  $S \le 15 * 1,2$  cm = 18 cm

**Por lo tanto la armadura del estribo será: Φ 6mm c/15 cm**

#### **3.8.2.4 Losa con Viguetas de HºPº**

Para la losa de la primera planta se empleó viguetas de hormigón pretensado con aligeramientos de plastoformo.

Las características resistentes de las viguetas hacen que estas sean autoresistentes (es decir que son capaces de resistir por si solas la totalidad de las cargas que son transmitidas a ellas). Todo esto gracias al acero y al hormigón empleados en su fabricación, (acero con fy $k = 18000$ kg/cm2 y el hormigón con fck =  $350 \text{ kg/cm2}$ ).

Se rigidiza mas la losa con el hormigón vertido como carpeta de compresión que generalmente es de 5 cm y con la armadura de distribución o reparto, la armadura de reparto se coloca, para garantizar las acciones indirectas ocasionadas por las variaciones de temperatura y retracción en la parte superior de la losa.

Para el cálculo de la armadura de reparto la cuantia para la malla de retracción es de 0,0014:

$$
A_{\min} = 0.0014 * 100 * 5 = 0.7 \text{ cm}^2/\text{m}
$$

El número de hierros a disponer por metro de losa utilizando un  $\Phi = 6$  mm es:

$$
\mathbf{N}^{\mathbf{Q}} = \frac{0.70}{0.283} = 2.47 \approx 3 \text{ barras}
$$

Por razones constructivas y para garantizar mejor las acciones indicadas, se usará separaciones de 25cm en ambas direcciones

#### **Figura N° 3.10 Vista en Planta de losa con viguetas pretensadas**

**Usar: Ф6mm c/25cm, en ambas direcciones** 

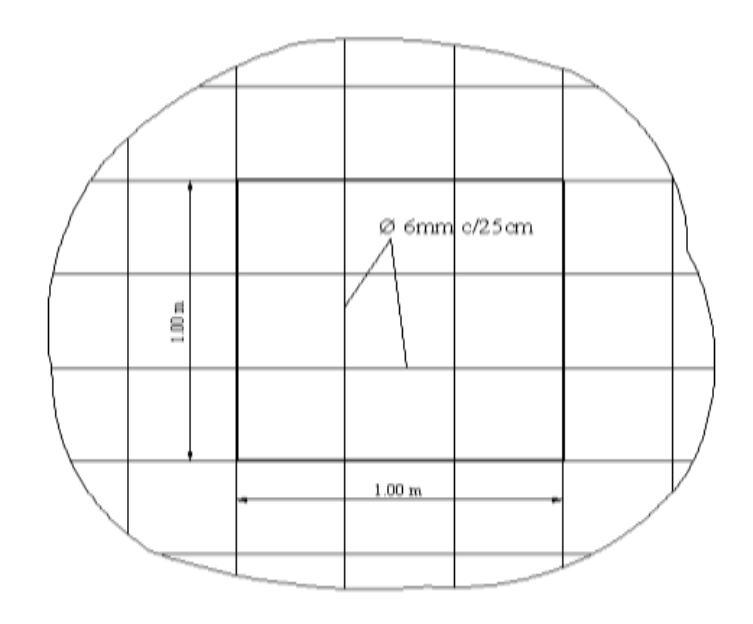

**Figura N° 3.11 Vista en corte de losa con viguetas pretensadas**

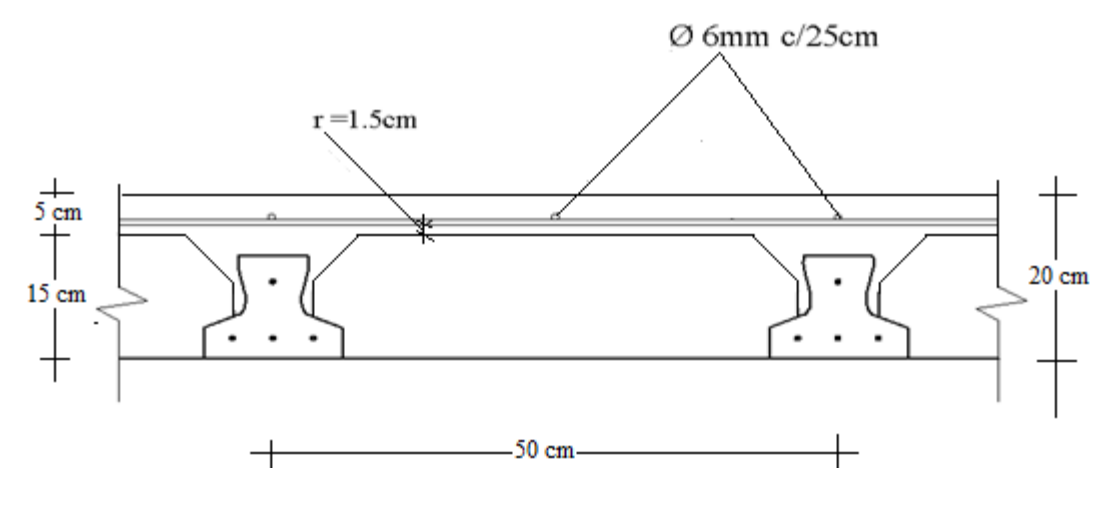

# **3.8.2.5 Escaleras**

Los datos generales de la escalera son los siguientes:

| $\gamma_c = 1.50$                  | $\gamma_s = 1.15$                              |
|------------------------------------|------------------------------------------------|
| $f_{ck} = 210 \text{ kg/cm}^2$     | $f_{\rm vk} = 5000 \text{ kg/cm}^2$            |
| $f_{\rm cd} = 140 \text{ Kg/cm}^2$ | $f_{\text{vd}} = 4347,83 \text{ Kg/cm}^2$      |
| $L_1 = 2.52$ m                     | Longitud horizontal de la rampla.              |
| $L_2 = 1,00 \text{ m}$             | Longitud del descanso.                         |
| $Z = 3,20 \text{ m}$               | Desnivel a salvar.                             |
| $a = 1,50 \text{ m}$               | Ancho de la rampa.                             |
| $B = 3,20$ m                       | Ancho total del descanso.                      |
| $t = 0,150$ m                      | Espesor de la losa, medida perpendicularmente. |
| $r = 0.030$ m                      | Recubrimiento de la armadura.                  |
| $h = 0,300$ m                      | Huella.                                        |
| $ch = 0,178$ m                     | Contra huella.                                 |
| $N = 18$                           | Número de peldaños.                            |

**Figura N° 3.12 Vista en planta de Escalera**

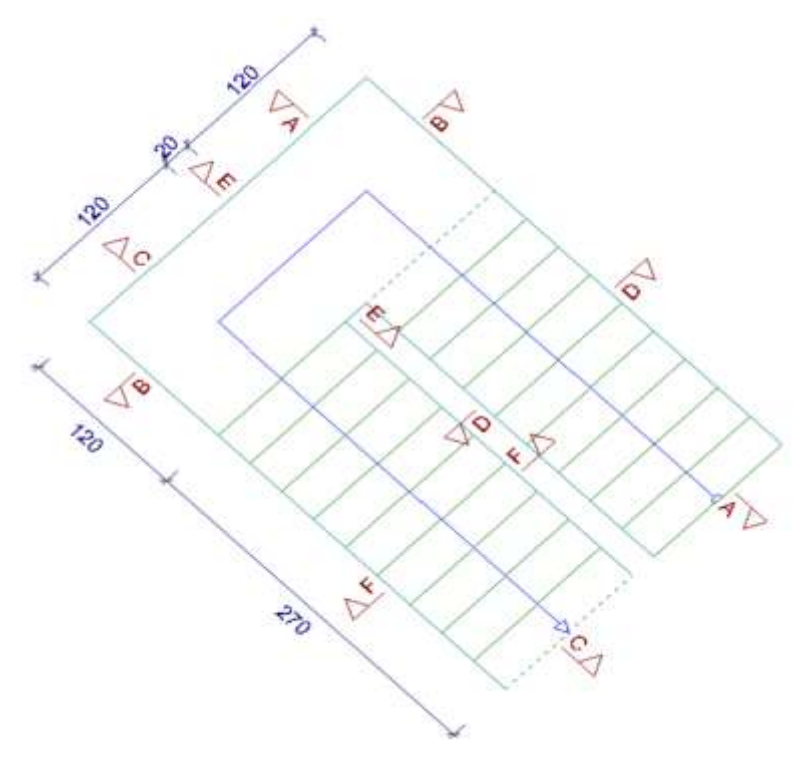

**Figura N° 3.13 Características geométricas de la escalera**

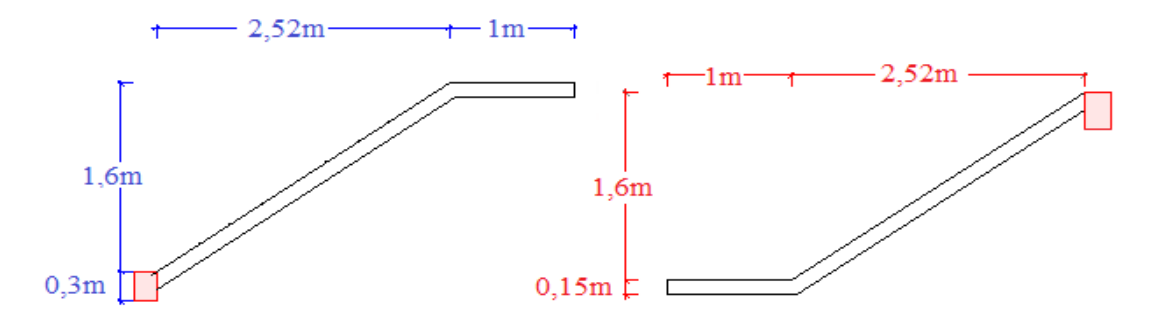

Dado que, las características geométricas de la escalera de subida como la de bajada son simétricas, solo bastarán con verificar una de ellas y la otra tomara la misma disposición de la armadura. Por lo tanto solo se verificara la losa de subida.

Debido a su inclinación y poca luz éstas se pueden diseñar como losas macizas a las cuales se les sobreponen los peldaños. Considerando sólo el trabajo a flexión, se puede suponer que la escalera es una losa horizontal, siempre y cuando, el peso de la losa se halle, no con su espesor perpendicular sino con la medida vertical de este espesor. El error cometido en esta suposición es mínimo y no afecta el diseño.

#### **Cargas sobre la losa de la rampla**

 $A_{\text{rampla}} = 1,20 * 2,70 = 3,24 \text{ m}^2$  $q_{\text{rampla}} = t * \gamma_{H^{\circ}A^{\circ}} * a = 0.15 * 2500 * 1.20 = 450.00 \text{ kg/m}$ Volescalón = h ∗ ch 2 ∗ a = 0,30 ∗ 0,178 2  $* 1,20 = 0,032 \text{ m}^3.$  $Peso_{\text{peldaño}} = V_{\text{excalon}} * N_{\text{peld}} * \gamma_{H^2A^2} = 0.032 * 9 * 2500 = 720.9$  kg  $q_{peldaño} =$ Peso<sub>peldaño</sub>  ${\rm A_{rampla}}$ ∗ a = 720,9  $\frac{3}{3,24}$  \* 1,20 = 267 kg/m

 $q<sub>barandillas</sub> = 100 kg/m$ 

Carga Muerta total =  $q_{peldaño} + q_{rampla} + q_{barandillas} = 817,00 \text{ kg/m}$ 

#### **Cargas sobre la losa de descanso**

 $q_{descanso} = t * peso \exp H^2 * a = 0.15 * 2500 * 1.20 = 450 kg/m$ 

**Sobrecarga.-** La sobrecarga de uso se determina mediante el tipo de edificación y se obtiene de tabla de la Nb-87 la cual es de 300 kg/m<sup>2</sup>

Sobrecarga =  $q_{SC} * a = 300 * 1,20 = 360$  kg/m

**Consideraciones para la disposición de la armadura en la escalera.-** Los momentos de empotramiento perfecto se presentan solo excepcionalmente, cuando la placa va unida a una pieza de gran rigidez.

Cuando el empotramiento es elástico en piezas de rigidez reducida (es decir, cuando las piezas que llegan al nudo tienen rigideces parejas y, por tanto, se tiene un nudo rígido ni apoyado ni empotrado), no es en general necesario tomar la envolvente de los esfuerzos correspondientes a los dos casos extremos de empotramiento y simple apoyo (salvo si se quiere evitar a toda costa la fisuración). Pueden tomarse, el momento de empotramiento y el de vanos iguales en valor absoluto, e iguales a la semisuma de los proporcionados por el cálculo para el caso de empotramiento perfecto, lo cual resulta especialmente adecuado si el armado se hace con mallas electro soldadas. Si el empotramiento se realiza en una viga, se recomienda colocar armaduras negativas para resistir los momentos perfectos en la situación de servicio; pero al calcular las armaduras de vanos, en la situación de agotamiento, debe suponerse que la viga es un apoyo simple, ya que al fisurarse, disminuirá su rigidez torsional de forma decisiva.

Y para el cálculo de la armadura principal se calculará como en una viga. Transversalmente se dispondrá de una armadura de reparto, cuya cuantía no será inferior al 20% de la principal en los 3/5 centrales de la luz.

Aplicando estas consideraciones, la escalera puede ser diseñada como se indica a continuación:

**a) Para la armadura de vano.-** Supuesta como un apoyo simple y con las cargas ponderadas, se tiene que:

**Figura N° 3.14 Consideración de la escalera para el cálculo de la armadura principal**

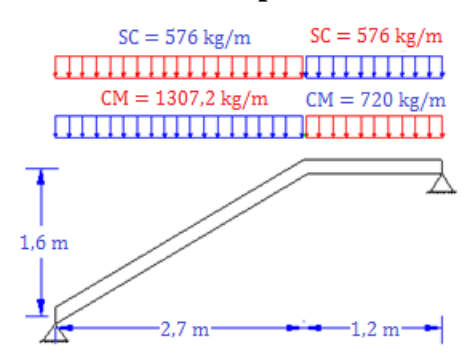

Resolviendo se tiene qué:

$$
\sum M_A = 0
$$
  
\n
$$
R_B = \frac{(1883,20) * 2,7^2 + (1296,00) * 1,20 * (\frac{1,20}{2} + 2,70)}{2,70 + 1,20} = 3076,01 \text{ kg}
$$
  
\n
$$
\sum M_B = 0
$$
  
\n
$$
R_A = \frac{(1296,00) * 1,20^2 + ((1883,20)) * 2,70 * (\frac{2,70}{2} + 1,20)}{2,70 + 1,20} = 3563,83 \text{ kg}
$$

$$
\sum F_y = 0
$$

 $3076,01 + 3563,83 - 1883,20 * 2,70 - 1296,00 * 1,20 = 0$  $0 = 0$  ..................OK

$$
x = \frac{R_A}{q_T} = \frac{3563,83}{1883,20} = 1,892 \text{ m}
$$
  

$$
M_{\text{max}}^{+} = R_A * x - \frac{(q_T) * x^2}{2}
$$
  

$$
M_{\text{max}}^{+} = 3563,83 * 1,892 - \frac{(1883,20) * 1,892^2}{2}
$$
  

$$
M_{\text{max}}^{+} = 3372,15 \text{ kg} * \text{m}
$$

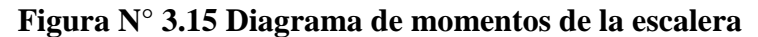

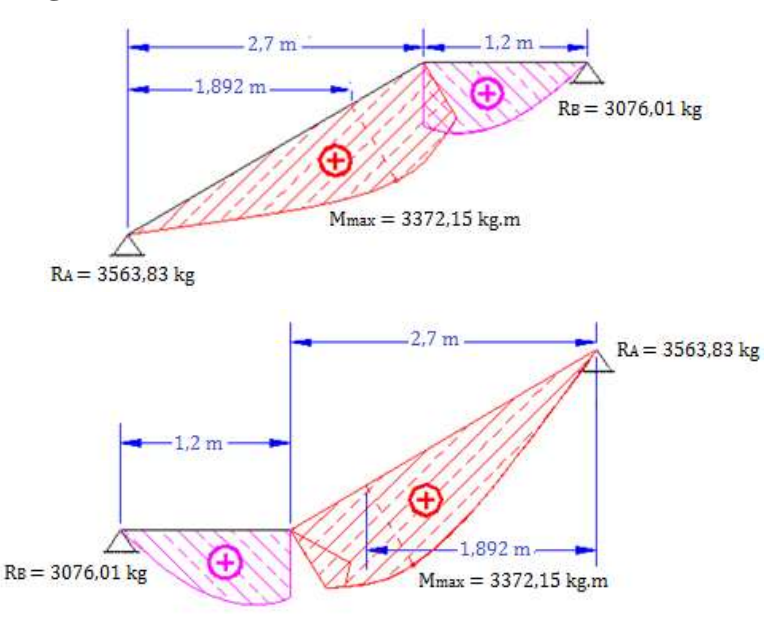

**b) Para la armadura negativa.-** Supuesta como un apoyo empotrado y con las cargas de servicio:

**Figura N° 3.16 Consideración de la escalera para el cálculo de la armadura negativa**

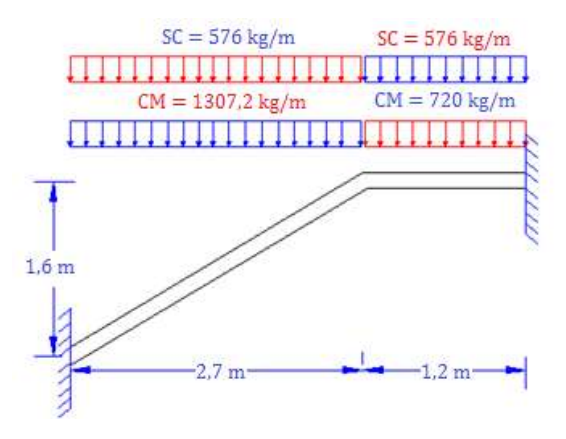

Resolviendo se tiene qué,

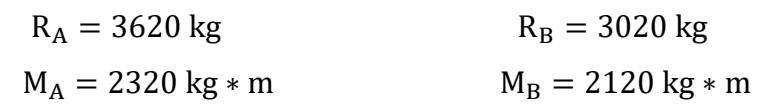

**Figura N° 3.17 Diagrama de momentos de la escalera, caso de empotramiento**

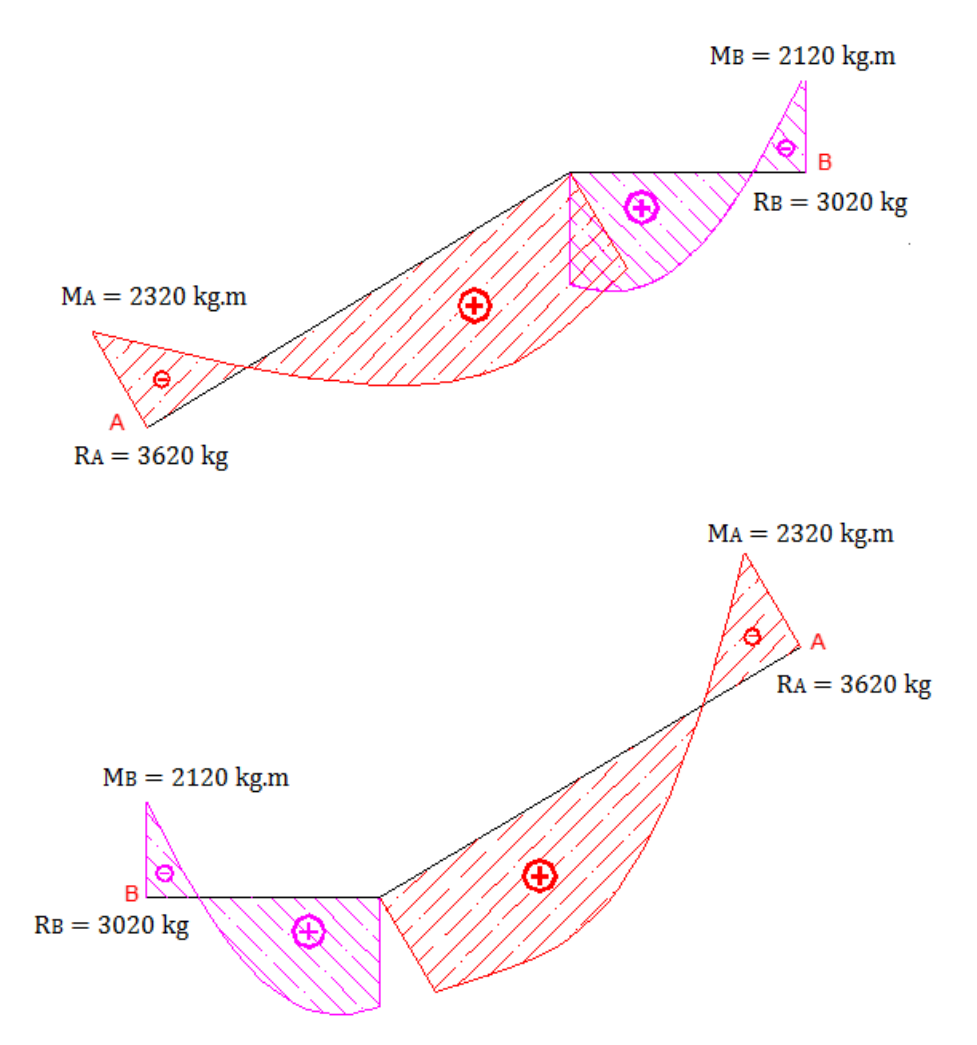

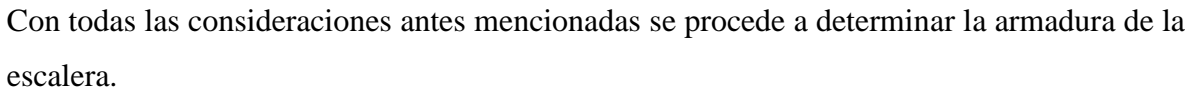

# **Determinación de la armadura longitudinal positiva**

Datos iniciales:

 $M_d = 3372,15$  kg  $*$  m Momento de cálculo, en agotamiento.

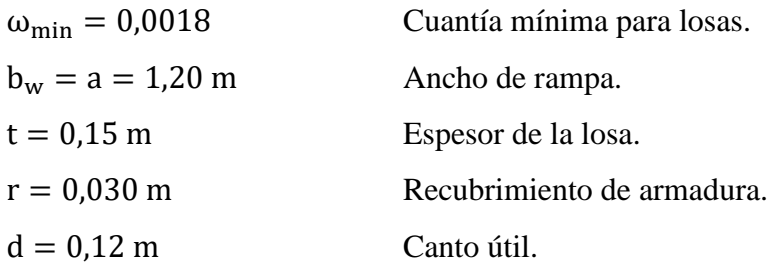

El momento reducido de cálculo será:

$$
\mu_{\rm d} = \frac{M_{\rm d}}{\rm d^2 * b_{\rm w} * f_{\rm cd}} = \frac{337215}{12^2 * 120 * 140} = 0,139
$$

Como: μ<sub>d</sub> < μ<sub>lim</sub> El momento reducido de cálculo es menor al momento reducido límite, por lo tanto la pieza no necesita armadura de compresión. Para determinar la armadura en tracción se entra con  $\mu_d = 0.139$  tabla universal de cálculo a flexión simple o compuesta y se obtiene  $\omega_s = 0.15123$  y la armadura necesaria será:

$$
A_s = \frac{\omega_s * b_w * d * f_{cd}}{f_{yd}} = \frac{0.15123 * 120 * 12 * 140}{4347,83} = 7.01 \text{ cm}^2
$$

Cálculo de la armadura mínima  $(A<sub>s min</sub>)$ :

$$
A_{s\min} = \omega_{\min} * b_w * h = 0,0018 * 120 * 15 = 3,24 \text{cm}^2
$$

**Como:**  $A_s > A_{smin}$  entonces el área de cálculo será:

$$
A_s = 7,01 \text{ cm}^2
$$

Para determinar el número de barras se considerará un diametro de  $\emptyset = 10$  mm con un área de  $A_{s\phi10} = 0.785 \text{ cm}^2$ , entonces el número de barras serán:

$$
N^{\circ} \text{ de barras} = \frac{A_s}{A_{s \phi 10}} = \frac{7,01}{0,785} = 8,93 \text{ barras}
$$

Con un area total de:

$$
A_s = 8.93 * 0.785 = 7.01 \text{ cm}^2
$$

Del programa area total de:

$$
A_{\rm sCYPE} = 9 * 0.785 = 7.065
$$
 cm<sup>2</sup>

Dónde:

7,065 cm<sup>2</sup> ≥ 7,01 cm<sup>2</sup> Satisfactorio.  
Por lo tanto se usarán: 9 
$$
\emptyset
$$
 10 mm c/15

### **Cálculo de la armadura longitudinal negativa**

Datos iniciales:

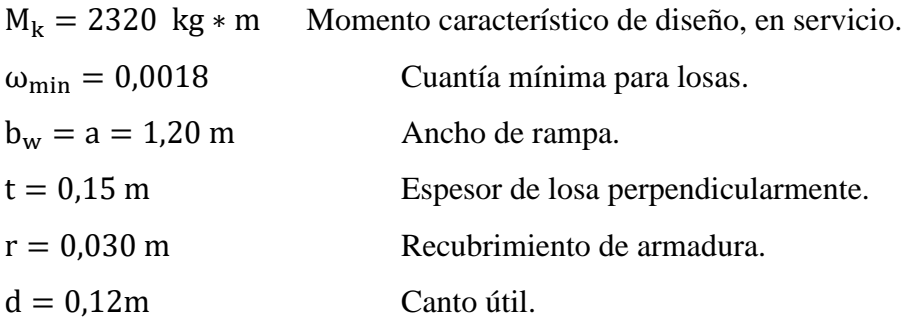

El momento reducido de cálculo será:

$$
\mu_{\rm d} = \frac{M_{\rm d}}{\rm d^2 * b_w * f_{\rm cd}} = \frac{232000}{12^2 * 120 * 140} = 0,096
$$

**Como:** μ<sub>d</sub> < μ<sub>lim</sub> El momento reducido de cálculo es menor al momento reducido límite, por lo tanto la pieza no necesita armadura de compresión.

Para determinar la armadura en tracción se entra con  $\mu_d = 0.096$  tabla universal de cálculo a flexión simple o compuesta y se obtiene  $\omega_s = 0.10196$  la armadura necesaria es:

$$
A_s = \frac{\omega_s * b_w * d * f_{cd}}{f_{yd}} = \frac{0,10196 * 120 * 12 * 140}{4347,83} = 4,73 \text{ cm}^2
$$

Cálculo de la armadura mínima  $(A_{s min})$ :

$$
A_{s\min} = \omega_{\min} * b_w * h = 0,0018 * 120 * 15 = 3,24 \text{cm}^2
$$

**Como:**  $A_s > A_{smin}$  entonces el área de cálculo será:

$$
A_s = 4{,}73 \text{ cm}^2
$$

Para determinar el número de barras se considerará un diametro de ∅ = 8 mm con un área de  $A_{s\phi 8} = 0.503$  cm<sup>2</sup>, entonces el número de barras a usar serán:

N<sup>o</sup> de barras = 
$$
\frac{A_s}{A_s \phi 8}
$$
 =  $\frac{4.73}{0.503}$  = 9.4 barras

Con un área total de:

$$
A_s = 9.4 * 0.503 \text{ cm}^2 = 4.73 \text{ cm}^2
$$

Del programa area total de:

$$
A_{\rm sCYPE} = 9 * 0.503 = 4.527
$$
 cm<sup>2</sup>

Dónde:

4, 53 cm<sup>2</sup>  $\cong$  4, 73 cm<sup>2</sup> Satisfactorio. Por lo tanto se utilizara:  $9 \phi 8$  mm c/15

**Cálculo de la armadura de reparto.-** Esta cuantía no será inferior al 20% de la armadura principal, por lo que se tiene lo siguiente:

La armadura longitudinal principal positiva es:

$$
A_s = 7{,}065 \text{ cm}^2
$$

Considerando el 20% se tiene:

$$
A_s = 0.20 * 7.065 = 1.413 \text{ cm}^2
$$

Para el cálculo del número de barras por metro, se considerará un diametro de  $\varnothing = 8$  mm con un área de A<sub>s  $\phi$ 8</sub> = 0,503 cm<sup>2</sup>, entonces el número de barras serán:

$$
N^{\circ} \text{ de barras} = \frac{A_s}{A_{s \phi 8}} = \frac{1,413}{0,503} = 2,81 = 3 \text{ barras}
$$

Con un área total de:

$$
A_s = 3 * 0.503 \text{ cm}^2 = 1.509 \text{ cm}^2
$$

Del programa area total de:

$$
A_{\rm sCYPE} = 6 * 0.503 = 3.018 \text{ cm}^2
$$

Dónde:

3, 318 cm<sup>2</sup> > 1, 509 cm<sup>2</sup> Satisfactorio.  
Por lo tanto se utilizara: 
$$
6 \emptyset 8
$$
 mm c/20

**Figura N° 3.18 Representación gráfica de la escalera**

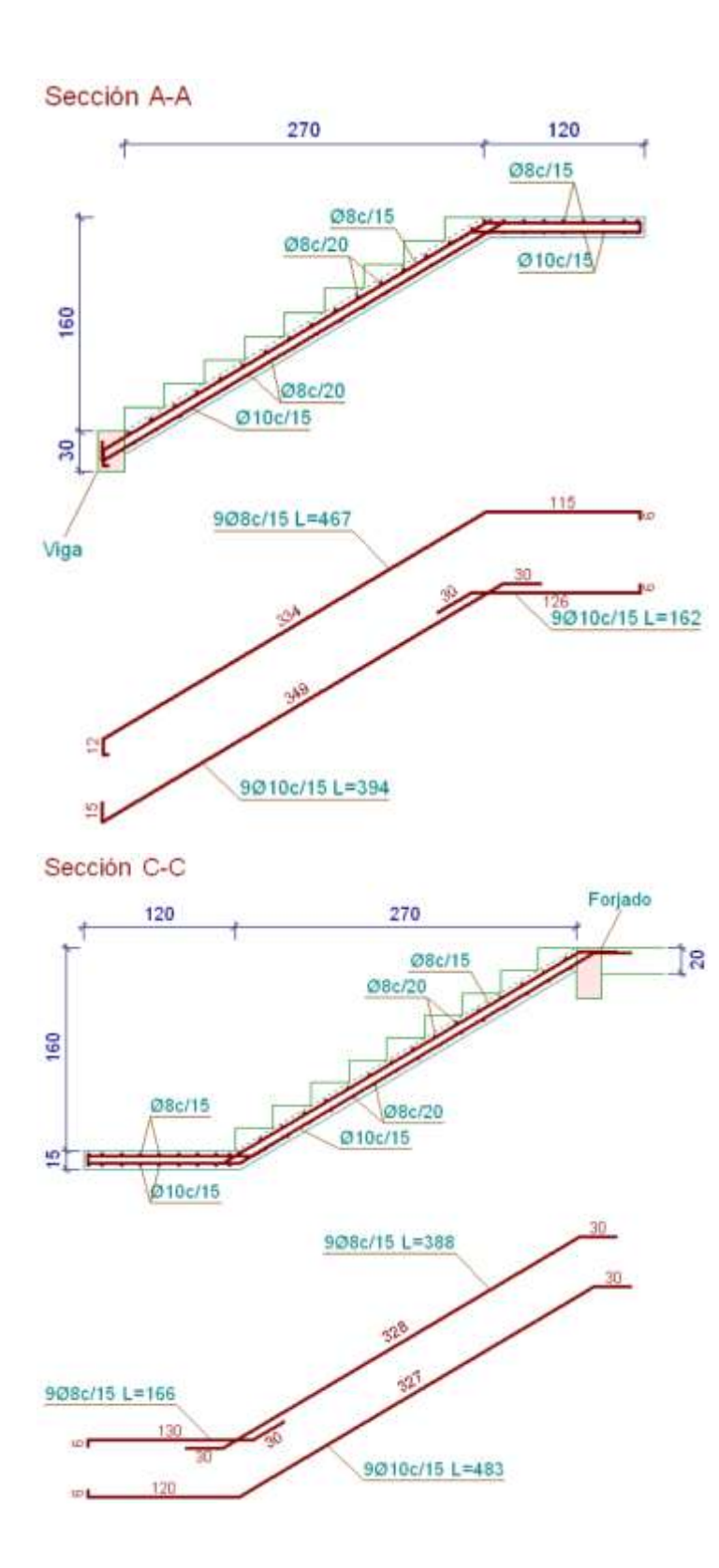

#### **3.8.2.6 Fundaciones**

#### **Diseño de Zapatas (Zapata 6)**

El tipo de suelo es Mezclas compuestas de piedra, grava y arena y material ligante poco plástico, del cual se tiene una resistencia admisible de 3 kg/cm<sup>2</sup> (este valor se obtuvo de el análisis de suelo que se realizó en el campo (ver Anexo 1)

Nivel de fundación es de 2m

 $N_d$  = 37960 kg →  $N_k$  = 23725 kg  $V_{x} = 170$  kg  $V_v = 30$  kg  $a<sub>0</sub> = 0.25$  m = 25 cm  $b<sub>0</sub> = 0.25$  m = 25 cm  $\sigma_{\text{adm}} = 3 \text{ kg/cm}^2$  $f_{\rm cd} =$  $\rm f_{ck}$ 1,5 = 210 1,5  $= 140 \text{ kg/cm}^2$  $f_{yd} =$  $\frac{f_{yk}}{1,15}$  = 4347,8 kg/cm<sup>2</sup>

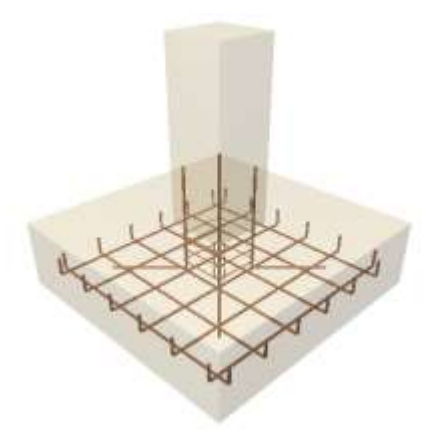

### **Figura N° 3.19 Representación gráfica de la Zapata**

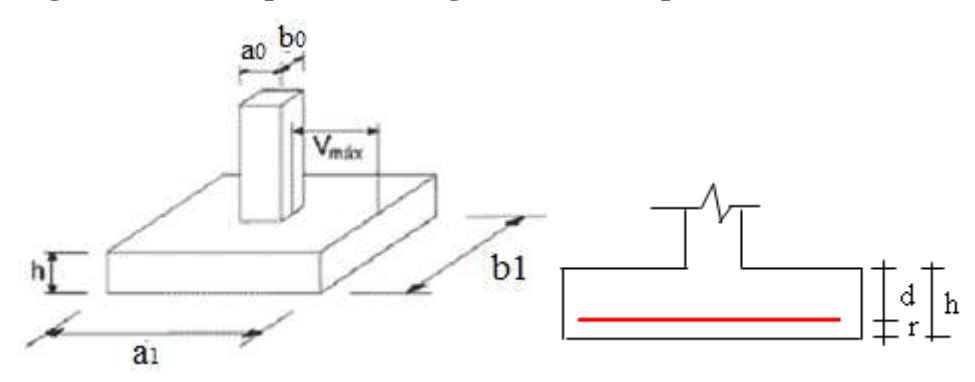

Para estimar las dimensiones a y b de la zapata, encontramos el área mínima que deberá tener la misma:

$$
A_{\text{nec}} = \frac{1,25N_k}{\sigma_{\text{adm}}} = \frac{1,25 * 23725}{3} = 9885,42 \text{ cm}^2
$$

Las dimensiones aproximadas requeridas para carga axial pura serían:

 $a_1 = 115$  cm y b<sub>1</sub> = 115 cm

La excentricidad relativa vale:

$$
e_r = \frac{M}{N_k * a_1} = \frac{10000}{23725 * 115} = 0,0037
$$

Para estimar la altura de la zapata, lo hacemos con las siguientes fórmulas:

$$
f_{vd} = 0.5 \cdot \sqrt{f_{cd}} = 0.5 \cdot \sqrt{140} = 5.92 \text{ kg/cm}^2
$$

$$
k = \frac{4 \cdot f_{vd}}{\gamma_f \cdot \sigma_{real}} = \frac{4 \cdot 5.92}{1.6 \cdot 3} = 4.93
$$

Reemplazando:

$$
\begin{cases}\n d_1 = \sqrt{\frac{a \cdot b}{4} + \frac{a_1 \cdot b_1}{2 \cdot k - 1} - \frac{a + b}{4}} = \sqrt{\frac{25 \cdot 25}{4} + \frac{115 \cdot 115}{2 \cdot 4,93 - 1} - \frac{25 + 25}{4}} = 28,11 \text{cm}^2 \\
d_2 = \frac{2 \cdot (a_1 - a)}{4 + k} = \frac{2 \cdot (115 - 25)}{4 + 4,93} = 20,16 \text{cm}^2 \\
d_3 = \frac{(B - b)}{4} = \frac{(115 - 25)}{4} = 22,5 \text{cm}^2 \\
h = d_1 + d = 28,11 + 5 = 33,11 \text{cm}\n\end{cases}
$$

Adoptamos un canto útil en la zapata de 35 cm

P. P.<sub>zapata</sub> =  $\gamma_{H^{\circ}}$  ⋅ Volumen

P. Pzapata = 
$$
2500 \cdot 1,15 \cdot 1,15 \cdot 0,35 = 1157,2
$$
 kg.

El peso total será:

$$
N_T = 23725 + 1157.2 = 24882.2 \text{ kg}
$$

La presión sobre el suelo:

$$
\sigma = \frac{N_T (1 + 3e_r)}{a_1 * b_1} = \frac{24882,2(1 + 3 * 0,0037)}{115 * 115} = 1,90 \text{ kg/cm}^2
$$
  
1,90 kg/cm<sup>2</sup>  $\leq$  3 kg/cm<sup>2</sup>............Ok

La presión del terreno para el cálculo estructural valdrá:

$$
\sigma_{\rm d} = \frac{N_{\rm d}(1+4.5\,\mathrm{e}_{\rm r})}{a_1 * b_1} = \frac{37960(1+4.5*0.0037)}{115*115} = 2.92\,\mathrm{kg/cm^2}
$$

Para comprobar si las dimensiones cumplen, verificamos el esfuerzo máximo **Figura N° 3.20 Calculo de la Armadura en la Zapata**

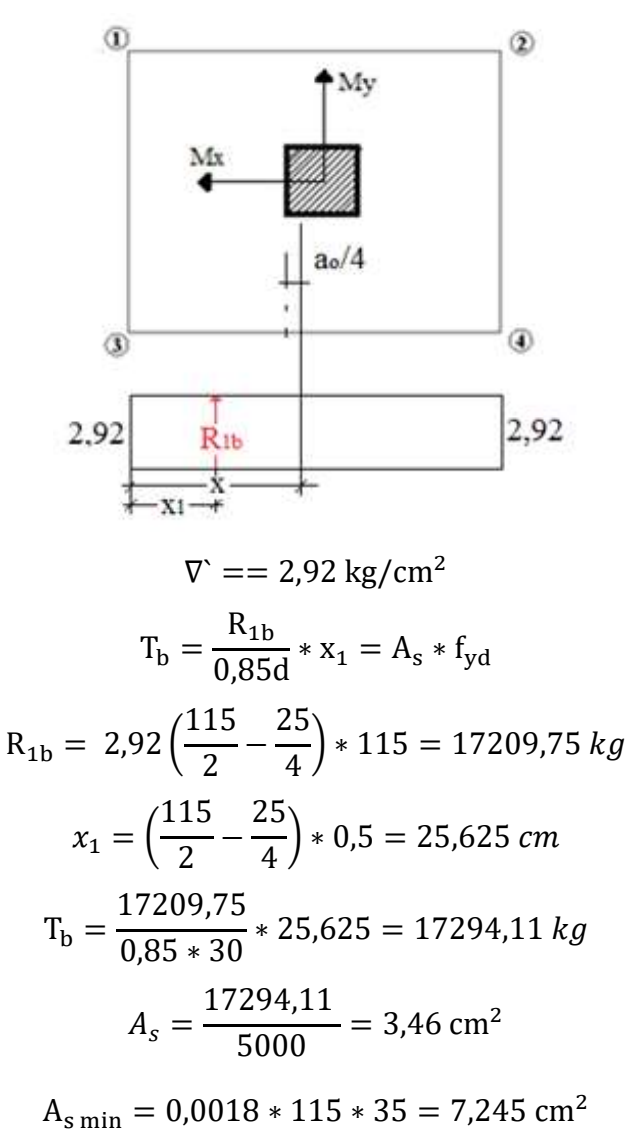

Entonces elegimos la Amin  $= 7,245$  cm<sup>2</sup>

$$
N^{\circ} \text{barras} = \frac{A_{\text{st}}}{A_{\phi 12 \text{mm}}} = \frac{7,245}{1,13} = 6,41 \approx 7 \text{ barras}
$$

$$
A_{\text{s}} = 7 * 1,13 = 7,91
$$

7,91 cm<sup>2</sup> > 7,245 cm<sup>2</sup> Ok!!!

$$
S \le \frac{115 - 10}{7 - 1} \le 17.5
$$
 asumiremos 17 cm

# **Se utilizara 7Φ 12 c/17**

### **Verificación al Vuelco:**

$$
\gamma_{Va} = \frac{23725 \cdot 115/2}{170 \cdot 35} = 229.3 \ge 1.5 \rightarrow \text{Cumple!}
$$
  
\n $\gamma_{Vb} = \frac{23725 \cdot 115/2}{30 \cdot 35} = 1299.2 \ge 1.5 \rightarrow \text{Cumple!}$ 

### **Verificación al Deslizamiento:**

δ = 35º Angulo de rozamiento interno de suelos sin cohesión

φ = Angulo de rozamiento de diseño

PP = Peso Propio de la zapata

$$
\varphi = \frac{2}{3} \delta = 23.333^{\circ}
$$
  

$$
\gamma \le \frac{(N + PP) \cdot \tan \varphi}{H_x} = \frac{24882.2 \cdot \tan 23.333^{\circ}}{170} = 63.1 > 1.5 \text{ satisfactorio}
$$
  

$$
\gamma \le \frac{(N + PP) \cdot \tan \varphi}{H_y} = \frac{24882.2 \cdot \tan 23.333^{\circ}}{30} = 357.8 > 1.5 \text{ satisfactorio}
$$

# **3.9. ESPECIFICACIONES TÉCNICAS**

La buena inversión y la adecuada secuencia de construcción, se ve ligado al estudio de las especificaciones técnicas, estas deben estar de manera clara y adecuada al tipo de edificación por construir.

Las especificaciones técnicas se desarrollaran en el Anexo Nº 5.

# **3.10. CÓMPUTOS MÉTRICOS**

Los cómputos métricos deben estar realizados de acuerdo a la unidad de cada ítem, estos deben ser la manera más clara posible.

Se recomienda usar formulas geométricas para calcular los volúmenes o áreas de cada ítem, es mejor si se lo realiza en una planilla Excel y con ayuda del programa de dibujo AutoCAD. Para que estos sean más entendibles se realizó los cómputos por ejes y áreas especificadas en planos de AutoCAD.

En nuestro País no existen normas definidas para el cómputo ya que el ministerio de Urbanismo y Vivienda tanto como la dirección de Normas no cuentan con las mismas hasta la fecha. Mientras ellas no existan, cada institución se rige por normas propias las que pueden variar de acuerdo a la experiencia de su personal técnico, el mismo que debe conocer perfectamente el proyecto y las especificaciones técnicas con el fin de tener una idea global de la misma.

Las tablas de cómputos métricos están en el Anexo Nº 2.

### **3.11. PRECIOS UNITARIOS**

El precio Unitario puede definirse como el costo que recibe el contratista por las operaciones que realiza y los materiales que emplea en la ejecución de las distintas partes de una obra, considerando la unidad que de acuerdo con las especificaciones respectivas, se fija para efectos de medición de la ejecución.

Estos precios unitarios están compuestos por los siguientes parámetros:

**a) Costos directos.-** El costo directo del precio unitario de cada ítem debe incluir todos los costos en que se incurre para realizar cada actividad, en general, este costo directo

está conformado por tres componentes que dependen del tipo de ítem o actividad que se esté presupuestando. (Excavación, hormigón armado para vigas, replanteo, etc.).

- **Materiales.-** Es el costo de los materiales puestos en obra. El costo de los materiales consiste en una cotización adecuada de los materiales a utilizar en una determinada actividad o ítem, esta cotización debe ser diferenciada por el tipo de material y buscando al proveedor más conveniente.
- **Mano de Obra.-**La mano de obra es un recurso determinante en la preparación de los costos unitarios. Se compone de diferentes categorías de personal tales como: capataces, albañiles, mano de obra especializada, peones y demás personal que afecta directamente al costo de la obra.

Los salarios de los recursos de mano de obra están basados en el número de horas por día, y el número de días por semana. La tasa salarial horaria incluye: salario básico, beneficios sociales, vacaciones, feriados, sobre tiempos y todos los beneficios legales que la empresa otorgue al país.

 **Maquinaria, equipo y herramientas.-** Es el costo de los equipos, maquinarias y herramientas utilizadas en el ítem que se está analizando.

Este monto está reservado para la reposición del desgaste de las herramientas y equipos menores que son de propiedad de las empresas constructoras. Este insumo, es calculado generalmente como un porcentaje de la mano de obra que varía entre el 4% y el 15% dependiendo de la dificultad del trabajo. En nuestro diseño estructural asumimos un valor del 5%

- **Beneficios Sociales.-**Las leyes sociales del país determinan el pago de beneficios sociales a todas las personas asalariadas que deben ser involucradas dentro del costo de mano de obra. Para el mismo se analizan los siguientes tópicos:
	- Aporte Patronal.
	- Bonos y Primas.
	- Incidencia de la Inactividad.
	- Cargas Sociales:
		- Incidencia de los Subsidios.
		- Implementos de Trabajo, Seguridad Industrial e Higiene.
- Incidencia de la Antigüedad.
- Otros.

En nuestro diseño estructural asumiremos un valor del 55%

**b) Costos indirectos.-** Los costos indirectos son aquellos gastos que no son fácilmente cuantificables como para ser cobrados directamente al cliente.

Los costos indirectos incluyen:

- **Gastos Generales e Imprevistos.-** El porcentaje a tomar para gastos generales depende de varios aspectos, siendo su evaluación muy variable y dependiendo del tipo de la obra, pliegos de especificaciones y las expectativas del proyectista.
- **Utilidad.-** Las utilidades deben ser calculadas en base a la política empresarial de cada empresa, al mercado de la construcción, a la dificultad de ejecución de la obra y a su ubicación geográfica (urbana o rural). En nuestro caso asumimos un valor de 10%
- **Impuestos.-** En lo que se refiere a los impuestos, se toma el Impuesto al Valor Agregado (IVA) y el Impuesto a las Transacciones (IT). El impuesto IVA grava sobre toda compra de bienes, muebles y servicios, estando dentro de estos últimos la construcción, su costo es el del 14,94% sobre el costo total neto de la obra y debe ser aplicado sobre los componentes de la estructura de costos.

El IT grava sobre ingresos brutos obtenidos por el ejercicio de cualquier actividad lucrativa, su valor es el del 3,09% sobre el monto de la transacción del contrato de obra.

En nuestro diseño estructural no se tomó en cuenta ninguna de los dos impuestos.

A modo de referencia, la planilla de precios unitarios podrá tener la siguiente forma

Los Precios Unitarios están desarrollados en el Anexo Nº3

### **3.12. PRESUPUESTO GENERAL.**

Es el monto que se autoriza como apropiación para invertir en la materialización de un proyecto específico. Este se trata de una valoración rápida o del análisis analítico para una cotización formal, toda estimación de valores se basa en la experiencia del calculista, en su información actual y en su capacidad de comparar.

El costo de la obra alcanza la suma de cuatro millones seiscientos noventa y ocho mil novecientos y seis con 20/100 Bolivianos.

El presupuesto general está en el Anexo Nº4

# **3.13. CRONOGRAMA DE ACTIVIDADES.**

La obra tendrá un plazo, pudiendo este estar sujeto a plazos modificatorios por cuestiones medioambientales o conflictos sociales, debidamente justificados.

La ejecución física del proyecto llevara un tiempo estimado 340 días laborables, que estos en días calendarios son 396 días

El cronograma de actividades se encuentra en el Anexo Nº6

# **CAPÍTULO IV**

# **4. APORTE ACADÉMICO**

### **4.1 Generalidades.**

En el siguiente capítulo se detallara la forma de cómo utilizar la planilla Excel para las verificaciones de fuerzas internas obtenidas del programa SAP 2000, para revisar si el perfil escogido es el adecuado para el cálculo de la Estructura Metálica.

Para garantizar los resultados de cálculo y diseño de la Estructura Metálica se diseñara según el método LRFD (Load and Resistance Factor Disign) del American Institute of Steel constructions. (AISC).

### **4.2 Alcance del aporte.**

Planilla Excel para las verificaciones de las fuerzas internas obtenidas del programa SAP 2000

El aporte comprende:

- Calculo de la Esbeltez.
- Verificación de las fuerzas internas sin cumplen los esfuerzos a compresión.
- Verificación de las fuerzas internas si cumplen los esfuerzos a tracción.
- Las verificaciones son en base al método LRFD.

# **4.3 Guía de Utilización.**

.

La utilización de la planilla de Excel es de fácil manejo, para sus verificaciones se necesita las propiedades geométricas del perfil ¨C¨ a utilizar (Área, Inercia, radio de giro, etc.) y desde luego se necesitara la fuerza interna ya sea a compresión o tracción que actúa en la pieza hacer verificada.

Un ejemplo de su aplicación:

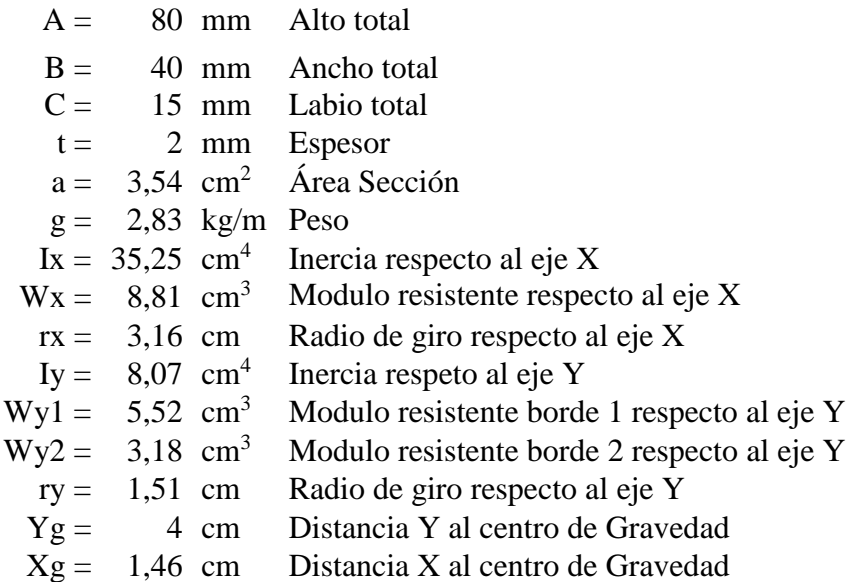

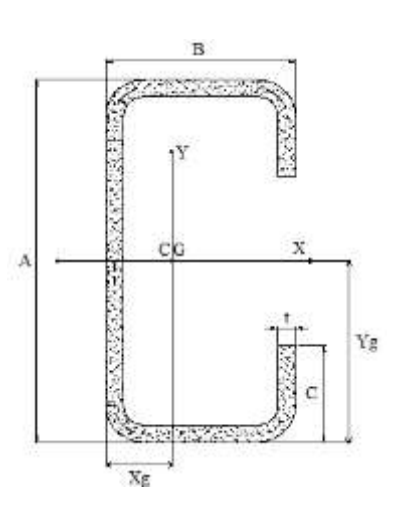

Diseño de barras sometidas a Compresión

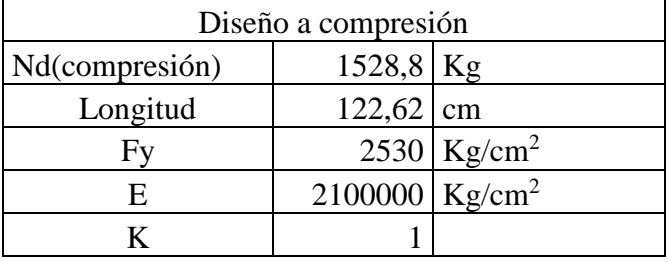

$$
\lambda = \frac{k \times 1}{\pi \times r} \times \sqrt{\frac{fy}{E}} \qquad \begin{array}{ccc} \lambda x & 0,43 & \text{corta} \\ \lambda y & 0,90 & \text{corta} \end{array}
$$

$$
f c = 0.658^{\lambda^2} * fy
$$
 
$$
f c = \frac{0.877}{\lambda^2} * fy
$$

$$
fc = 1193,85
$$

$$
fa \leq Fa
$$

$$
\frac{Nd}{A} \le 0.85 \text{ } fc
$$
\n
$$
431.9 \text{ Kg/cm2} \le 1014.77 \text{ Kg/cm}^2 \qquad \text{Cumple}
$$
\n
$$
\frac{k * l}{r} \le 200
$$
\n
$$
81.21 \le 200 \qquad \text{Cumple}
$$

Diseño de barras sometidas a Tracción

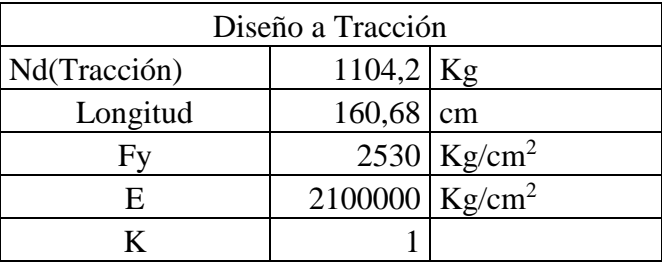

 $ft \leq Ft$ 

$$
\frac{Nd}{Ab} \le 0.90 * Fy
$$
  
311,92 Kg/cm2  $\le$  2277 Kg/cm2 Cumple

$$
\lambda = \frac{l}{r} \le 300
$$
  
106,4 \le 300  
Cumple

Para su utilización se lo adjuntara a este documento un CD, donde estará la planilla Excel y además cuadros de perfiles en C con sus respectivas propiedades geométricas para su mejor utilización.

# **CAPÍTULO V**

### **5. CONCLUSIONES Y RECOMENDASIONES**

Al finalizar el "Diseño Estructural Internado Campesino Ciudad de Bermejo" se llegó a las siguientes conclusiones y recomendaciones:

#### **5.1. CONCLUSIONES.**

- Como se indica en los objetivos planteados se llegó a cumplir de manera satisfactoria la realización del diseño estructural del nuevo Internado Campesino Ciudad de Bermejo para así dar solución al problema identificado.
- $\triangleright$  Del estudio topográfico realizado con el equipo Estación Total se pudo concluir que el terreno de emplazamiento se puede considerar plano con muy pocas variaciones de desnivel.
- $\triangleright$  Los valores obtenidos de los cálculos estructurales se encuentran dentro del rango de las consideraciones vertidas en la bibliografía.
- $\triangleright$  Los resultados obtenidos en los estudios de suelos POZO 1 (3,60 kg/cm<sup>2</sup>), POZO 2 (3,80  $\text{kg/cm}^2$ ) y POZO 3 (3,40 kg/cm<sup>2</sup>), del cual de estas tres muestras asumimos el valor de 3 kg/cm<sup>2</sup> con el cual se calculó todas las zapatas de la estructura y nos arrojó resultados con zapatas de dimensiones cortas (75 cm x 75 cm), hasta dimensiones de (115 cm x 115 cm) y que cumple con la solicitaciones a la que está sometida.
- Se decidió fundar a 2 metros de profundidad debido a que se realizó un ensayo a 1m más abajo y se verifica que sigue el mismo estrato o tipo de suelo y de mayores resistencias.
- El uso de losas alivianadas con viguetas prefabricadas de hormigón pretensado disminuye el costo de mano de obra, tiempo de ejecución y ahorro de encofrados; y estructuralmente son más livianas EN comparación a las losas macizas de hormigón armado.
- Los elementos portantes como zapatas, columnas y vigas cumplen con lo especificado en el código boliviano del hormigón CBH 87.
- $\triangleright$  La zapata con mayor dimensión alcanza los 1,15 metros en cada dirección, siendo aceptable para la resistencia que tiene el suelo a fundar.
- $\triangleright$  Las columnas cumplen con la resistencia de momentos y fuerzas axiales.
- $\triangleright$  Se pudo Observar en el diseño estructural debido al plano arquitectónico que existían elemento estructurales como vigas que contaban con una luz de cálculo muy considerable, (8m) y por tanto nos salía en el cálculo armaduras de diámetro de 25 mm, y estos diámetros son muy grandes para una construcción de dos plantas, por eso se procedió a tomar luces de cálculo de 4m para su mejor diseño, tomando en cuenta q esto no perjudique al diseño arquitectónico.

### **5.2. RECOMENDACIONES**

- $\triangleright$  La introducción correcta de datos en cualquier programa que se esté utilizando es muy importante, por lo que se recomienda tomarse el tiempo necesario para analizar y comprender lo que pide el paquete computarizado.
- Para lograr la resistencia del hormigón requerida en diseño se recomienda hormigonar con hormigones premezclados ya que se tiene una cierta garantía y además se ahorra tiempo y dinero. Utilizar agregados de buena calidad y tamaños indicados en las especificaciones técnicas.
- $\triangleright$  Para el armado de la cubierta se recomienda emplear personal técnico especializado.
- $\triangleright$  Se recomienda cumplir con todos los puntos estipulados en la norma y especificaciones técnicas para la construcción, garantizando así la calidad y seguridad del edificio.
- Al realizar el diseño de las estructuras de hormigón armado como es el caso de las vigas, columnas, zapatas y losas. Se recomienda cumplir con los recubrimientos mínimos que indica la Norma Boliviana del Hormigón Armado, para evitar la posible oxidación de la armadura que pueda disminuir considerablemente su resistencia.